#### AVALIAÇÃO DE DESEMPENHO DE INTEGRADORES NUMÉRICOS EM MECÂNICA ESPACIAL

Aurea Aparecida da Silva Faculdade de Engenharia de Guaratinguetá - UNESP -Bolsa PIBIC - INPE / CNPq Antonio Fernando Bertachini de A. Prado Divisão de Mecânica Espacial e Controle - INPE Othon Cabo Winter Departamento de Matemática - FEG / UNESP

O presente trabalho tem por objetivo a avaliação do desempenho de vários integradores numéricos no cálculo de trajetórias de veículos espaciais, considerando diferentes modelos para a dinâmica. Para isso, foram utilizados quatro diferentes modelos dinâmicos baseados no Problema Restrito de Três Corpos:

• regularizado com as condições iniciais dadas no sistema fixo;

• não regularizado com as condições iniciais dadas no sistema rotacional;

• elíptico, em que as equações de movimento e as condições iniciais estão escritas no sistema fixo;

• elíptico, em que as equações de movimento e as condições iniciais estão escritas no sistema girante-pulsante.

Para estudar tais dinâmicas foram utilizados três métodos de integradores de equações diferenciais ordinárias de **<sup>1</sup> <sup>a</sup>**ordem, são eles:

1. método de Runge-Kutta de **<sup>4</sup> <sup>a</sup>**ordem;

2. método de Runge-Kutta de **<sup>7</sup> <sup>a</sup>**e **<sup>8</sup> <sup>a</sup>**ordem, com controle automático de passo;

3. método de Bulirsch-Stoer.

Os testes realizados para essas dinâmicas consistem em variar o valor da precisão requerida para integração (EPS). Esses valores variam de EPS= $10^{-1}$  até EPS= $10^{-15}$ ; verificando, para cada valor de EPS, o tempo de integração e a trajetória obtida.

A análise dos resultados desse trabalho é feita de forma a estudar a precisão com que o integrador efetua a trajetória de ida e volta, e verificar o tempo gasto pelo computador (tempo de CPU) para efetuar essa integração. Nesta análise consideramos que existe um acúmulo de erro devido ao tempo de integração que ainda não pode ser observado na **<sup>1</sup> <sup>a</sup>**órbita. Dessa forma, para obtermos um melhor estudo, fazemos com que a duração da integração seja aumentada para dez órbitas, ou seja, passamos a analisar a **10 <sup>a</sup>**órbita, em que já foi acumulado o referido erro.

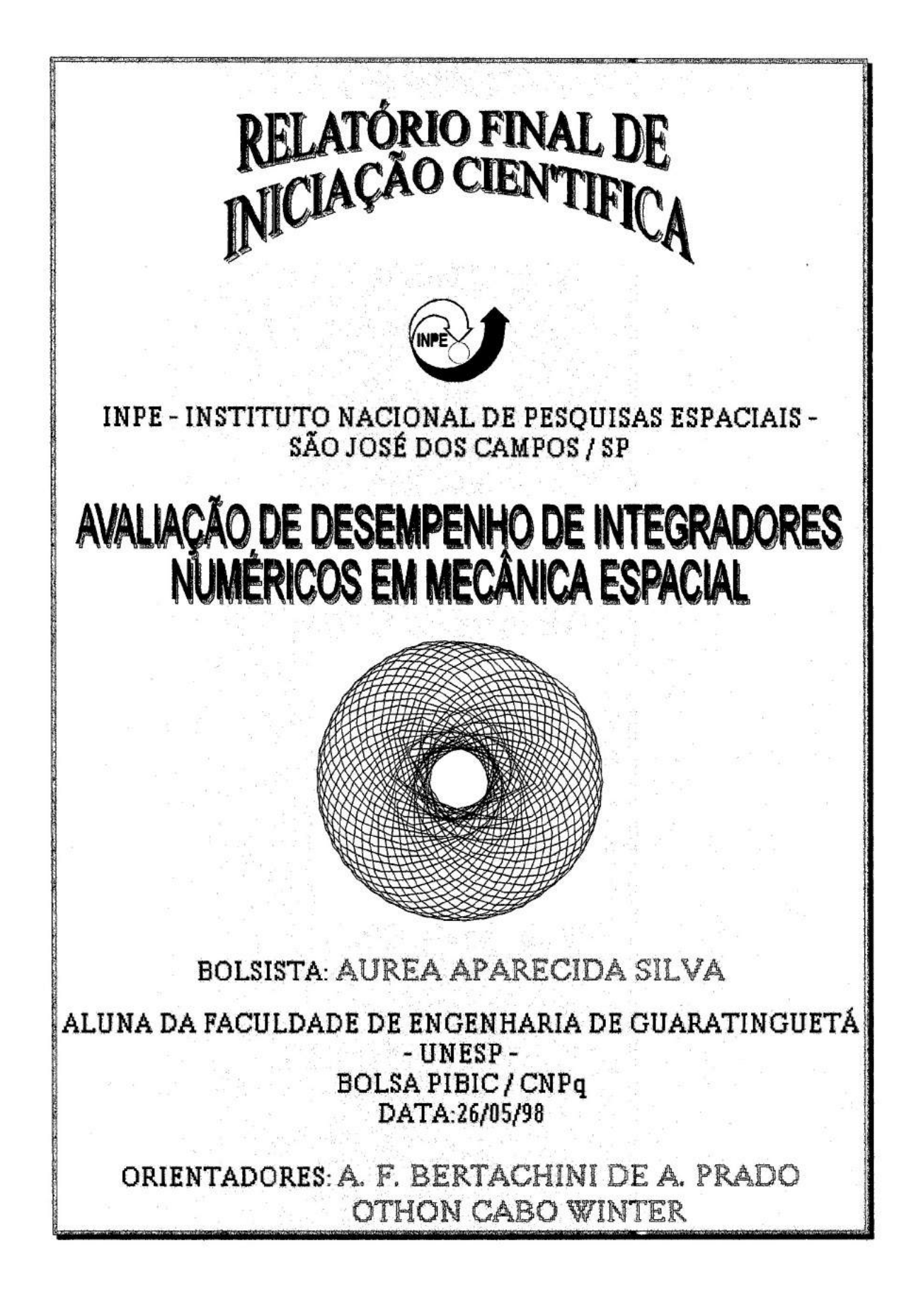

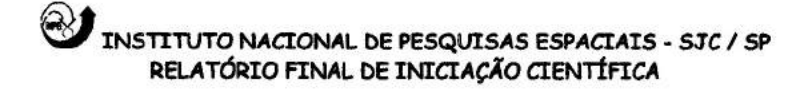

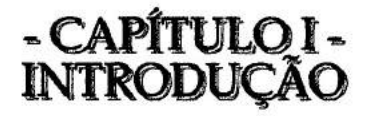

#### **1.1. INTRODUÇÃO E OBJETIVOS**

o.

暗

 $\overline{\phantom{a}}$ 

ó.

g. уğ.

 $\bar{\kappa}$ 

Neste trabalho são feitos vários testes com rotinas computacionais que possibilitam o cálculo de trajetórias de veículos espaciais. São estudados diferentes modelos de integradores numéricos para calcular numericamente essas trajetórias.

Na primeira fase são testadas quatro diferentes dinâmicas com a utilização de um integrador de equações diferenciais ordinárias de **1a** ordem usando o método de Runge-Kutta de 4' ordem; e, posteriormente, são testadas as mesmas dinâmicas com novos integradores usando outros métodos, tais como: método de Runge-Kutta de **7a** e 8a ordem (método estudado a partir das referências 5 e 6) e método de Bulirsch Stoer, entre outros.

Dentre os modelos dinâmicos citados, podemos apresentar os seguintes:

- dinâmica baseada no problema restrito de três corpos usando regularização de Lemaitre com condições iniciais dadas no sistema fixo.
- dinâmica baseada no problema restrito de três corpos sem regularização com condições iniciais dadas no sistema rotacional.
- dinâmica baseada no problema restrito de três corpos elíptico, onde as equações de movimento estão escritas no sistema fixo e as condições iniciais também são dadas no sistema fixo.
- dinâmica baseada no problema restrito de três corpos elíptico, onde as equações de movimento estão escritas no sistema girante-pulsante e as condições iniciais são dadas no mesmo sistema.

O presente trabalho consiste em fazer vários testes para cada uma das dinâmicas citadas anteriormente variando o valor da precisão requerida para integração (EPS). Esses valores devem variar para EPS de  $10^{-1}$  até  $10^{-15}$ , podendo obter, assim, um conjunto de trajetórias. Porém, vale ressaltar que existe um acúmulo de erro devido ao

longo do tempo de integração e esse erro pode não ser observado quando a integração numérica ainda se encontra na 1ª órbita. Para a resolução desse problema, o tempo de integração deve ser aumentado para dez órbitas, ou seja, passamos a analisar a 10' órbita. Caso esta apresente uma trajetória precisa, com certeza as órbitas anteriores também apresentarão. O propósito dessa tarefa é medir o custo benefício da simulação, ou seja, a precisão obtida em comparação com o tempo gasto pelo computador.

A análise dos resultados desse trabalho é feita através da precisão obtida em comparação com o tempo gasto pelo computador (tempo de CPU). Para essa análise as simulações são efetuadas com o uso de um microcomputador compatível como o IBM-586.

Na segunda fase deste trabalho, são testadas as mesmas dinâmicas e os mesmos integradores, porém, são variadas as condições iniciais de cada dinâmica. O procedimento anterior e a análise dos resultados são seguidos da mesma maneira nesta fase.

Na terceira e última fase são feitos novos testes para verificar a precisão com que cada um dos integradores efetuam uma trajetória completa de ida e volta. Esse trabalho é uma continuação do trabalho desenvolvido no período anterior, em que mais testes e mais integradores foram testados.

#### **1.2. CRONOGRAMA**

Este trabalho trata-se da continuação do trabalho desenvolvido no período anterior, em que mais integradores foram testados. As atividadades efetuadas neste período foram:

- De agosto a setembro: implementação das rotinas com o método de integração de Bulirsch-Stoer (citado na referência 4);
- De outubro a dezembro: testes e obtenção de resultados com o método citado anteriormente; além de outros testes com novos dados de entrada (a partir da referência 7).

2

- De janeiro a fevereiro: elaboração do relatório preliminar.
- De março a abril: testes e obtenção de resultados com todos os métodos citados anteriormente (na introdução) para a trajetória de ida e volta das equações de movimento; alteração dos resultados obtidos a partir do método de Bulirsch-Stoer.
- Em maio: complementação do relatório e estudos iniciais sobre integradores simpléticos.

No período de 23 a 24 de outubro de 1997 participei do XIII Seminário de Matemática Aplicada e Computacional, realizado na Faculdade de Engenharia de Guaratinguetá - UNESP e, no período de 26 a 31 de janeiro de 1998 participei da 2<sup>ª</sup> Escola de Verão em Dinâmica Orbital e Planetologia realizado no mesmo local, apresentando em ambos o trabalho desenvolvido no primeiro período.

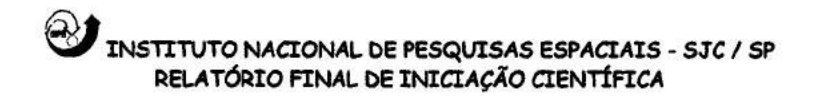

# - CAPÍTULO **II -<br>INTEGRAÇÃO NUMÉRICA**

# **11.1. RESOLUÇÃO NUMÉRICA DE EQUAÇÕES DIFERENCIAIS ORDINÁRIAS**

Uma equação diferencial ordinária de ordem n é uma equação da forma:

$$
y^{(n)} = f\left(x, y, y', y^{(2)}, \dots, y^{(n-1)}\right)
$$
  

$$
x \in [a, b]
$$
  

$$
y: [a, b] \rightarrow \Re.
$$
 (1.1)

Uma equação diferencial ordinária tem apenas uma variável independente. Uma equação diferencial parcial envolve mais que uma variável independente.

Ex.:

$$
\frac{\partial^2 u}{\partial x^2} + \frac{\partial^2 u}{\partial y^2} = 0 \qquad \text{com } u = u(x, y).
$$

Uma solução de uma equação diferencial ordinária é uma função da variável independente que satisfaça a equação.

Ex.:

$$
\frac{dy}{dx} = y
$$
, tem  $y(x) = a e^x$ ,  $a \in \mathbb{R}$ , como solução (familia de soluções).

Como uma equação diferencial não possui solução única, uma equação diferencial ordinária de ordem *n* requer, em geral, *"n"* condições adicionais para individualizar uma solução.

Se todos as condições se referem a um mesmo valor de x, o valor inicial  $x_0$ , temse o chamado **problema de valor inicial** (PVI).

Caso as condições correspondam a diversos valores da variável independente, tem-se o chamado **problema de valor de contorno.** 

Serão considerados aqui, os métodos para solução de um problema de valor inicial de primeira ordem:

$$
\begin{cases}\ny' = f(x, y) \\
y(x_0) = y_0\n\end{cases}
$$
\n(1.2)

Para resolução numérica tomam-se "m" subintervalos de  $[a, b]$ ,  $m \ge 1$ , e faz-se  $x_j = x_0 + jh$ , onde  $h = \frac{b-a}{m}$ ,  $j = 0,1,2,...,m$ ,  $x_j \in [a, b]$ . Em cada  $x_j$  calcula-se uma aproximação *y<sub>i</sub>* para *y* (x<sub>i</sub>). A solução numérica é, portanto, uma função linear por partes, cujo gráfico é uma poligonal com vértices nos pontos  $(x_i, y_i)$ :

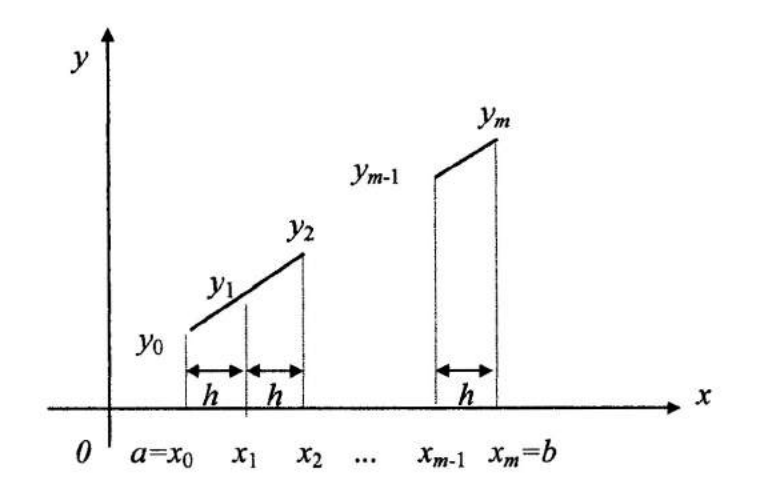

**Fig. 11.1 - Processo de Integração Numérica** 

Se, para calcular  $y_i$ , usamos apenas  $y_{i-1}$ , teremos um método de passo simples ou passo um. Por outro lado, se usarmos mais valores, teremos um método de passo **múltiplo.** 

#### **IL2. O PROBLEMA DE DOIS CORPOS**

#### **11.2.1. Introdução**

O problema de n-corpos na versão pontual (todos os N-corpos são supostos serem pontos de massa) foi primeiro formulado por Issac Newton. Ele pode ser formulado como:

"Dadas as posições e velocidades de N-corpos em um dado instante de tempo, que se movem pela gravitação mútua, com as massas conhecidas, pode-se calcular suas posições e velocidades em um instante de tempo futuro."

Um modo comum de tratar o problema de N-corpos é estudá-lo como um problema de dois corpos perturbado pelos demais N-2 corpos. O Sistema Solar é um bom exemplo disso. Pode-se considerar o movimento da Terra em torno do Sol como um problema de dois corpos perturbado pelos demais planetas.

#### **11.2.2. Equações de Movimento**

Um dos modelos mais simples utilizados no estudo de problemas dinâmicos no sistema solar é o problema de dois corpos, que consiste na interação de duas massas movendo-se sobre uma força de atração gravitacional mútua descrita pela lei da gravitação universal de Newton.

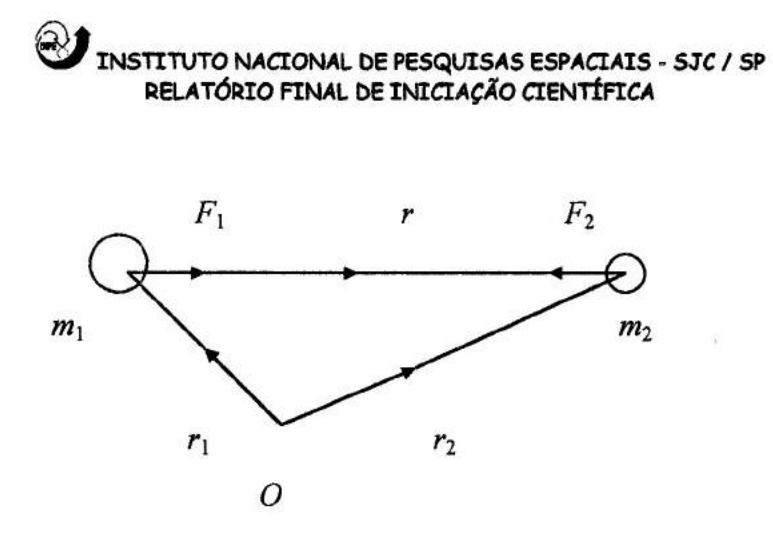

**Fig. 11.2 - Sistema de Dois Corpos** 

A figura 11.2 mostra um diagrama de vetores para as forças agindo sobre duas massas,  $m_1$  e  $m_2$  com posições vetoriais  $\vec{r}_1$  e  $\vec{r}_2$ , em que:

$$
\vec{r} = \vec{r}_2 - \vec{r}_1 \tag{2.1}
$$

$$
\vec{F}_1 = G \frac{m_1 m_2}{r^3} \vec{r}
$$
\n(2.2)

$$
\vec{F}_2 = -G \frac{m_1 m_2}{r^3} \vec{r}
$$
 (2.3)

e,  $G = 6{,}67260 \times 10^{-11}$  Nm<sup>2</sup>kg<sup>-2</sup> é a constante gravitacional universal.

Baseado nas leis de Newton e nas equações de Kepler podemos trabalhar as equações acima, obtendo a seguinte relação:

$$
C = \frac{1}{2}v^2 - \frac{\mu}{r} \tag{2.4}
$$

em que  $\mu = G (m_1 + m_2)$ ,  $v^2 = \dot{r} \cdot \dot{r}$  é o quadrado da velocidade e C é a constante do movimento que representa a conservação da energia do sistema.

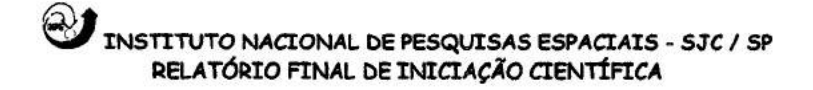

#### **11.3. 0 PROBLEMA DE TRÊS CORPOS**

#### **11.3.1. Introdução**

O caso particular mais simples e talvez o mais importante do problema de Ncorpos é o caso N = 3. Mesmo assim, nem esse caso possui uma solução geral analítica e fechada. Existem soluções particulares conhecidas para esse caso, como por exemplo as soluções de Lagrange. O caso particular conhecido como "Problema Restrito de Três Corpos" é um dos tópicos mais investigados em mecânica celeste. O problema restrito de três corpos consiste no estudo do movimento de um corpo com massa desprezível em torno de dois outros corpos com massa finita.

#### **11.3.2. O Problema Restrito de Três Corpos**

O problema restrito de três corpos é uma versão ainda mais simplificada do caso  $N = 3$ . Nessa versão existem dois corpos de massas finitas  $m_1$  e  $m_2$  e deseja-se estudar o movimento de um terceiro corpo de massa desprezível e que orbita o sistema formado pelos outros dois corpos.

É um caso particular, porém rico em aplicações práticas. Entre os sistemas que podem ser estudados com esse modelo, podemos citar:

- O movimento de cometas e asteróides no Sistema Solar;

- A trajetória de um veículo espacial se dirigindo ao Sistema Solar Exterior (Júpiter por exemplo);

- A trajetória de uma sonda lunar;

- Manobras gravitacionalmente assistidas.

Já o modelo geral de três corpos possui bem menos aplicações, uma das quais o estudo de sistemas estelares.

#### **11.3.3. Equações de Movimento do Problema Geral de Três Corpos**

Seja  $\vec{r}_1, \vec{r}_2 \in \vec{r}_3$  as posições das três massas (finitas) envolvidas e,  $m_1, m_2 \in m_3$  são os valores das respectivas massas. Assim, podemos escrever as equações de movimento de um sistema geral de três corpos como:

$$
\vec{r}_1 = -Gm_2 \frac{\vec{r}_1 - \vec{r}_2}{|\vec{r}_1 - \vec{r}_2|^3} + Gm_3 \frac{\vec{r}_3 - \vec{r}_1}{|\vec{r}_3 - \vec{r}_1|^3}
$$
(3.1)

$$
\vec{r}_2 = -Gm_3 \frac{\vec{r}_2 - \vec{r}_3}{|\vec{r}_2 - \vec{r}_3|^3} + Gm_1 \frac{\vec{r}_1 - \vec{r}_2}{|\vec{r}_1 - \vec{r}_2|^3}
$$
(3.2)

$$
\vec{r}_3 = -Gm_1 \frac{\vec{r}_3 - \vec{r}_1}{|\vec{r}_3 - \vec{r}_1|^3} + Gm_2 \frac{\vec{r}_2 - \vec{r}_3}{|\vec{r}_2 - \vec{r}_3|^3}
$$
(3.3)

Estas equações derivam imediatamente da lei da gravitação universal de Newton e serão utilizadas na obtenção das equações de movimento do problema restrito de três corpos.

# **11.3.4. Formulação e Equações de Movimento do Problema Restrito de Três Corpos**

Agora nós podemos extender nossa análise à interação gravitacional de três corpos, onde o terceiro corpo tem massa negligenciável comparada aos outros dois.

## **Cl INSTITUTO NACIONAL DE PESQUISAS ESPACIAIS - SJC 1 SP RELATÓRIO FINAL DE INICIAÇÃO CIENTÍFICA**

Nesta situação nós assumiremos que o terceiro corpo não afeta o movimento das duas massas embora ele tenha o seu movimento afetado por eles.

Se posteriormente impusermos a condição de que as duas massas tenham energia tal que elas se movam em órbitas circulares em volta de seu centro de massa, consideraremos o movimento numa órbita plana. Por isso, chamamos este problema de problema planar, circular, restrito de três corpos.

**• Equações de movimento** 

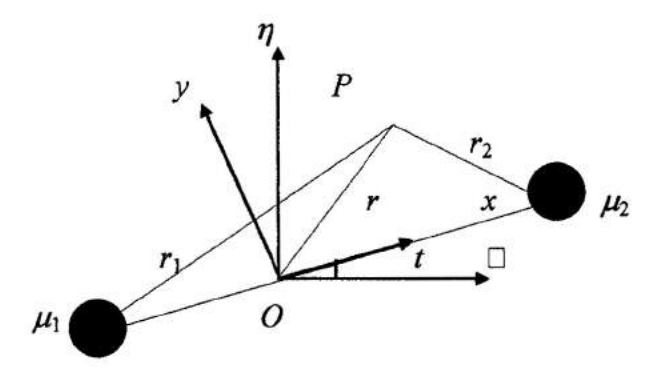

**Fig. 11.3 - Problema Restrito de Três Corpos.** 

Baseado no que foi desenvolvido para o problema de dois corpos, e utilizando a figura acima chegamos nas seguintes relações:

$$
\ddot{x} - 2\dot{y} - x = -\mu_1 \frac{x + \mu_2}{r_1^3} - \mu_2 \frac{x - \mu_1}{r_2^3}
$$
 (3.4)

$$
\ddot{y} + 2\dot{x} - y = -\left(\frac{\mu_1}{r_1^3} + \frac{\mu_2}{r_2^3}\right)y
$$
\n(3.5)

Essas equações podem ser também escritas como:

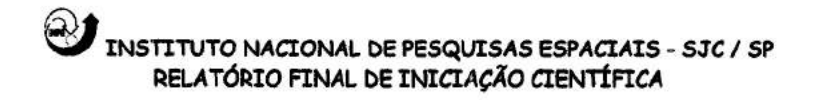

$$
\ddot{x} - 2\dot{y} = \frac{\partial U}{\partial x}
$$
  
\n
$$
\ddot{y} + 2\dot{x} = \frac{\partial U}{\partial y}
$$
\n(3.6)

onde  $U = U(x, y)$  é dado por:

$$
U = \frac{1}{2} (x^2 + y^2) + \frac{\mu_1}{r_1} + \frac{\mu_2}{r_2}
$$
 (3.7)

e,  $\mu_1 = 1 - \mu$ ,  $\mu_2 = \mu$  e  $\mu = \frac{m_2}{m_1 + m_2}$ 

#### **11.4. REGULARIZAÇÃO**

O estudo de técnicas de regularização tem por objetivo resolver problemas numéricos quando os valores de  $r_1$  e/ou  $r_2$  nas equações de movimento ficam muito pequenos. Isso ocorre toda vez que a partícula  $m_3$  se aproxima de um dos primários.

Em casos práticos os valores de  $r_1$  e  $r_2$  nunca chegam a zero, pois, antes disso haveria uma colisão com a superfície do corpo celeste. Para se evitar uma eventual colisão, necessita-se de maior precisão numérica nas integrações numéricas necessárias a solução de um problema. O maior problema é justamente quando  $m_3$  está próximo de um dos primários.

A eliminação desse problema numérico pode ser obtida através de uma substituição de variáveis. Uma escolha adequada de novas variáveis para posição, velocidade e tempo leva a uma equação de movimento sem singularidades.

Quando somente uma das singularidades  $(r_1 \text{ ou } r_2)$  é eliminada de cada vez, chamamos essa técnica de "Regularização Local"; e, quando as duas singularidades ( $r_1$  $e r<sub>2</sub>$ ) são eliminadas ao mesmo tempo, chamamos de "Regularização Global".

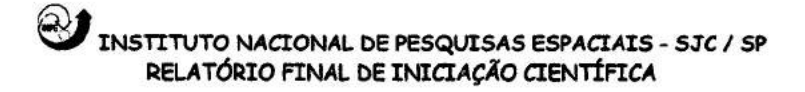

# **11.5. EXTRAPOLAÇÃO DE RICHARDSON E MÉTODO DE BULIRSCH-STOER**

O método de Bulirsch-Stoer é considerado um bom integrador obtendo uma grande exatidão para as soluções de equações diferenciais ordinárias com o mínimo de esforço computacional.

Três idéias chaves são envolvidas. A primeira é a aproximação ao limite de Richardson. A idéia é considerar a resposta final do cálculo numérico como sendo uma função analítica de um parâmetro ajustável semelhante ao tamanho do passo *h.* Essa função analítica pode executar o cálculo com vários valores de *h,* sendo que nenhum deles é necessariamente pequeno o bastante para produzir a exatidão desejada.

A segunda idéia está relacionada com a função que vai ser usada. Bulirsch e Stoer primeiro reconheceram a força da função de extrapolação racional em aplicações do tipo Richardson. A função racional apropriada pode ficar com boas aproximações para funções analíticas mesmo depois de vários termos em potenciais de *h* terem comparáveis magnitudes.

A terceira idéia é usar um método cuja função erro seja par, permitindo deixar a função racional ou aproximação polinomial em termos da variável *h2* em vez de *h.* 

Colocando-se estas idéias juntas temos o método de Bulirsch-Stoer. Um simples passo de Bulirsch-Stoer leva de x para x + *H,* onde *H* é supostamente uma grande absolutamente não infinitesimal - distância. Aquele simples passo é um grande salto consistindo de muitos subpassos do método de ponto médio modificado, o qual são, então, extrapolados para o tamanho de passo zero.

A sequência de diferentes tentativas de cruzar o intervalo *H* é feito com os crescentes valores de *n,* o número de subpassos. Bulirsch e Stoer originalmente propuseram a sequência:

$$
n=2, 4, 6, 8, 12, 16, 24, 32, 48, 64, 96, \ldots, [n_j = 2n_{j-2}], \ldots
$$
 (5.1)

Em um trabalho mais recente, Deufihard sugere que a sequência

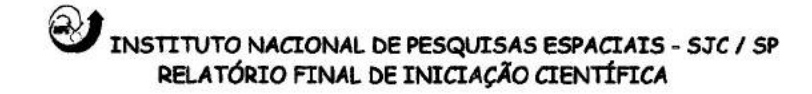

$$
n = 2, 4, 6, 8, 10, 12, 14, \ldots, [n_j = 2j], \ldots
$$
\n
$$
(5.2)
$$

é usualmente mais eficiente. Depois de cada sucessivo *n* ser testado, uma tentativa com extrapolação polinomial é feita. Esta extrapolação retorna ambos valores extrapolados e erros estimados. Se os erros não são sastifatórios, eleva-se o valor de *n.* Se eles são satisfatórios, vai-se para o próximo passo e começa-se novamente com *n =*2.

Faz-se o controle do erro, como no método de Runge-Kutta, controlando a consistência interna e adaptando o tamanho do passo para igualar com um limite prescrito sobre o erro local de truncamento. Cada novo resultado da sequência de integrações do ponto médio modificado permite uma tabela para ser extendido por uma coleção adicional de diagonais. A dimensão da nova correção adicional para cada estágio é tomada como o (conservativo) erro estimado. Surge, então, a seguinte pergunta: Como podemos usar esse erro estimado para ajustar o tamanho do passo? A melhor estratégia conhecida é devido a Deuflhard que será descrita a seguir:

Suponha que o valor absoluto do valor estimado da k-ésima coluna (e portanto a  $k+1$ -ésima fileira) tabela de extrapolação é  $\varepsilon_{k+1,k}$ . O controle de erro é feito de modo que

$$
\varepsilon_{k+1,k} < \varepsilon \tag{5.3}
$$

seja requerido como um critério do passo atual, onde *e é* a tolerância requerida. Para cada par da sequência (2) a ordem do método é  $2k + 1$ :

$$
\varepsilon_{k+1,k} \approx H^{2k+1}.\tag{5.4}
$$

Assim uma simples estimativa do novo tamanho de passo *Hk* para obter a convergência na coluna *fixa k* será

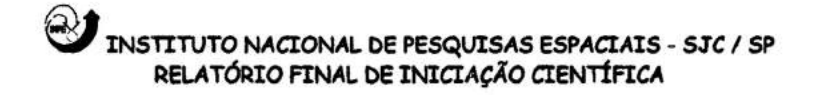

$$
H_k = H \left( \frac{\varepsilon}{\varepsilon_{k+1,k}} \right)^{\chi_{2k+1}}.
$$
 (5.5)

Vejamos agora em qual coluna *k* obtem-se a convergência: suponha que *Ak* seja o trabalho para obter a fileira *k* da tabela de extrapolação, assim  $A_{k+1}$  é o trabalho para obter a coluna *k.* Assumiremos que o trabalho é dominado pelo custo de avaliar as funções definidas no lado direito das equações diferenciais. Para *nk* divisões em *H,* o número de funções avaliadas pode ser base da repetição

$$
A_1 = n_1 + 1
$$
  
\n
$$
A_{k+1} = A_k + n_{k+1}.
$$
\n(5.6)

O trabalho por unidade de passo para obter a coluna  $k \in A_{k+1} / \frac{H_k}{H_k}$ , o qual não dimensionalizamos com um fator de *H* e escrevemos como

$$
W_k = \frac{A_{k+1}}{H_k} H
$$
  
=  $A_{k+1} \left( \frac{\varepsilon_{k+1,k}}{\varepsilon} \right)^{\frac{1}{2(k+1)}}$  (5.7)

A quantidade *Wk* pode ser calculada durante a integração. O índice de coluna ótimo *q* é então definido por

$$
W_q = \min_{k=1,\dots,k_f} W_k \tag{5.8}
$$

onde *kf* é a coluna final, pelo qual o critério de erro (5.3) foi satisfeito. O índice *<sup>q</sup>* determnado de (5.8) define o tamanho do passo *Hq* para ser usado como o próximo tamanho de passo, assim podemos obter a convergência na coluna ótima *q.* 

Dois importantes refinamentos será feito na estratégia mostrada até aqui:

- Se *H é* muito pequeno, então *kf* será muito pequeno, e assim, *q fica* muito pequeno. Pode ser desejável aumentar *H* e apontar para a convergência na coluna  $q > k_f$ .
- Se *H é* muito grande, pode não haver convergência para todos os passos atuais, então devemos diminuí-lo. Isso pode ser detectado se monitorarmos a quantidade  $\varepsilon_{k+1,k}$ para cada *k,* assim devemos parar o passo, quando possível.

A prescrição de Deuflhard trata desses dois problemas usando idéias da teoria de comunicação para determinar o "termo médio esperado para a convergência" da extrapolação. Seu modelo produz certo fator de correção  $\alpha(k,q)$  pelo qual  $H_k$  será multiplicado para obter a convergência na coluna *q.* Os fatores *a(k,q)* dependem somente de  $\varepsilon$  e da sequência  $\{n_i\}$  e assim podem ser computados uma vez durante a inicialização:

$$
\alpha(k,q) = \varepsilon^{\frac{A_{k+1}-A_{q+1}}{(2k+1)(A_q-A_1+1)}}
$$
 para  $k < q$ , com  $\alpha(q,q) = 1$ . (5.9)

Agora para tratar do primeiro problema, supõe-se que a convergência ocorra na coluna  $q = k_f$ . Então antes de tomar  $H_q$  para o próximo passo, deve ser apontado o aumento do tamanho do passo obtendo convergência na coluna *q + 1.* Visto que não temos *Hq+1* disponível para a computação, este é estimado como

$$
H_{q+1} = H_q \alpha (q, q+1). \tag{5.10}
$$

Pela equação (5.7) esta substituição é eficiente, isto é, reduz o trabalho por unidade de passo, se

$$
\frac{A_{q+1}}{H_q} > \frac{A_{q+2}}{H_{q+1}}
$$
\n
$$
A_{q+1} \alpha(q, q+1) > A_{q+2}
$$
\n(5.11)

## **INSTITUTO NACIONAL DE PESQUISAS ESPACIAIS -SJC / SP RELATÓRIO FINAL DE INICIAÇÃO CIENTÍFICA**

Durante a inicialização, essa desigualdade pode ser checada para *q =* 1, 2, ... para determinar  $k_{\text{max}}$ , a maior coluna permitida. Então quando (5.11) é satisfeito, ele sempre será eficiente para usar  $H_{q+1}$ .

O problema de redução do tamanho do passo é tratado pela computação das estimativas do tamanho do passo:

$$
\overline{H}_k = H_k \alpha(k, q), \qquad k = 1, \dots, q-1 \tag{5.12}
$$

durante o passo atual. Os  $\overline{H}$  são estimativas do tamanho de passo para obter convergência na coluna ótima q. Se algum  $\overline{H}_k$  *é* "muito pequeno", abandonamos o passo atual e reiniciamos usando  $\overline{H}_k$ . O critério para ser "muito pequeno" é tomado por

$$
H_k \alpha(k, q+1) < H \tag{5.13}
$$

Os  $\alpha$  satisfazem  $\alpha(k,q+1) > \alpha(k,q)$ .

Durante o primeiro passo, onde temos a informação sobre a solução, a verificação da redução do tamanho do passo é feita para todo *k.* Logo depois, o teste é feito para a convergência e para a possível redução do tamanho de passo somente no intervalo

$$
max(1, q - 1) \le k \le min(k_{max}, q + 1)
$$
 (5.14)

A razão desse intervalo é que se a convergência parece ocorrer para *k < q-1 ela é* muitas vezes espuria, resultando de algum pequeno erro estimado na extrapolação. Por outro lado, se for necessário ir além de *k = q+1* para obter convergência, seu modelo local de convergência não é muito bom, sendo então, necessário reduzir o tamanho do passo e reestabelecê-lo.

Na rotina utilizada (bsstep) esses vários testes são efetuados usando as quantidades

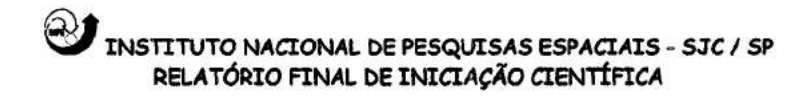

$$
\varepsilon(k) = \frac{H}{H_k} = \left(\frac{\varepsilon_{k+1,k}}{\varepsilon}\right)^{\frac{1}{\lambda(k+1)}}
$$
(5.15)

Usualmente, incluímos um "fator de segurança" na seleção do tamanho de passo. Esse fator é implementado pela substituição de c por 0.25 e.

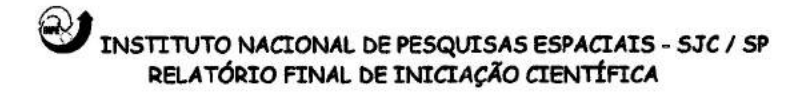

# **- CAPÍTULO III -RESULTADOS E CONCLUSÕES FINAIS**

## **IML RESULTADOS DAS DINÂMICAS - MÉTODO DE BULIRSCH-STOER**

**Para a primeira dinâmica, a** *regularizada,* foram dadas as seguintes condições iniciais:

- $\bullet \mu$  = parâmetro de massa = 0.0121285627d0;
- $xf(1) = posição x inicial = -1.2d0;$
- $xf(2) = posicão y inicial = 0.0d0;$
- $xf(3)$  = velocidade inicial na direção  $x = 0.0d0$ ;
- $xf(4)$  = velocidade inicial na direção y = -0.150642490d0;
- $\bullet$  T0 = tempo inicial = 0.0d0;
- $\bullet$  DT = intervalo entre dois pontos consecutivos que são plotados = 0.01d0;
- $NP =$  número de passos = 422;
- EPS = precisão (de 10<sup>-1</sup> a 10<sup>-15</sup>).

Em sua 1<sup>ª</sup> órbita, podemos perceber que não houve nenhuma variação na trajetória conforme variam-se os valores da precisão (EPS - que foi desde EPS =  $10^{-1}$ até  $10^{-15}$ ) e o tempo em que o programa levou para executar as integrações, ou seja, o tempo de CPU foi de  $t_1 = 2s$  até  $t_{15} = 4s$ , aproximadamente; nota-se, assim, que não há necessidade de aumentar a precisão, já que a diferença na trajetória fora negligenciável pois, do contrário, acarretaria num gasto maior de tempo de execução do programa.

A figura III.1 mostra a trajetória calculada para cada valor de EPS, para a 1ª órbita.

Devemos, ainda, analisar esse mesmo caso considerando a **10' órbita. Para** as condições iniciais são feitas apenas algumas modificações como:

•  $NP =$  número de passos = 4220;

•  $N_{\text{min}} = 3798$  e  $N_{\text{max}} = 4220$  são os pontos limites para impressão.

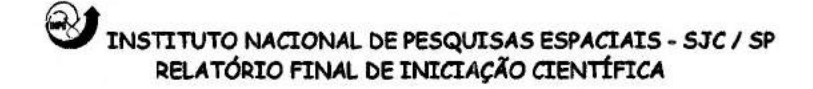

Obtivemos neste caso um bom conjunto de trajetórias sem qualquer variação quando utilizados os diferentes EPS, onde o tempo de integração verificado variou de  $t_1$  $= 13$ s até t<sub>15</sub> = 34s. Podemos garantir, neste caso, a precisão na trajetória tanto na 1<sup>a</sup> como na 10' órbita. Veja a figura III.2.

Através do programa podemos obter também a constante de Jacobi, na qual quanto menor for sua variação, melhor será o integrador. Neste caso, houve uma pequena variação desta constante, considerando assim, um bom resultado. Isso pode ser verificado através da tabela 1.

|  |  | EPS $10^{-1}$ $10^{-2}$ $10^{-3}$ $10^{-4}$ $10^{-5}$ $10^{-6}$ $10^{-7}$ $10^{-8}$                                                     |  |  |
|--|--|----------------------------------------------------------------------------------------------------|--|--|
|  |  | JAC <sub>MIN</sub> 2,09513 2.09513 2.09513 2.09513 2.09516 2.09516 2.09516 2.09516                                                      |  |  |
|  |  | JAC <sub>M4</sub> , 2.09516 2.09516 2.09516 2.09516 2.09516 2.09516 2.09516 2.09516                                                     |  |  |
|  |  |                                                                                                    |  |  |
|  |  | <b>EPS</b> 10 <sup>-9</sup> 10 <sup>-10</sup> 10 <sup>-11</sup> 10 <sup>-12</sup> 10 <sup>-13</sup> 10 <sup>-14</sup> 10 <sup>-15</sup> |  |  |
|  |  | JAC <sub>MIN</sub> 2.09516 2.09516 2.09516 2.09516 2.09516 2.09516 2.09516                                                              |  |  |
|  |  | JAC <sub>MAx</sub> 2,09516 2,09516 2,09516 2,09516 2,09516 2,09516 2,09516                                                              |  |  |

**TABELA 1** 

Nota-se que, a partir do valor  $EPS = 10^{-5}$ , não existe mais nenhuma variação na constante de Jacobi.

Para a **segunda dinâmica,** *a não regularizada,* as condições iniciais foram:

- $\bullet \mu$  = parâmetro de massa = 0.0121285627d0;
- $xf(1) = posição x inicial = -1.2d0;$
- $xf(2) = posicão y inicial = 0.0d0;$
- $xf(3)$  = velocidade inicial na direção  $x = 0.0d0$ ;
- $xf(4)$  = velocidade inicial na direção y = 1.049357510d0;
- T0 = tempo inicial =  $0.0d0$ ;
- $\bullet$  DT = intervalo entre dois pontos consecutivos que são plotados = 0.01d0;

•  $NP =$  número de passos = 620;

• EPS = precisão (de 10<sup>-1</sup> a 10<sup>-15</sup>).

Em sua **1' órbita,** assim como no caso da primeira dinâmica, não ocorreu nenhuma variação na trajetória utilizando-se  $EPS = 10^{-1}$  até  $10^{-15}$  e, neste caso, o tempo gasto para integração foi de  $t_1 = 4s$  até  $t_{15} = 7s$ . Veja a figura III.3.

Para a 10<sup>ª</sup> órbita as modificações das condições iniciais foram:

•  $NP =$  número de passos = 6200;

•  $N_{min}$  = 5580 e  $N_{max}$  = 6200 são os pontos limites para impressão.

Obtivemos o mesmo resultado, ou seja, um bom conjunto de trajetórias sem qualquer variação quando utilizados os diferentes EPS. O tempo gasto neste caso foi de  $t_1 = 26s$  até  $t_{15} = 45s$ . Veja a figura III.4.

Através da tabela 2 podemos verificar a constante de Jacobi obtida, e que a partir do valor  $EPS = 10^{-6}$  não ocorre mais variações.

|  |  | EPS $10^1$ $10^2$ $10^3$ $10^4$ $10^5$ $10^6$ $10^7$ $10^8$                        |  |  |
|--|--|------------------------------------------------------------------------------------|--|--|
|  |  | JAC <sub>MIN</sub> 2.08311 2.08311 2.08311 2.08313 2.08317 2.08318 2.08318 2.08318 |  |  |
|  |  | JAC <sub>MAx</sub> 2.08333 2.08333 2.08333 2.08322 2.08318 2.08318 2.08318 2.08318 |  |  |
|  |  |                                                                                    |  |  |
|  |  | EPS $10^{9}$ $10^{10}$ $10^{11}$ $10^{12}$ $10^{13}$ $10^{14}$ $10^{15}$           |  |  |
|  |  | JAC <sub>MIN</sub> 2.08318 2.08318 2.08318 2.08318 2.08318 2.08318 2.08318         |  |  |
|  |  | JAC <sub>MA</sub> , 2.08318 2.08318 2.08318 2.08318 2.08318 2.08318 2.08318        |  |  |

**TABELA 2** 

**Para a terceira dinâmica,** onde as equações de movimento estão escritas no *sistema fixo ,* as condições iniciais foram:

- $\bullet \mu$  = parâmetro de massa = 0.0121285627d0;
- $\bullet$  ECE = excentricidade dos primários = 0.0d0;
- $xf(1) = posição x inicial = 1.2d0;$
- $xf(2) = posicão y inicial = 0.0d0;$
- $xf(3)$  = velocidade inicial na direção  $x = 0.0d0$ ;
- $xf(4)$  = velocidade inicial na direção y = 0.150642490d0;
- $xf(5) = tempo = 0.0d0;$
- $\bullet$  T0 = tempo inicial = 0.0d0;
- $\bullet$  DT = intervalo entre dois pontos consecutivos que são plotados = 0.01d0;
- $NP =$  número de passos = 620;
- EPS = precisão (de 10<sup>-1</sup> a 10<sup>-15</sup>).

Em sua 1<sup>ª</sup> órbita, houve uma pequena variação na trajetória utilizando-se EPS =  $10^{-1}$  até  $10^{-3}$ . Esta variação pode ser notada pela diferença de tamanho de cada uma das trajetórias, ou seja, o valor da ordenada 'y'. Somente a partir de EPS =  $10^{-4}$  até  $10^{-15}$  as trajetórias apresentam-se com grande precisão. O tempo gasto foi de  $t_1 = t_{15} = 1$ s. Veja as figuras 111.5, 111.6, 111.7 e 111.8. É importante notar que, para o integrador utilizado neste teste (o método de Bulirsch-Stoer), o tempo permaneceu constante para todos os valores de EPS.

Para a 10<sup>ª</sup> órbita, as modificações das condições iniciais foram:

•  $NP =$  número de passos = 6200;

 $\bullet$  N<sub>min</sub> = 5580 e N<sub>max</sub> = 6200 são os pontos limites para impressão.

Verificamos neste caso uma discrepância para EPS =  $10^{-1}$ , EPS =  $10^{-2}$  e EPS =  $10^{-3}$ . Observamos que, para o primeiro EPS, os resultados divergem de modo que não seja possível plotar o gráfico. Para EPS = $10^{-4}$  houve uma pequena variação na trajetória que pode ser notada pela diferença de tamanho de cada uma das trajetórias, ou seja, o valor da ordenada 'y'. A partir de EPS =  $10^{-5}$  até  $10^{-15}$  podemos verificar que as trajetórias obtidas são precisas. O tempo gasto neste caso foi de  $t_1 = 5s$  até  $t_{15} = 12s$ . Veja as figuras III.9, III.10, III.11 e III.12.

Para a **quarta dinâmica,** onde as equações de movimento estão escritas no *sistema girante-pulsante,* as condições iniciais foram:

 $\bullet$  ECP = excentricidade dos primários = 0.0d0;

- TAP = anomalia verdadeira inicial de  $m_2 = 0.0d0$ ;
- $\bullet \mu$  = parâmetro de massa = 0.0121285627d0;
- EPS = precisão (de 10<sup>-1</sup> a 10<sup>-15</sup>);
- $\bullet$  DT = intervalo entre dois pontos consecutivos que são plotados = 0.005d0;
- $\bullet$  T0 = tempo inicial = 0.0d0;
- $TF = tempo final = 6.2d0;$
- $xf(1) = posição x inicial = 1.2d0;$
- $xf(2) = posicão y inicial = 0.0d0;$
- xf (3) = velocidade inicial na direção  $x = 0.0d0$ ;
- $xf(4)$  = velocidade inicial na direção y = 0.150642490d0;

OBS: Parâmetro de controle:  $H_{min} = NTA = NFR = 0.0d0$ .

Em sua **1' órbita,** temos uma pequena variação na trajetória conforme variam-se os valores de EPS. Para EPS =  $10^{-1}$  e EPS =  $10^{-2}$  a trajetória não se fecha com o número de pontos estabelecido pelos dados iniciais; para  $EPS = 10^{-3}$  e  $EPS = 10^{-4}$  ocorre uma diferença de tamanho (ordenada 'y') em cada trajetória, como no caso da terceira dinâmica, citada anteriormente. E, a partir de EPS =  $10^{-5}$  até  $10^{-15}$  temos um conjunto de trajetórias precisas. O tempo gasto foi de  $t_1 = 2s$  até  $t_{15} = 4s$ . Veja as figuras III.13, 11114, 111.15, 111.16 e 111.17.

Já em sua **10' órbita,** as alterações das condições iniciais são:

• TF = tempo final =  $62.0d0$ ;

• TA<sub>min</sub> = 55.8 e TA<sub>max</sub> = 62.0 são anomalias verdadeiras inicial e final onde os pontos são plotados.

Neste caso verificamos uma discrepância para EPS =  $10^{-1}$  e EPS =  $10^{-2}$ ; para  $EPS = 10^{-3}$  e  $EPS = 10^{-4}$  ocorre a mesma diferença no tamanho de cada trajetória como na  $1^a$  órbita. A partir de EPS =  $10^{-5}$  até  $10^{-15}$  obtivemos a trajetória desejada. O tempo gasto foi de  $t_1 = 17s$  até  $t_{15} = 37s$ . Veja as figuras III.18, III.19, III.20, III.21 e III.22.

Observe que tanto para a terceira como para a quarta dinâmica não há constante de Jacobi.

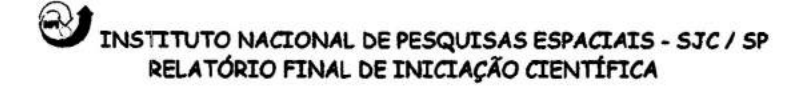

# **111.2. RESULTADOS DAS DINÂMICAS PARA OS NOVOS DADOS DE ENTRADA COM DIFERENTES MÉTODOS DE INTEGRAÇÃO**

Os novos dados de entrada foram escolhidos através de um trabalho com o seguinte título: **Transfer Orbits in the Earth-Moon System Using Regularized Model** (veja referência 7). Para esses dados foram testadas as diferentes dinâmicas com os três integradores utilizados até aqui.

Os novos dados de entrada têm como modificação os valores das posições iniciais x e y, e os valores das velocidades iniciais nas direções x e y. Foram testados três diferentes dados (A, B e C) e cada um deles apresentam diferentes trajetórias que foram usadas para avaliar a precisão de cada integrador.

É importante ressaltar que, para esses dados, podemos obter somente a **1a** órbita pois estas não são trajetórias periódicas.

#### **III.2.1. Método de Runge-Kutta de 4ª Ordem**

Para a **primeira dinâmica, a regularizada,** as condições iniciais estão no sistema rotacional enquanto que o software foi desenvolvido no sistema fixo. Dessa forma, através da primeira dinâmica os dados foram convertidos do sistema rotacional para o fixo. São eles:

#### **DADOS A:**

- **• g =** parâmetro de massa = 0.0121285627d0;
- $xf(1) = posicão x inicial = -0.987871437d0;$
- $xf(2) = posicão y inicial = 0.004521d0;$
- $xf(3)$  = velocidade inicial na direção  $x = 0.0d0$ ;
- xf (4) = velocidade inicial na direção y = 2.3336d0;
- $\bullet$  T0 = tempo inicial = 0.0d0;
- $\bullet$  DT = intervalo entre dois pontos consecutivos que são plotados = 0.01d0;
- $NP =$  número de passos = 1000;
- EPS = precisão (de 10<sup>-1</sup> a 10<sup>-15</sup>).

Através da trajetória obtida, podemos perceber que não houve nenhuma variação conforme variam-se os valores da precisão EPS; dessa forma, obtivemos um bom conjunto de trajetórias. O tempo gasto foi de  $t_1 = 6s$  até  $t_{15} = 40s$ . Veja a figura III.23, onde estão plotadas todas as trajetórias desde EPS =  $10^{-1}$  até EPS =  $10^{-15}$ .

A constante de Jacobi obtida (2.88336) mostrou-se constante na prática, para todos os valores de EPS.

#### DADOS B:

- $\bullet \mu$  = parâmetro de massa = 0.0121285627d0;
- $xf(1) = posição x inicial = -0.987871437d0;$
- $xf(2) = posicão y inicial = 0.0045d0;$
- xf (3) = velocidade inicial na direção  $x = -0.45d0$ ;
- $xf(4)$  = velocidade inicial na direção y = 2.3136d0;
- T $0 =$  tempo inicial = 0.0d0;
- $\bullet$  DT = intervalo entre dois pontos consecutivos que são plotados = 0.01d0;
- $NP =$  número de passos = 1000;
- EPS = precisão (de 10<sup>-1</sup> a 10<sup>-15</sup>).

Variando EPS de  $10^{-1}$  até  $10^{-15}$ , obtivemos um conjunto de trajetórias com grande precisão. O tempo gasto para a integração foi de  $t_1 = 5s$  até  $t_{15} = 38s$ . Veja a figura 111.24.

Para todos os valores de EPS não houve variação na constante de Jacobi e seu valor foi de 2.79884. Isso indica a grande precisão do integrador.

#### DADOS C:

 $\bullet \mu$  = parâmetro de massa = 0.0121285627d0;

- $xf(1) = posição x inicial = -0.987871437d0;$
- $xf(2) = posicão y inicial = 0.0045d0;$
- xf (3) = velocidade inicial na direção  $x = 0.0d0$ ;
- $xf(4) =$  velocidade inicial na direção y = 3.0136 d0;
- T0 = tempo inicial =  $0.0d0$ ;
- $\bullet$  DT = intervalo entre dois pontos consecutivos que são plotados = 0.001d0;
- $NP =$  número de passos = 4100;

• EPS = precisão (de 10<sup>-1</sup> a 10<sup>-15</sup>).

A figura 111.25 mostra o conjunto de trajetórias obtidas para os valores de EPS. Estas apresentam-se com grande precisão e o tempo gasto foi de  $t_1 = 16s$  até  $t_{15} = 43s$ .

A constante de Jacobi obtida (-0.727698) permaneceu fixa para todos os valores de EPS.

Para a **segunda dinâmica, a não regularizada,** tanto as condições iniciais quanto o software apresentam-se no sistema rotacional. Dessa forma, não foi necessário fazer a converção de sistema. Os dados iniciais A, B e C foram praticamente os mesmos da primeira dinâmica com poucas modificações que serão apesentadas a seguir:

#### DADOS A:

•  $NP =$  número de passos = 620.

Através da figura 111.26 podemos verificar que houve uma pequena variação na trajetória, porém quase imperceptível. O tempo variou de  $t_1 = 5s$  até  $t_{15} = 13s$ .

A constante de Jacobi permaneceu fixa a partir de  $EPS = 10^{-5}$  com o valor de 2.87138.

#### DADOS B:

•  $NP =$  número de passos = 620.

Obtivemos, neste caso, uma grande precisão no conjunto de trajetórias apresentado na figura III.27. O tempo variou de  $t_1 = 4s$  até  $t_{15} = 30s$ .

A constante de Jacobi deixou de variar a partir de  $EPS = 10^{-5}$  com o valor de 2.78686.

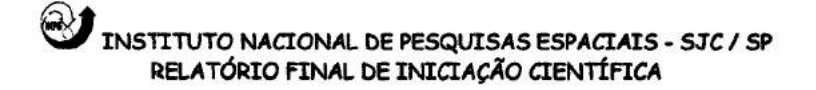

#### **DADOS C:**

 $\bullet$  DT = intervalo entre dois pontos consecutivos que são plotados = 0.01d0;

 $N = n$ úmero de passos = 600.

Novamente obtivemos uma grande precisão no conjunto de trajetórias apresentado na figura III.28. O tempo variou de  $t_1 = 4s$  até  $t_{15} = 20s$ .

A constante de Jacobi deixou de variar a partir de  $EPS = 10^{-7}$  com o valor de -0.739680.

## **111.2.2. Método de Runge-Kutta de 7' e 8 Ordem**

Para a **primeira dinâmica, a regularizada,** as condições iniciais estão no sistema rotacional enquanto que o software foi desenvolvido no sistema fixo. Sendo assim, foi feita uma modificação nos dados iniciais de forma a convertê-los para o sistema fixo. São eles:

#### **DADOS A:**

- $\bullet \mu$  = parâmetro de massa = 0.0121285627d0;
- $xf(1) = posicão x inicial = -0.987871437d0;$
- $xf(2) = posição y inicial = 0.004521d0;$
- xf(3) = velocidade inicial na direção  $x = -0.004521d0$ ;
- xf(4) = velocidade inicial na direção y = 1.345728563d0;
- T0 = tempo inicial =  $0.0d0$ ;
- $\bullet$  DT = intervalo entre dois pontos consecutivos que são plotados = 0.01d0;
- $NP =$  número de passos = 1000;
- EPS = precisão (de 10<sup>-1</sup> a 10<sup>-15</sup>).

Neste caso, o tempo gasto para a integração foi de  $t_1 = 9s$  até  $t_{15} = 10s$ .

A constante de Jacobi obtida (2.88336) permaneceu fixa para todos os valores deEPS.

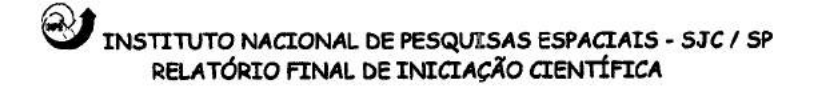

#### **DADOS B:**

- $\bullet$   $\mu$  = parâmetro de massa = 0.0121285627d0;
- $xf(1) = posicão x inicial = -0.987871437d0;$
- $xf(2) = posicão y inicial = 0.0045d0;$
- xf(3) = velocidade inicial na direção x = *-0.4545d0;*
- $xf(4)$  = velocidade inicial na direção y = 1.325728563d0;
- T0 = tempo inicial =  $0.0d0$ ;
- $\bullet$  DT = intervalo entre dois pontos consecutivos que são plotados = 0.01d0;
- $NP =$  número de passos = 850;
- EPS = precisão (de 10<sup>-1</sup> a 10<sup>-15</sup>).

O tempo gasto foi de  $t_1 = 8s$  até  $t_{15} = 9s$ .

A constante de Jacobi obtida (2.9084) permaneceu fixa para todos os valores de EPS.

#### **DADOS C:**

- $\bullet$   $\mu$  = parâmetro de massa = 0.0121285627d0;
- $xf(1) = posicão x inicial = -0.987871437d0;$
- $xf(2) = posicão y inicial = 0.0045d0;$
- $xf(3)$  = velocidade inicial na direção  $x = -0.0045d0$ ;
- xf(4) = velocidade inicial na direção y = *2.025728563* dO;
- T0 = tempo inicial =  $0.0d0$ ;
- $\bullet$  DT = intervalo entre dois pontos consecutivos que são plotados = 0.001d0;
- $NP =$  número de passos = 4100;
- EPS = precisão (de 10<sup>-1</sup> a 10<sup>-15</sup>).

O tempo gasto foi de  $t_1 = 39s$  até  $t_{15} = 40s$ .

A constante de Jacobi obtida (-0.727698) permaneceu fixa para todos os valores de EPS.

Podemos verificar que para o método de Runge-Kutta de 7<sup>ª</sup> e 8<sup>ª</sup> ordem, com os dados A, B e C, obtivemos bons resultados pelo qual os conjuntos de trajetórias para

## INSTITUTO NACIONAL DE PESQUISAS ESPACIAIS - 53C/ SP RELATÓRIO FINAL DE INICIAÇÃO CIENTÍFICA

todos os valores de EPS foram precisos. Veja as figuras 111.29, 111.30 e 111.31, respectivamente.

**A segunda dinâmica** ainda será testada para esse método pois surgiram problemas que serão resolvidos futuramente; dessa forma, não foi possível apresentar nenhum resultado.

## **111.2.3. Método de Bulirsch-Stoer**

Para a **primeira dinâmica, a regularizada,** as condições iniciais também foram convertidas para o sistema fixo, assim como no método de Runge-Kutta de  $7<sup>a</sup>$  e 8'ordem e apresentam os mesmos valores.

As figuras 111.32, 111.33 e 111.34 representam os conjuntos de trajetórias para os dados A, B e C, respectivamente. Os resultados apresentados demonstram uma boa precisão. O tempo gasto para a integração e a constante de Jacobi de cada um dos dados foram:

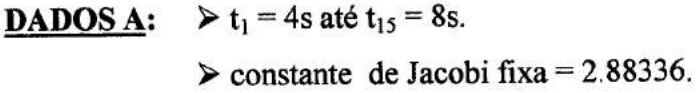

**DADOS B:**  $\triangleright$  **t**<sub>1</sub> = 4s até **t**<sub>15</sub> = 7s.  $\ge$  constante de Jacobi fixa = 2.79884.

**DADOS C:**  $\triangleright t_1 = 12s$  até  $t_{15} = 21s$ .  $\ge$  constante de Jacobi fixa a partir de EPS =  $10^{-7}$  com o valor de -0.727698.

Para a **segunda dinâmica, a não regularizada,** tanto as condições iniciais quanto o software apresentam-se no sistema rotacional; sendo assim, não foi necessário

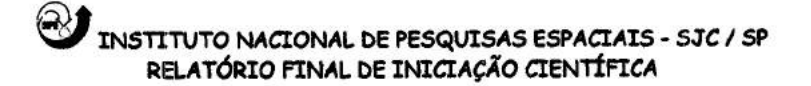

fazer a converção de sistema. São eles:

#### **DADOS A:**

- $\bullet$  u = parâmetro de massa = 0.0121285627d0;
- $xf(1) = posicão x inicial = -0.987871437d0;$
- $xf(2) = posicão y inicial = 0.004521d0;$
- $xf(3) =$  velocidade inicial na direção  $x = 0.0d0$ ;
- $xf(4)$  = velocidade inicial na direção y = 2.3336d0;
- T0 = tempo inicial =  $0.0d0$ ;
- $\bullet$  DT = intervalo entre dois pontos consecutivos que são plotados = 0.01d0;
- $NP =$  número de passos = 620;
- EPS = precisão (de  $10^{-1}$  a  $10^{-15}$ ).

O tempo para a integração variou de  $t_1 = 3s$  até  $t_{15} = 6s$ .

A constante de Jacobi permaneceu fixa a partir de  $EPS = 10^{-7}$  com o valor de 2.87138.

#### **DADOS B:**

- $\bullet$  u = parâmetro de massa = 0.0121285627d0;
- $xf(1) = posição x inicial = -0.987871437d0;$
- $xf(2) = posicão y inicial = 0.0045d0;$
- $xf(3)$  = velocidade inicial na direção  $x = -0.45d0$ ;
- $xf(4)$  = velocidade inicial na direção y = 2.3136d0;
- $T0 =$  tempo inicial = 0.0d0;
- $\bullet$  DT = intervalo entre dois pontos consecutivos que são plotados = 0.01d0;
- $NP =$  número de passos = 620;
- EPS = precisão (de  $10^{-1}$  a  $10^{-15}$ ).

O tempo para a integração variou de  $t_1 = 3s$  até  $t_{15} = 5s$ .

A constante de Jacobi permaneceu fixa a partir de  $EPS = 10^{-6}$  com o valor de 2.78686.

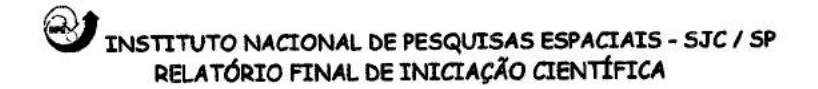

#### **DADOS C:**

- $\bullet \mu$  = parâmetro de massa = 0.0121285627d0;
- $xf(1) = posicão x inicial = -0.987871437d0;$
- $xf(2) = posicão y inicial = 0.0045d0;$
- $xf(3)$  = velocidade inicial na direção  $x = 0.0d0$ ;
- $xf(4)$  = velocidade inicial na direção y = 3.0136d0;
- T0 = tempo inicial =  $0.0d0$ ;
- DT = intervalo entre dois pontos consecutivos que são plotados = 0.001d0;

•  $NP =$ número de passos = 5900;

• EPS = precisão (de 10<sup>-1</sup> a 10<sup>-15</sup>).

O tempo para a integração variou de  $t_1 = 7s$  até  $t_{15} = 9s$ .

A constante de Jacobi permaneceu fixa a partir de  $EPS = 10^{-6}$  com o valor de -0.73968.

Através das figuras III.35, III.36 e III.37 podemos verificar que houve uma pequena variação nas trajetórias para os dados A e B, porém quase imperceptível; e para os dados C o resultado foi de grande precisão.

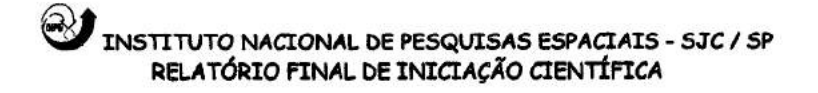

# **ffl.3. CONJUNTO DE TRAJETÓRIAS - MÉTODO DE BULIRSCII-STOER**

4 **1' Dinâmica (regularizada)** 

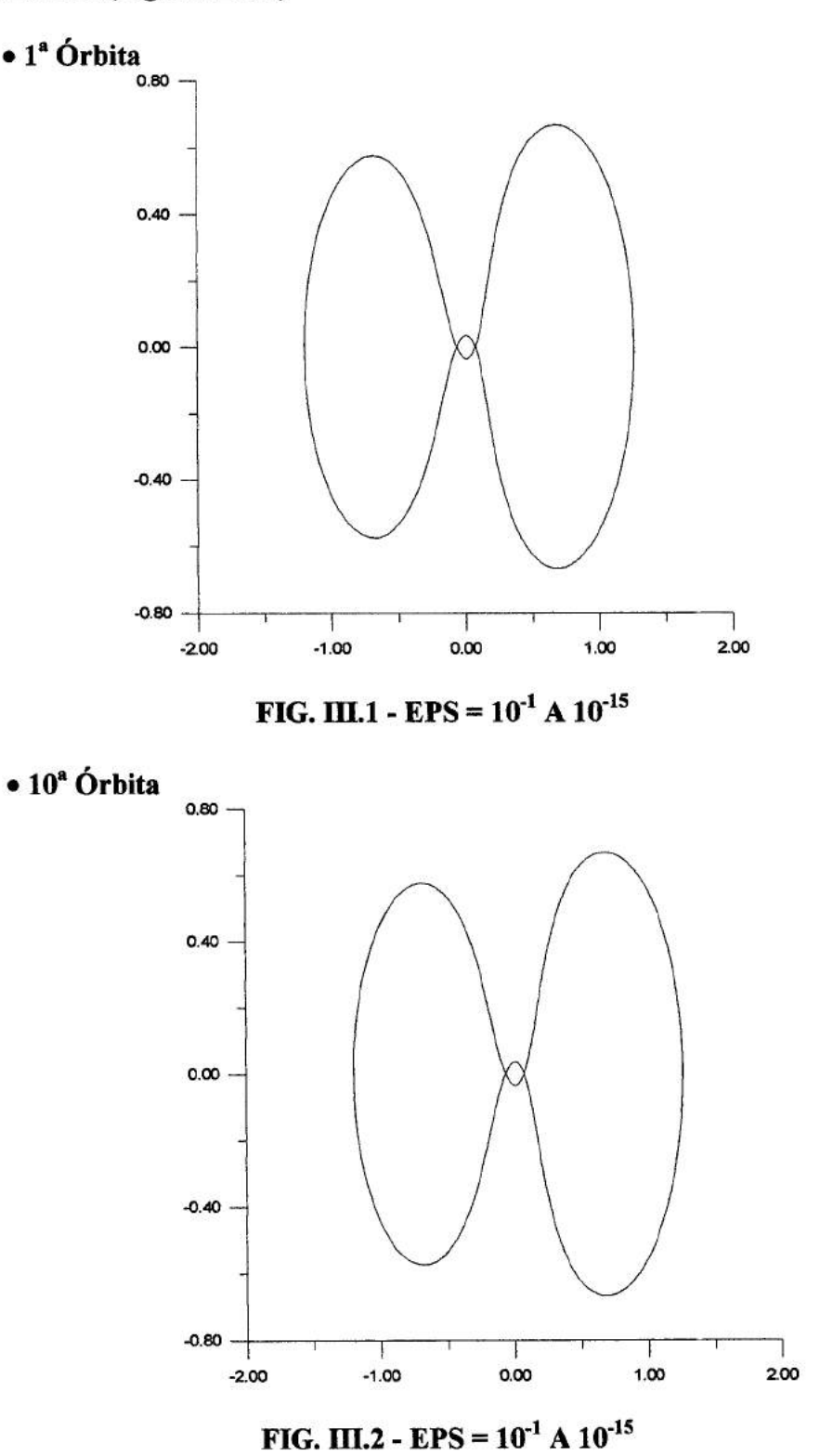

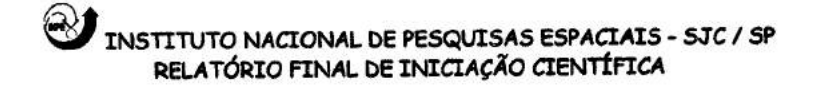

## <sup>2</sup>a **Dinâmica (não regularizada)**

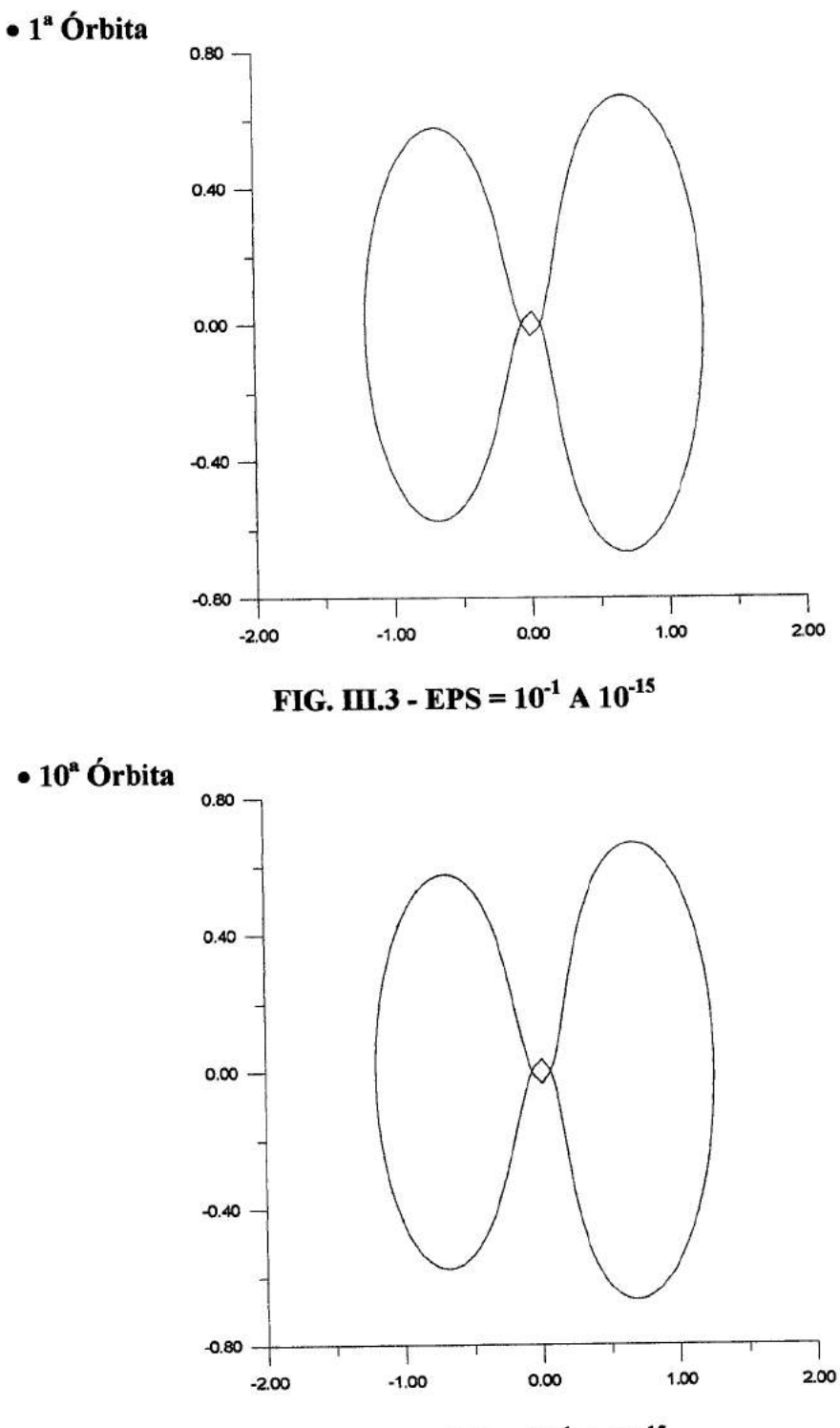

**FIG. III.4 - <b>EPS** =  $10^{-1}$  A  $10^{-15}$ 

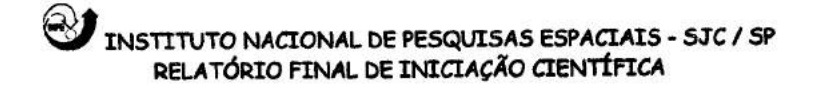

## 3 **Dinâmica (eliptico no sistema** fixo)

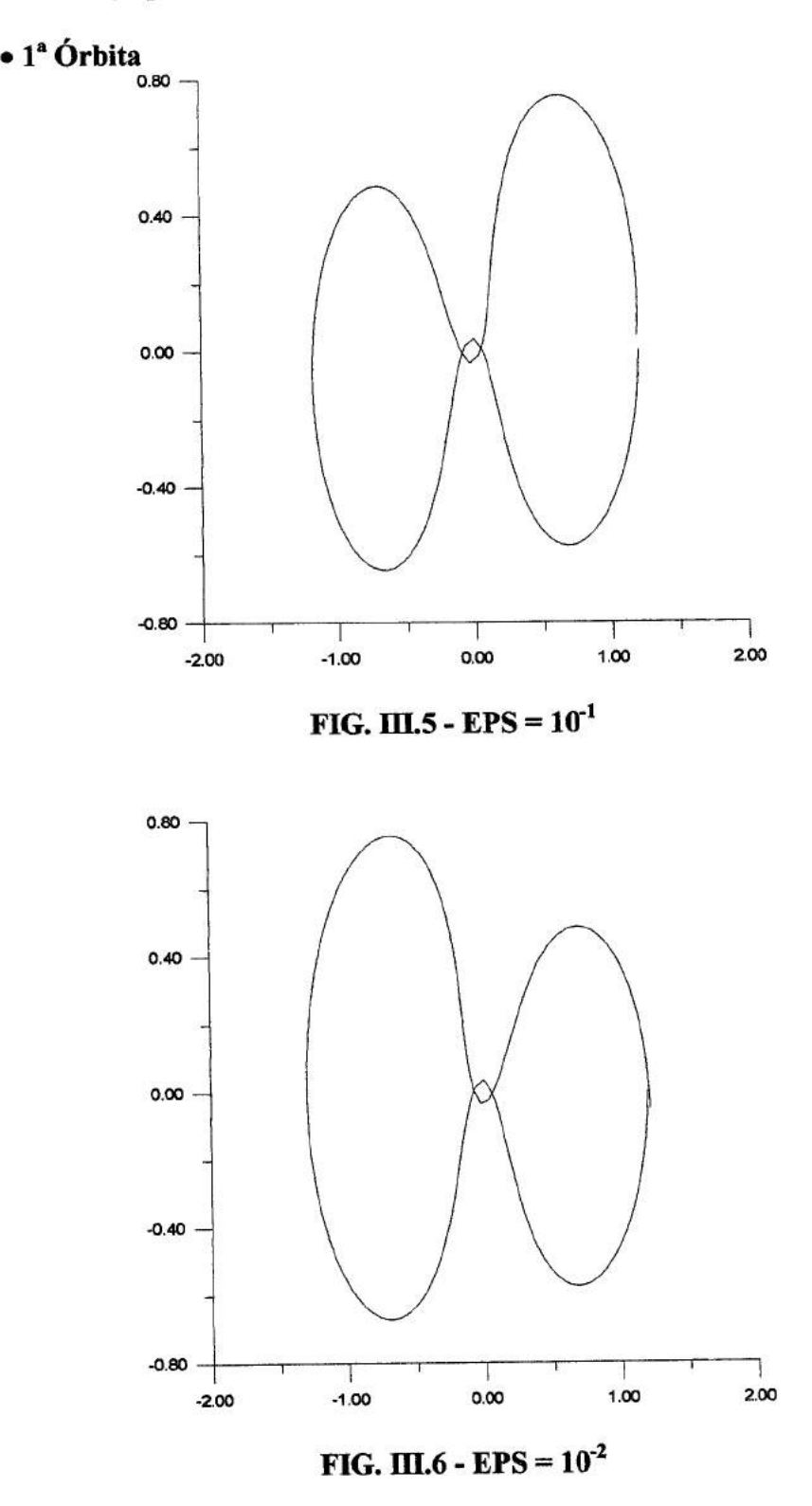

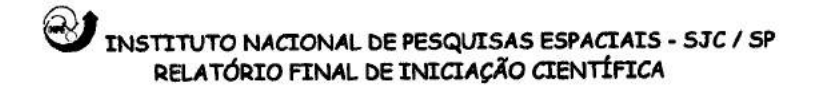

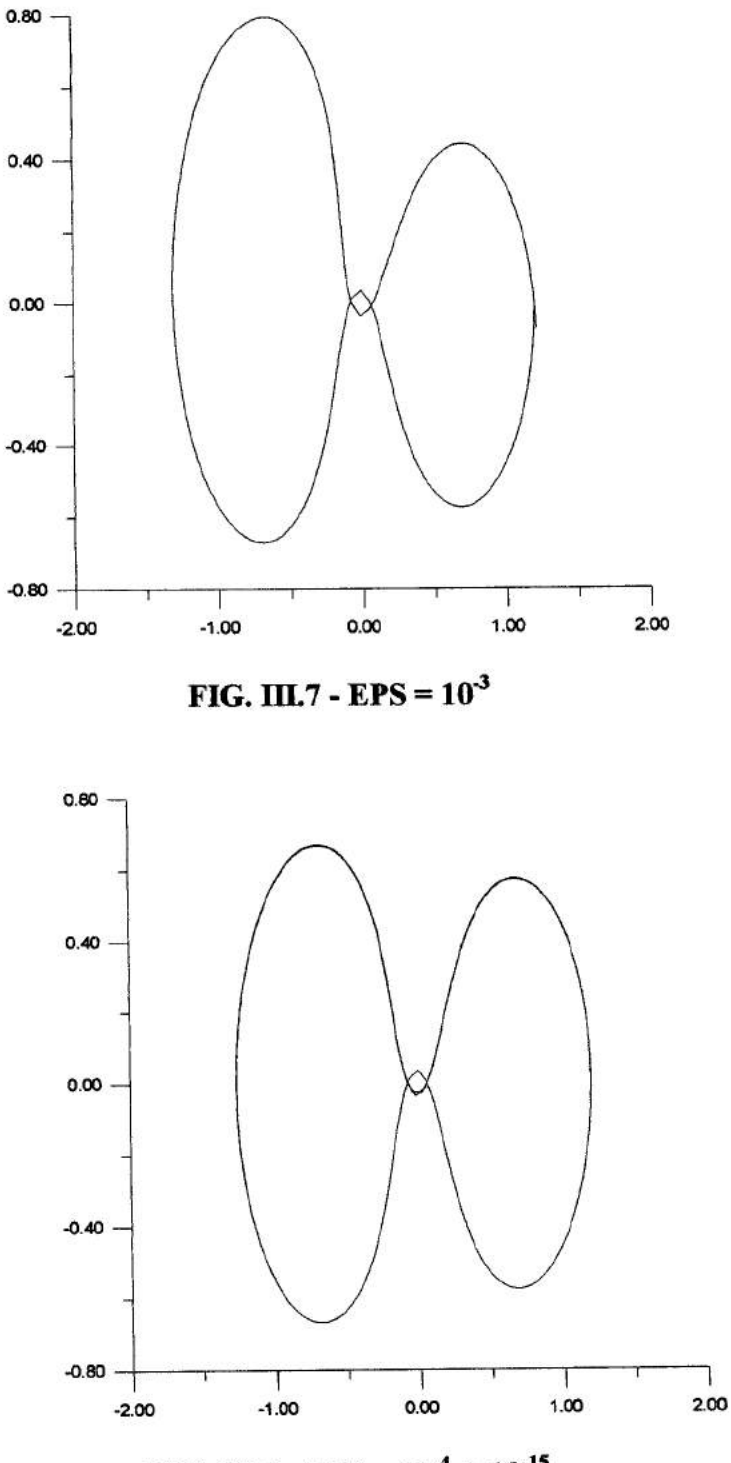

**FIG. III.8 - EPS =**  $10^4$  **A**  $10^{15}$
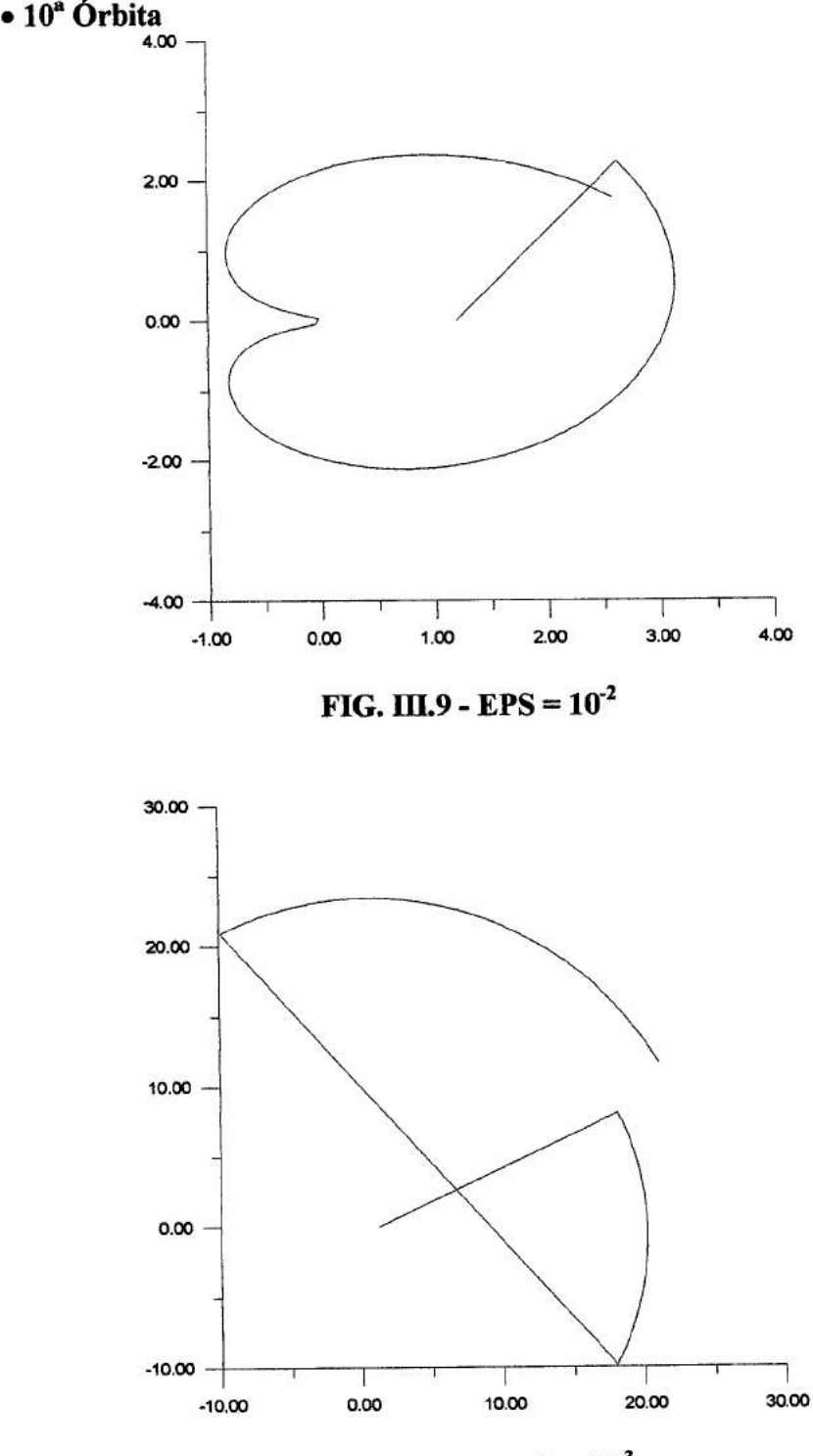

**FIG. III.10 - EPS =**  $10^{-3}$ 

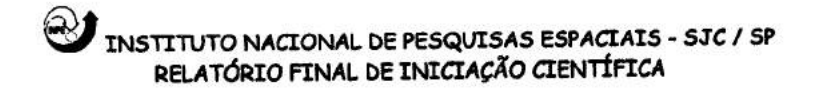

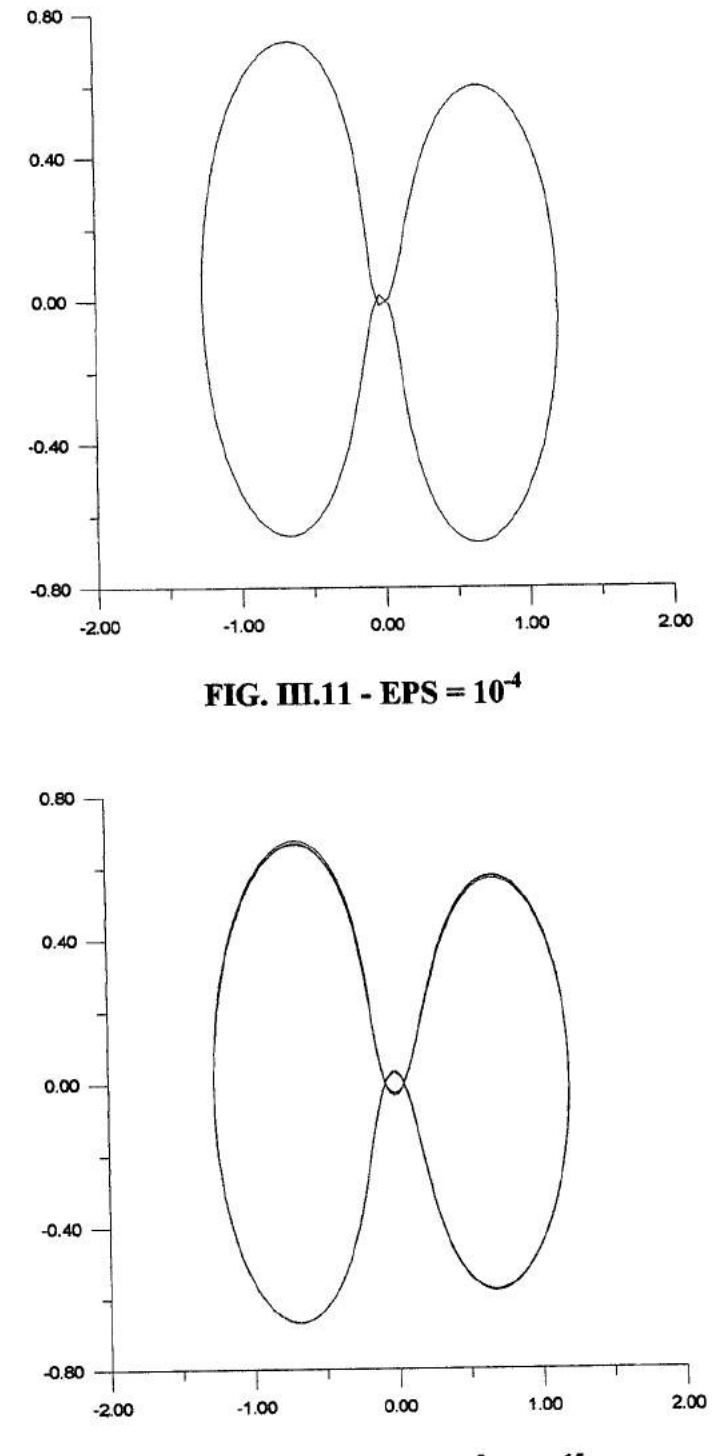

**FIG. III.12 - EPS =**  $10^{-5}$  **A**  $10^{-15}$ 

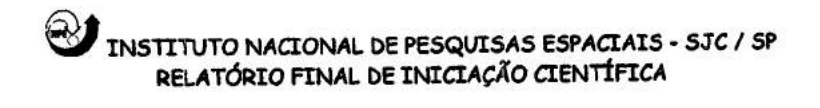

## $\Rightarrow$  4<sup>ª</sup> Dinâmica (eliptico no sistema girante-pulsante)

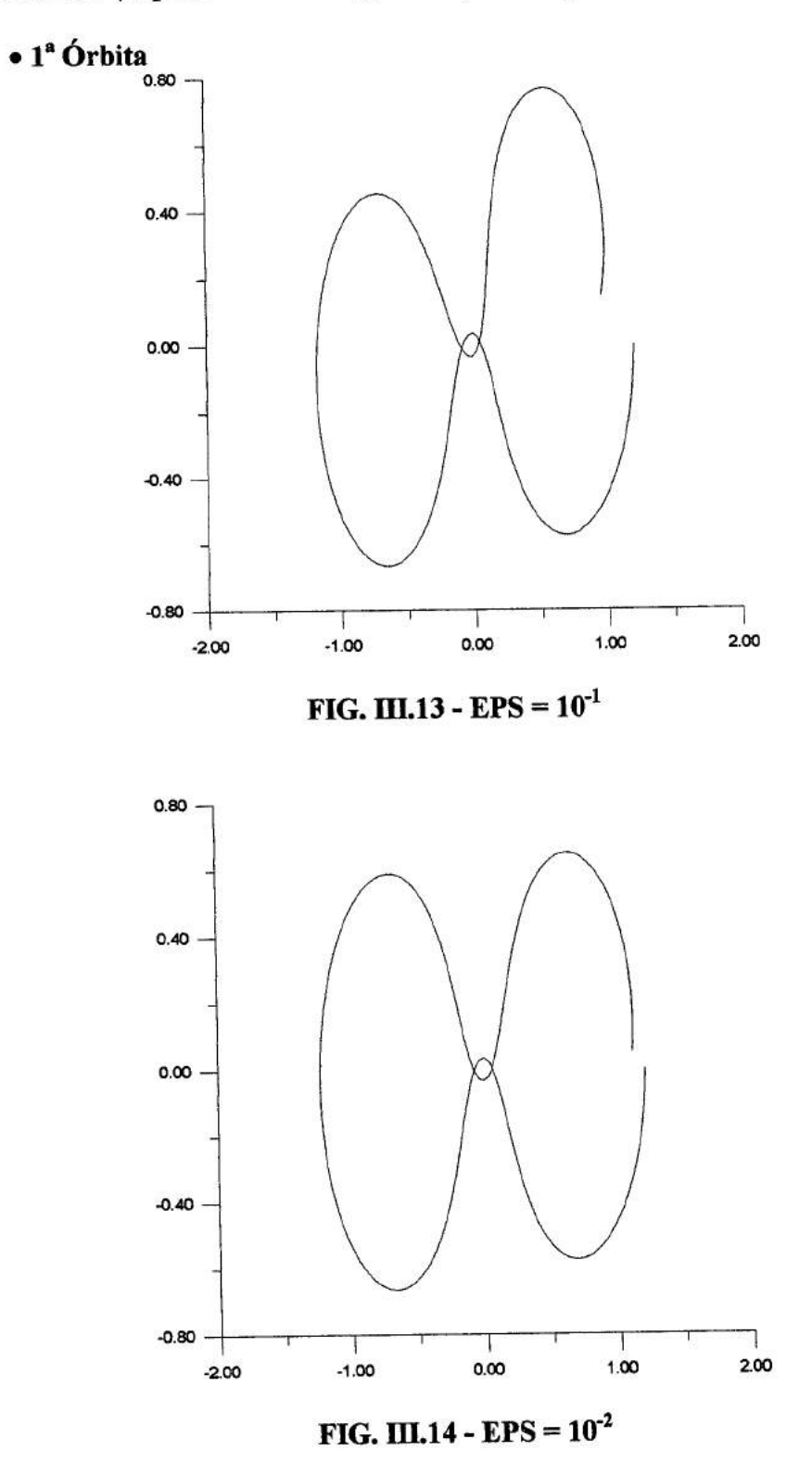

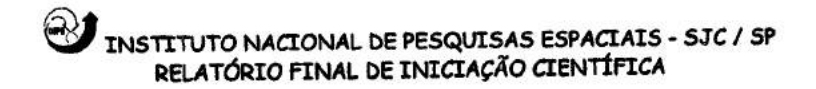

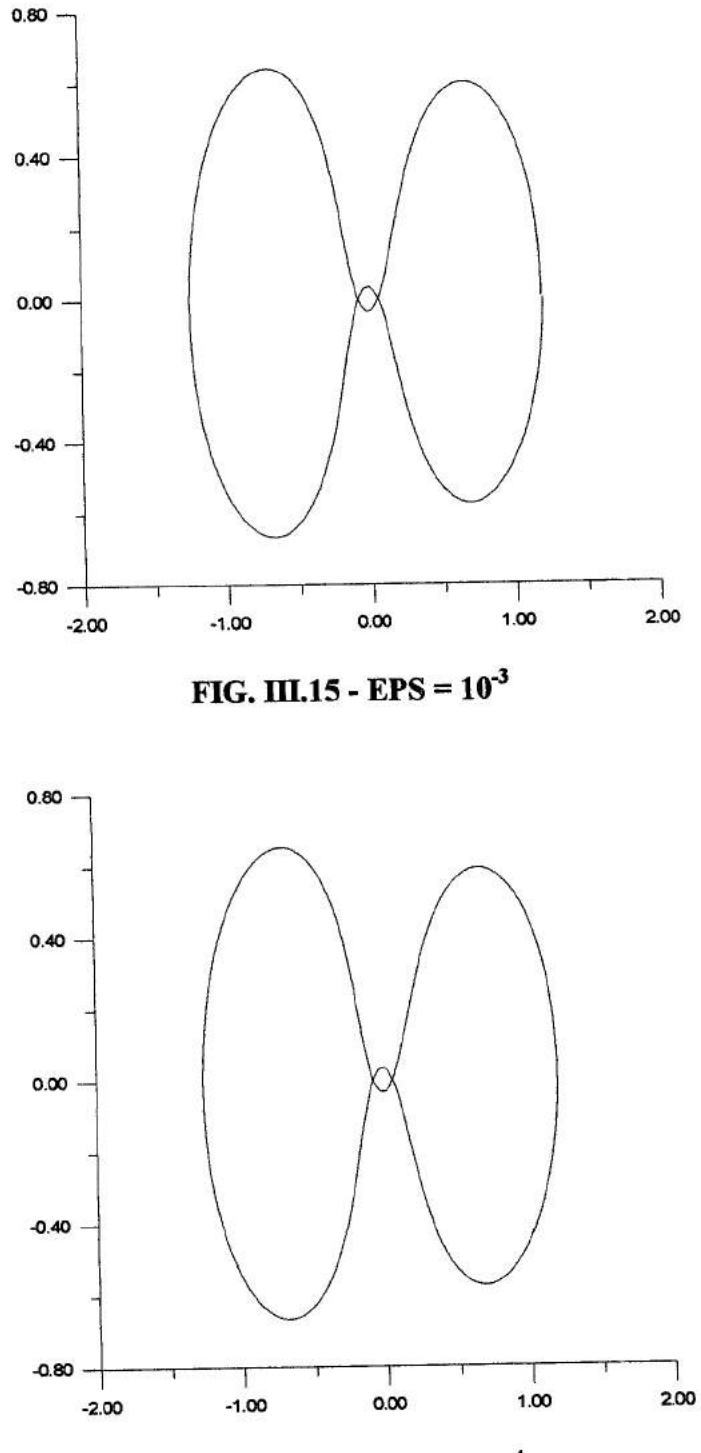

FIG. III.16 - EPS =  $10^{-4}$ 

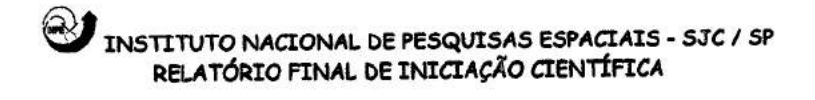

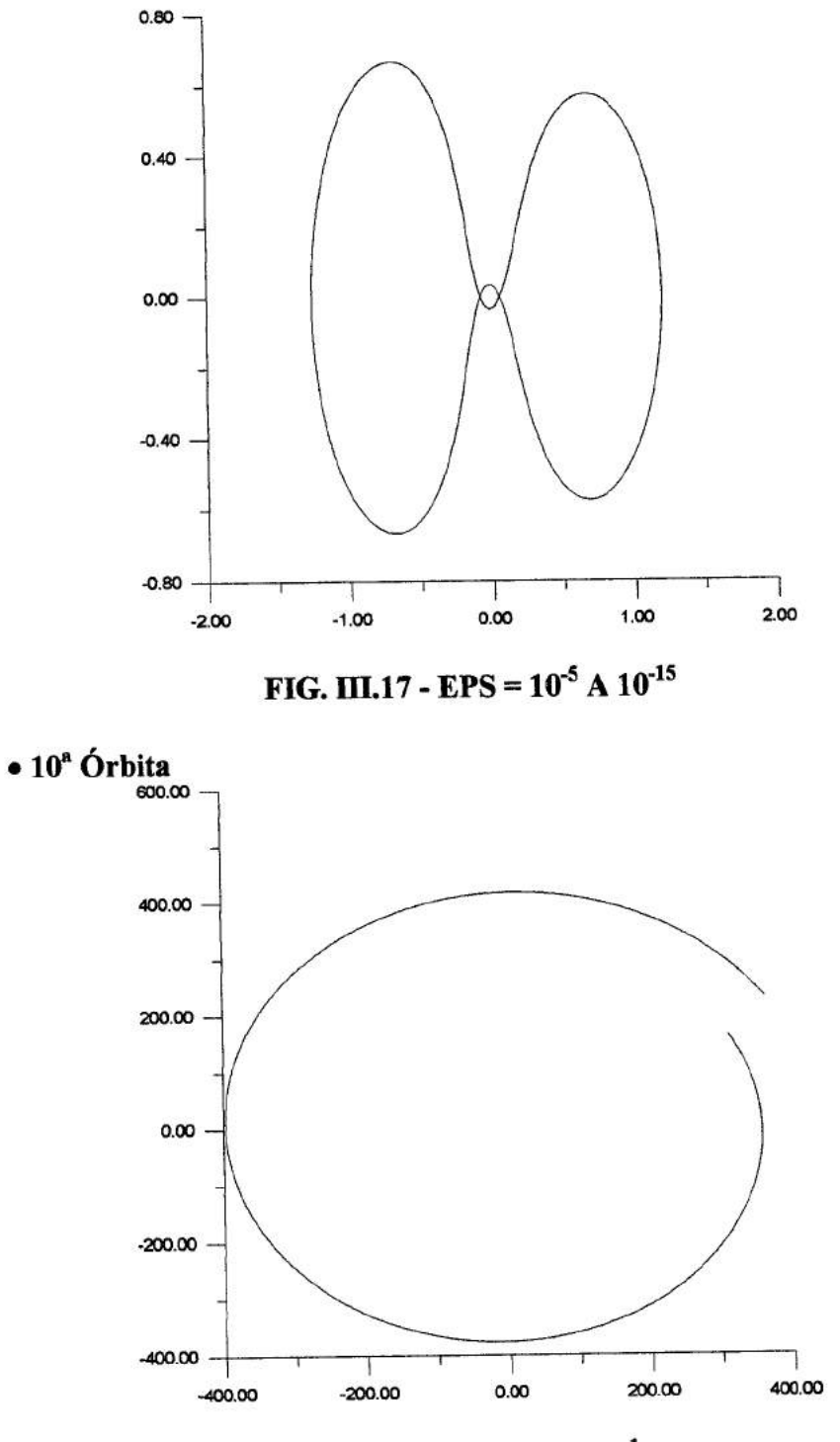

FIG. III.18 - EPS =  $10^{-1}$ 

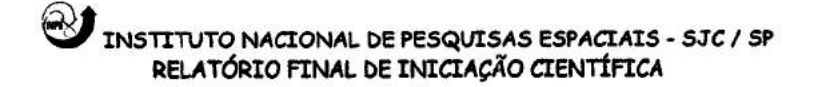

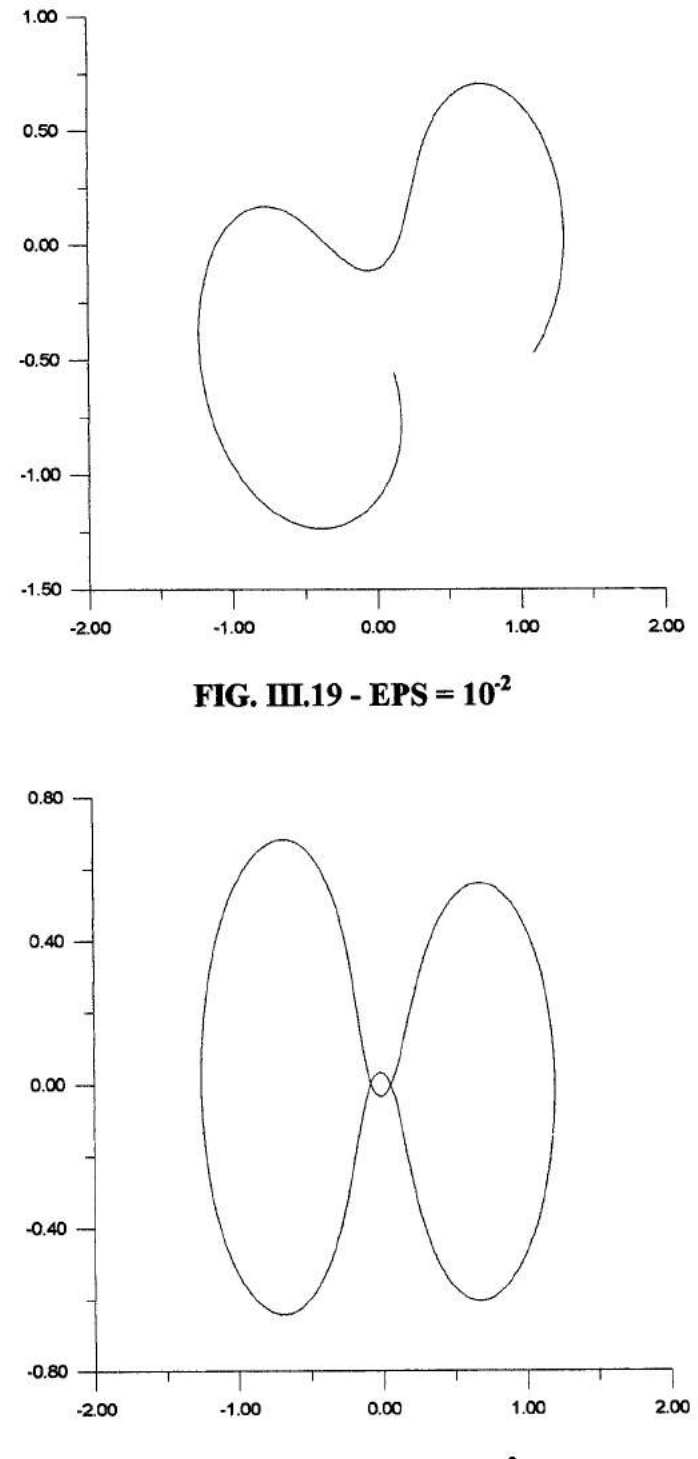

**FIG. III.20 - EPS =**  $10^{-3}$ 

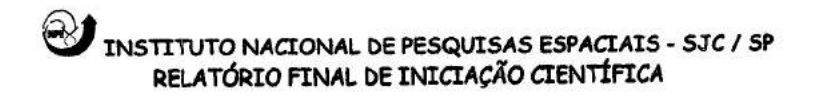

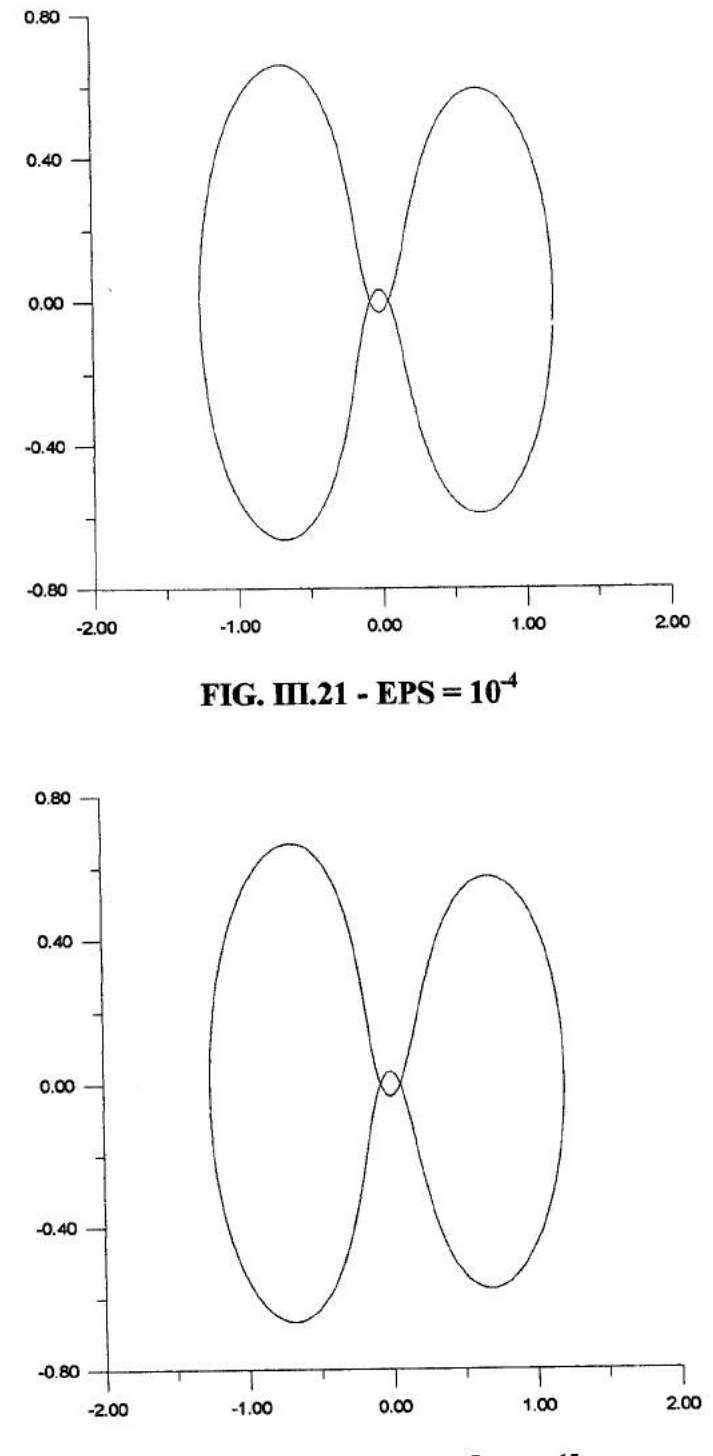

FIG. III.22 - EPS =  $10^{-5}$  A  $10^{-15}$ 

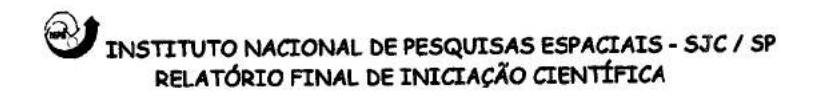

### ffl.4. **CONJUNTO DE TRAJETÓRIAS PARA OS NOVOS DADOS DE ENTRADA**

## **ffl.4.1. Método de Runge-Kutta de 4a Ordem**

### **la Dinâmica (regularizada)**

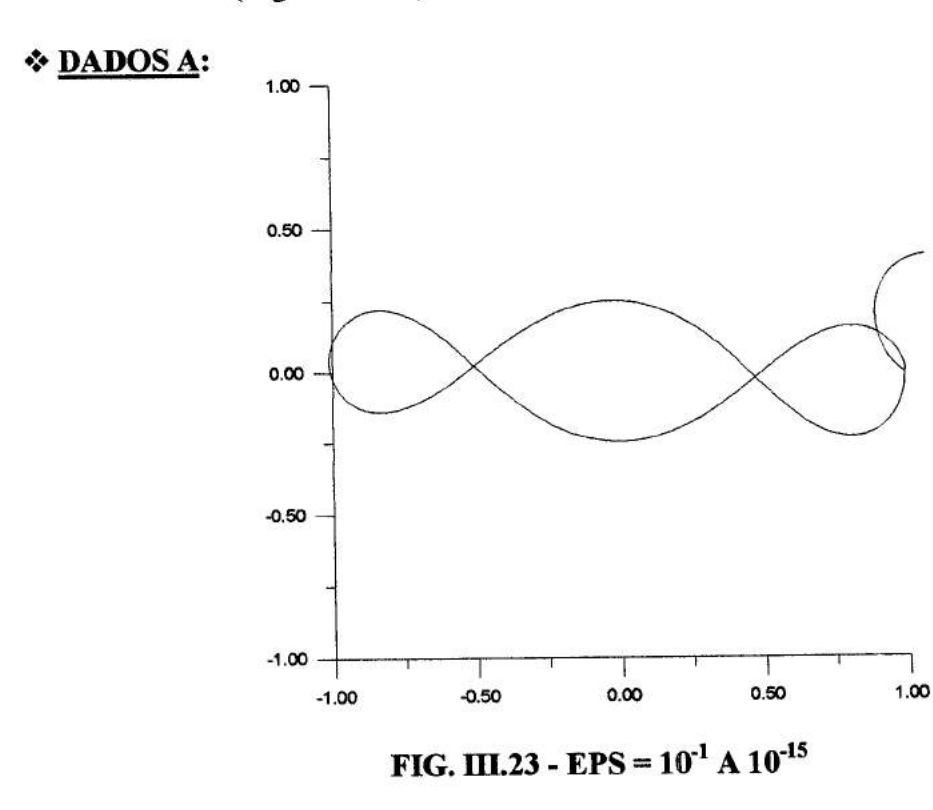

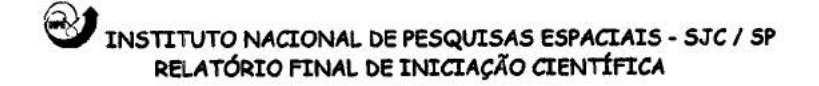

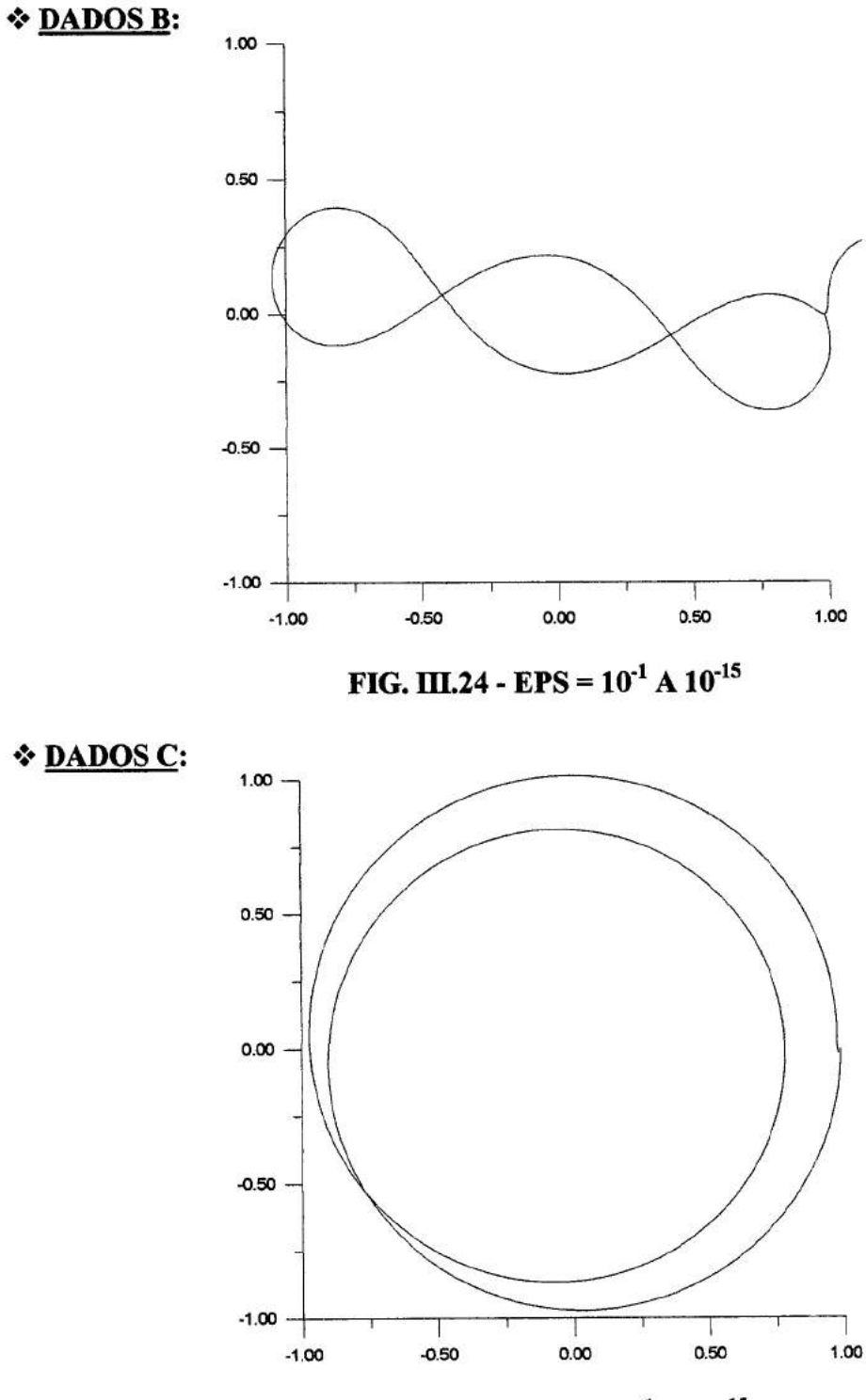

**FIG.** ffl.25 - EPS = 10-'A 10'**5** 

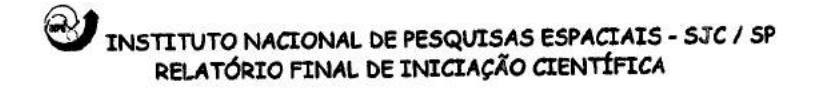

## ' **2 Dinâmica (não regularizada)**

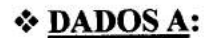

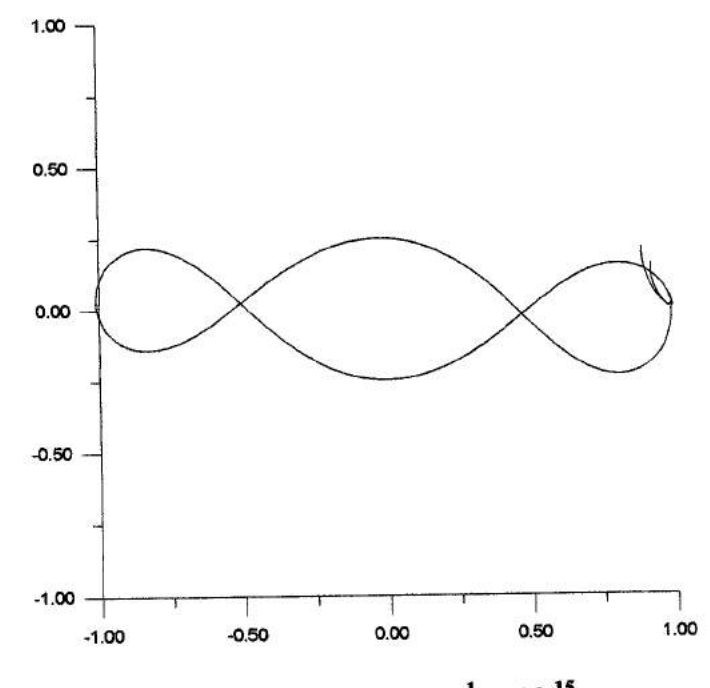

**FIG. III.26 - <b>EPS** =  $10^{-1}$  A  $10^{-15}$ 

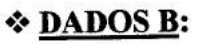

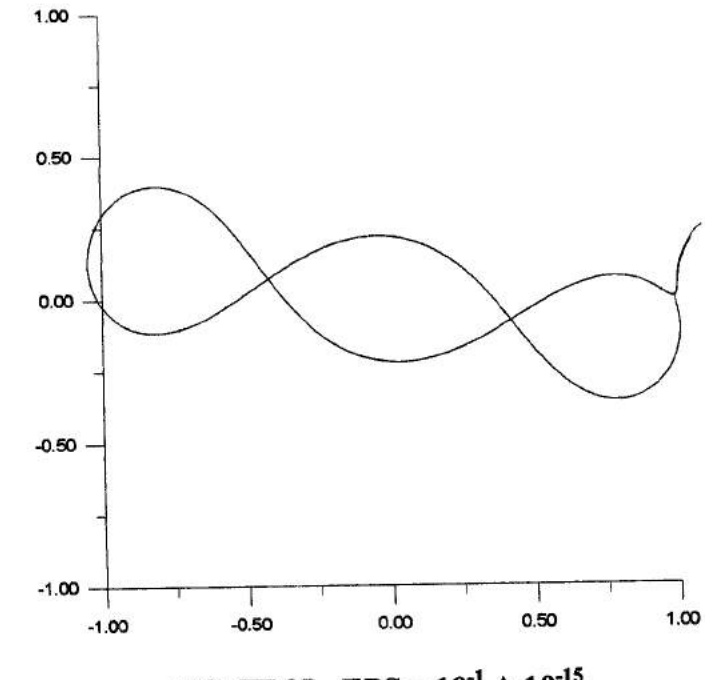

**FIG. III.27 - <b>EPS** =  $10^{-1}$  A  $10^{-15}$ 

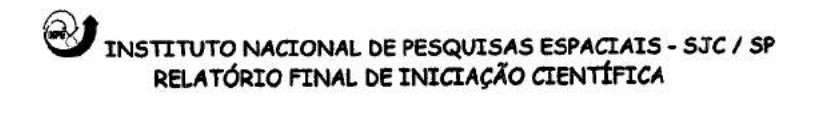

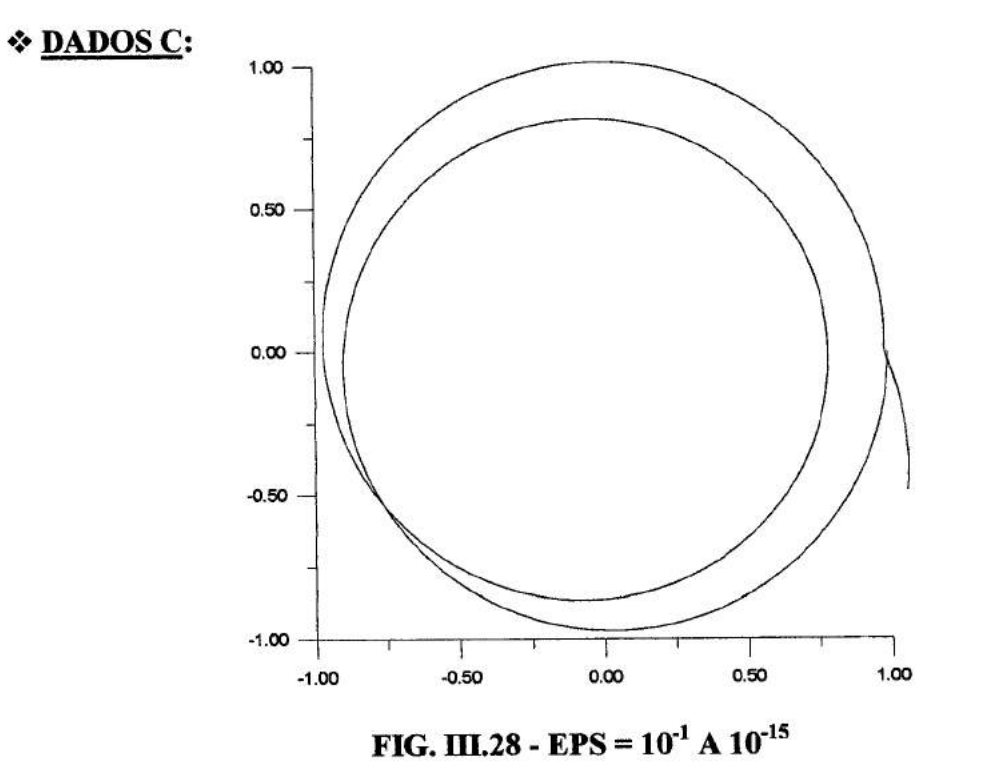

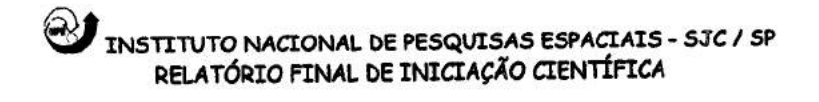

## III.4.2. Método de Runge-Kutta de 7ª e 8ª Ordem

### $\div$  1<sup>ª</sup> Dinâmica (regularizada)

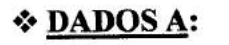

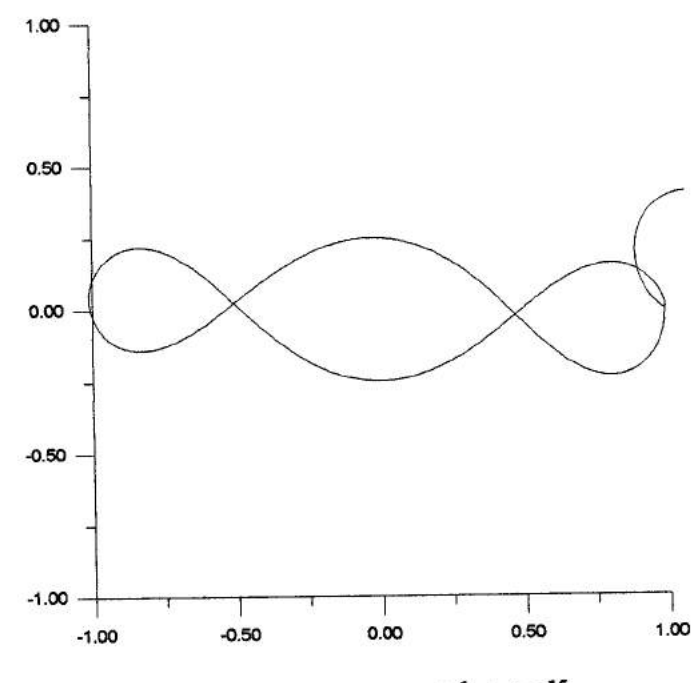

FIG. III.29 - EPS =  $10^{-1}$  A  $10^{-15}$ 

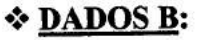

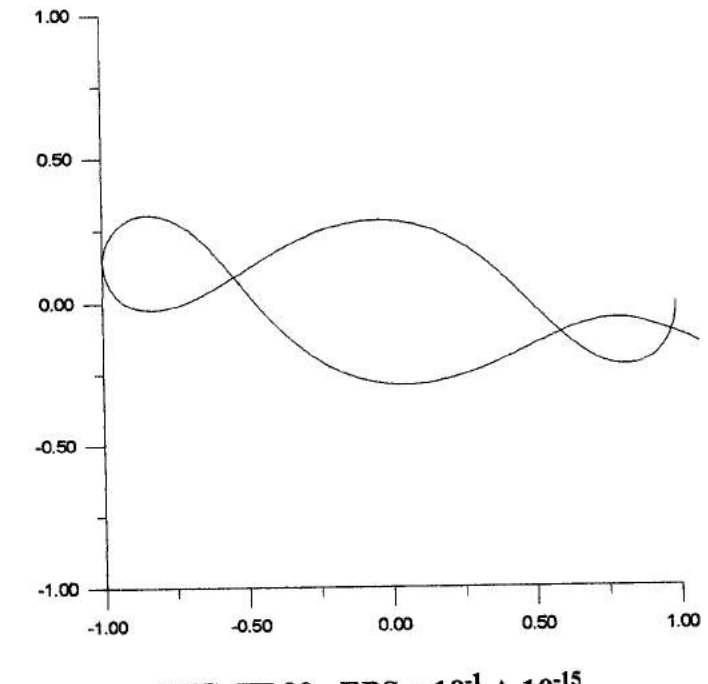

FIG. III.30 - EPS =  $10^{-1}$  A  $10^{-15}$ 

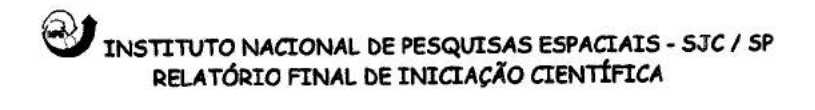

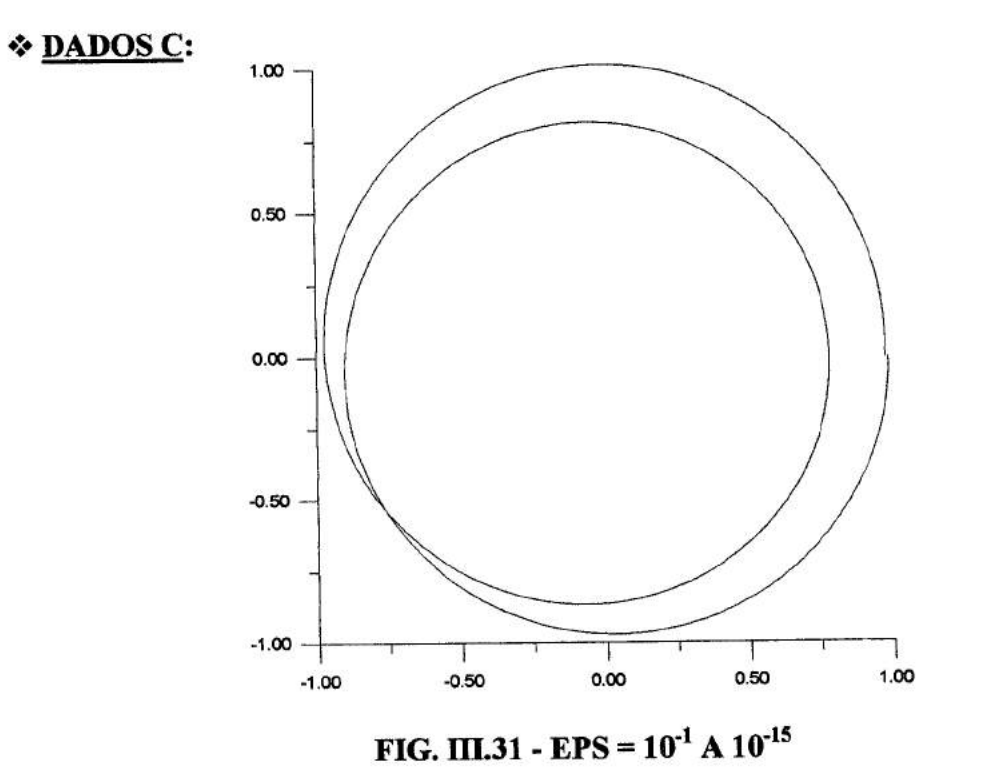

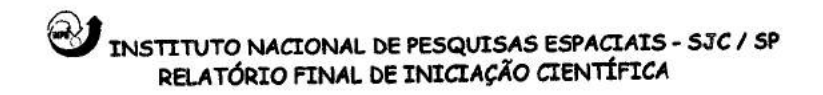

### **111.4.3. Método de Bulirsch-Stoer**

### la **Dinâmica (regularizada)**

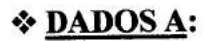

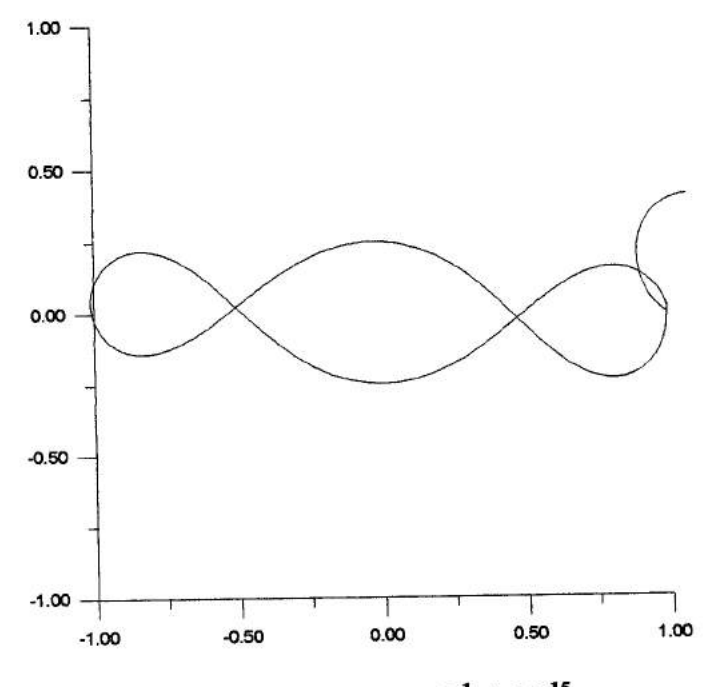

**FIG. III.32 - EPS =**  $10^{-1}$  **A**  $10^{-15}$ 

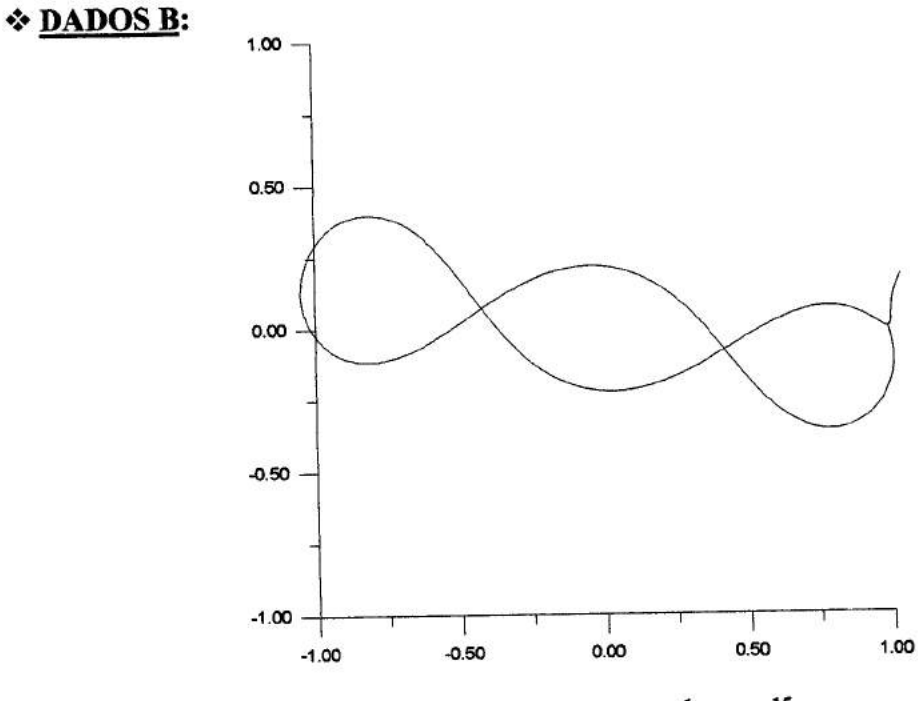

**FIG. III.33 - <b>EPS** =  $10^{-1}$  A  $10^{-15}$ 

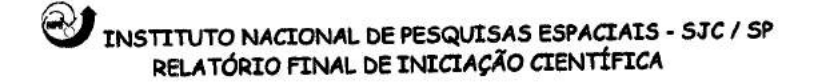

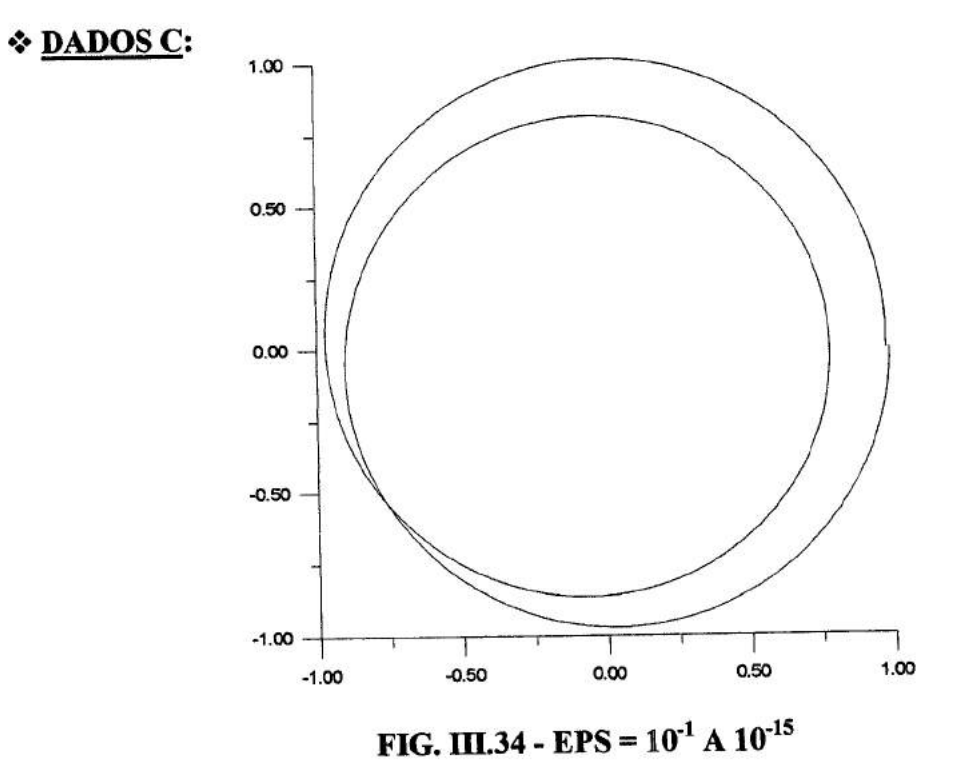

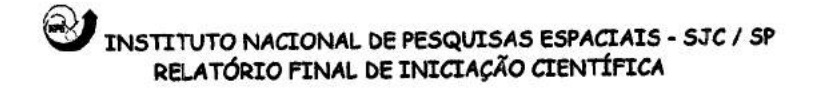

### 2 **Dinâmica (não regularizada)**

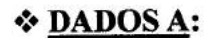

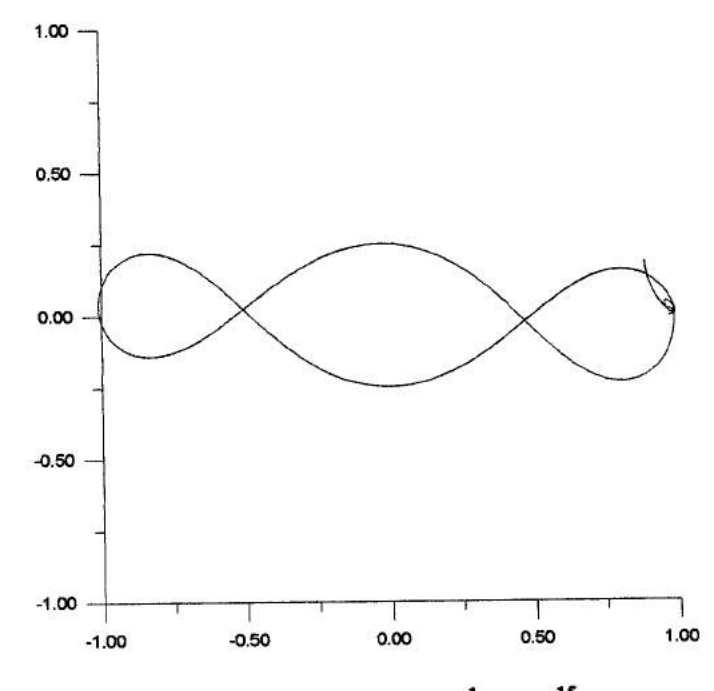

**FIG. III.35 - EPS =**  $10^{-1}$  **A**  $10^{-15}$ 

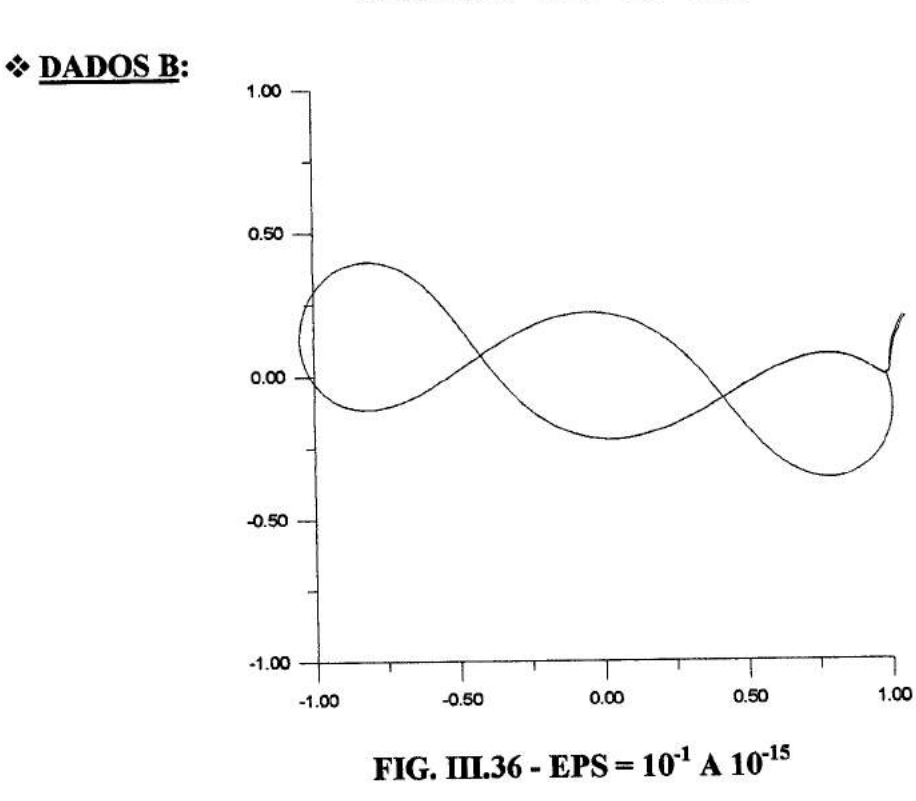

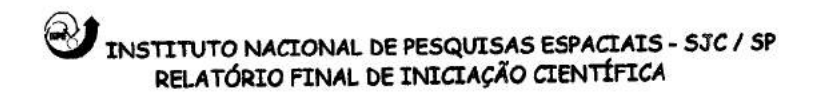

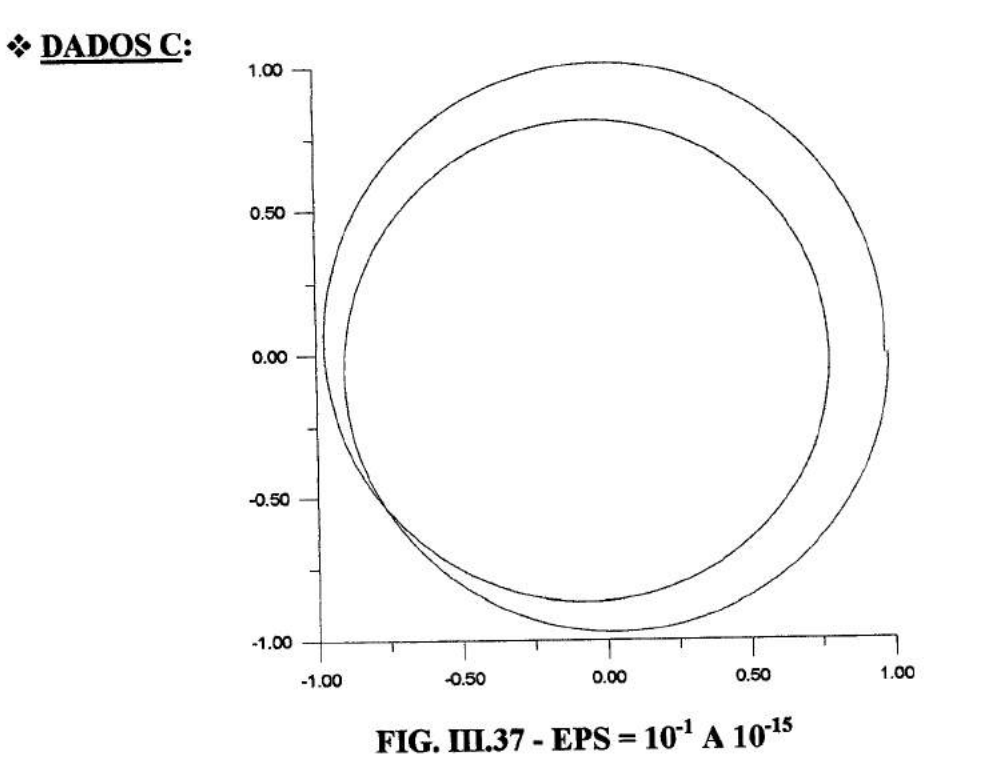

# **M.S. TESTES UTILIZANDO TRAJETÓRIAS QUE RETORNAM AO PONTO DE PARTIDA**

Nesta fase do trabalho foram feitos novos testes utilizando as mesmas dinâmicas e os mesmos integradores utilizados anteriormente. O objetivo é estudar a precisão do integrador numérico através do seu comportamento ao obter uma trajetória da partícula teste que retorne ao ponto de partida original. Isso é medido comparando as condições iniciais originais com as que são obtidas após uma integração de ida e volta das equações de movimento. Para isso algumas modificações foram feitas e estas são apresentadas através dos seguintes passos:

1)- As dinâmicas regularizada, não regularizada, eliptica no sistema fixo e eliptica no sistema girante-pulsante foram testadas com os três diferentes integradores utilizados até aqui (método de Runge-Kutta de 4ª ordem, método de Runge-Kutta de 7ª e 8ª ordem e método de Bulirsch-Stoer). Para estes testes foram utilizados dados iniciais que estão apresentados nas Tabelas 1, 2, 3 e 4;

2)- Concluídos os testes (passo 1) podemos obter a posição e a velocidade ao final da integração que serão os novos dados iniciais para a sequência do teste. Neste passo serão trocadas as posições e velocidades iniciais pelas posições e velocidades finais dos dados de entrada para cada software. Com essas modificações faz-se necessário inverter o sinal do valor de DT, ou seja, do intervalo entre dois pontos consecutivos que são plotados;

3)-Terminadas as modificações são feitos novos testes, variando o valor de EPS (tempo de integração) que vai de EPS =  $10^{-1}$  até EPS =  $10^{-15}$ , obtendo os novos valores das posições e velocidades finais;

4)- Finalmente, os ultimos dados obtidos (os dados finais) devem ser comparados com os dados iniciais originais.

O esquema a seguir mostra as modificacões citadas em cada um dos passos:

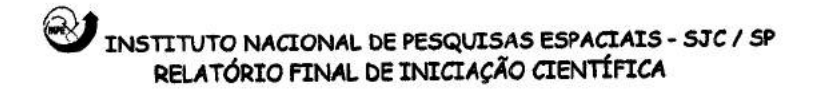

Passo 1: dados iniciais  $\rightarrow$  X, Y, X, Y, DT dados finais  $\rightarrow \overline{X}, \overline{Y}, \overline{\dot{X}}, \overline{\dot{Y}}$ 

Passo 2: dados iniciais  $\rightarrow \overline{X}, \overline{Y}, \overline{X}, \overline{Y}$ , -DT dados finais  $\rightarrow \overline{\overline{X}}, \overline{\overline{Y}}, \overline{\overline{X}}, \overline{\overline{Y}}$ 

Passo 3: os passos 1 e 2 devem ser seguidos para cada valor de EPS.

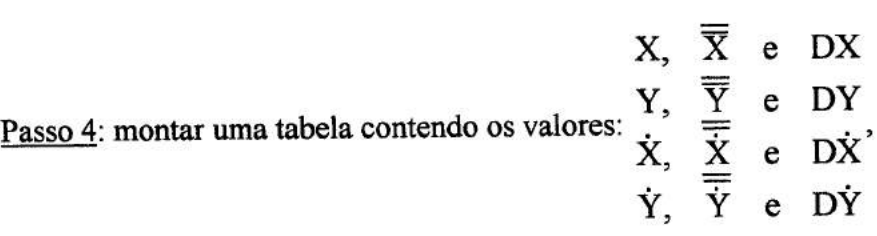

onde a terceira coluna representa as diferenças entre as outras duas colunas e é dada em módulo, por exemplo: DX =  $\left| \mathbf{X} - \overline{\overline{\mathbf{X}}} \right|$ .

#### **TABELAS E RESULTADOS**

### **Tabela 1** - **Dinâmica Regularizada**

- $\bullet \mu$  = parâmetro de massa = 0.0121285627d0;
- $xf(1) = posição x inicial = -1.2d0;$
- $xf(2) = posição y inicial = 0.0d0;$
- xf (3) = velocidade inicial na direção  $x = 0.0d0$ ;
- xf(4) = velocidade inicial na direção y = -0.150642490d0;
- DT = intervalo entre dois pontos consecutivos que são plotados = 0.01d0;
- $NP =$  número de passos = 422;
- EPS = precisão (de 10<sup>-1</sup> a 10<sup>-15</sup>).

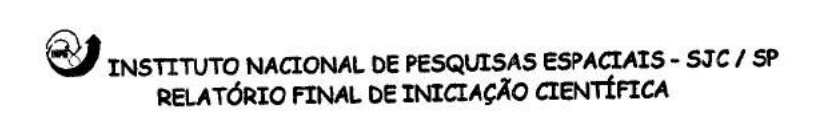

### **Tabela 2 - Dinâmica Não Regularizada**

- $\bullet \mu$  = parâmetro de massa = 0.0121285627d0;
- $xf(1) = posicão x inicial = -1.2d0;$
- $xf(2) = posição y inicial = 0.0d0;$
- xf(3) = velocidade inicial na direção  $x = 0.0d0$ ;
- $xf(4)$  = velocidade inicial na direção y = 1.049357510d0;
- T0 = tempo inicial =  $0.0d0$ ;
- DT = intervalo entre dois pontos consecutivos que são plotados = 0.01d0;
- $NP =$  número de passos = 620;
- EPS = precisão (de 10<sup>-1</sup> a 10<sup>-15</sup>).

### **Tabela 3- Dinâmica Eliptica no Sistema Fixo**

- $\bullet \mu$  = parâmetro de massa = 0.0121285627d0;
- ECE = excentricidade dos primários = 0.0d0;
- $xf(1) = posição x inicial = 1.2d0;$
- $xf(2) = posição y inicial = 0.0d0;$
- $xf(3)$  = velocidade inicial na direção  $x = 0.0d0$ ;
- $xf(4)$  = velocidade inicial na direção y = 0.150642490d0;
- $xf(5) = tempo = 0.0d0;$
- T0 = tempo inicial =  $0.0d0$ ;
- DT = intervalo entre dois pontos consecutivos que são plotados = 0.01d0;
- $NP =$  número de passos = 620;
- EPS = precisão (de  $10^{-1}$  até  $10^{-15}$ ).

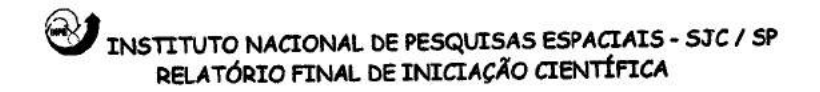

## **Tabela 4- Dinâmica Eliptica no Sistema Girante-pulsante**

 $\bullet$  ECP = excentricidade dos primários = 0.0d0; • TAP = anomalia verdadeira inicial de  $m_2 = 0.0d0$ ;  $\bullet \mu$  = parâmetro de massa = 0.0121285627d0; • EPS = precisão (de 10<sup>-1</sup> até 10<sup>-15</sup>); • DT = intervalo entre dois pontos consecutivos que são plotados = 0.05d0; • T0 = tempo inicial =  $0.0d0$ ; •  $TF = tempo final = 6.2d0;$ •  $xf(1) = posição x inicial = 1.2d0;$ •  $xf(2) = posição y inicial = 0.0d0;$ •  $xf(3)$  = velocidade inicial na direção  $x = 0.0d0$ ; • xf(4) = velocidade inicial na direção y = 0. *150642490d0;*  OBS: Parâmetro de controle:  $H_{min} = 0.0d0$ , NTA = 0.0d0, NFR = 0.0d0;

As tabelas apresentadas a seguir mostram os resultados de cada teste feito para cada integrador com os diferentes valores de EPS.

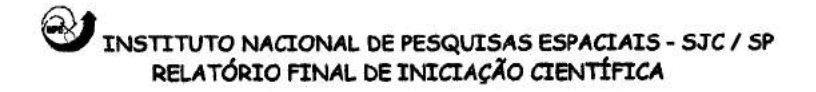

## > **Método de** Runge-Kutta de 4a ordem

### Tabela 5- Dinâmica Regularizada

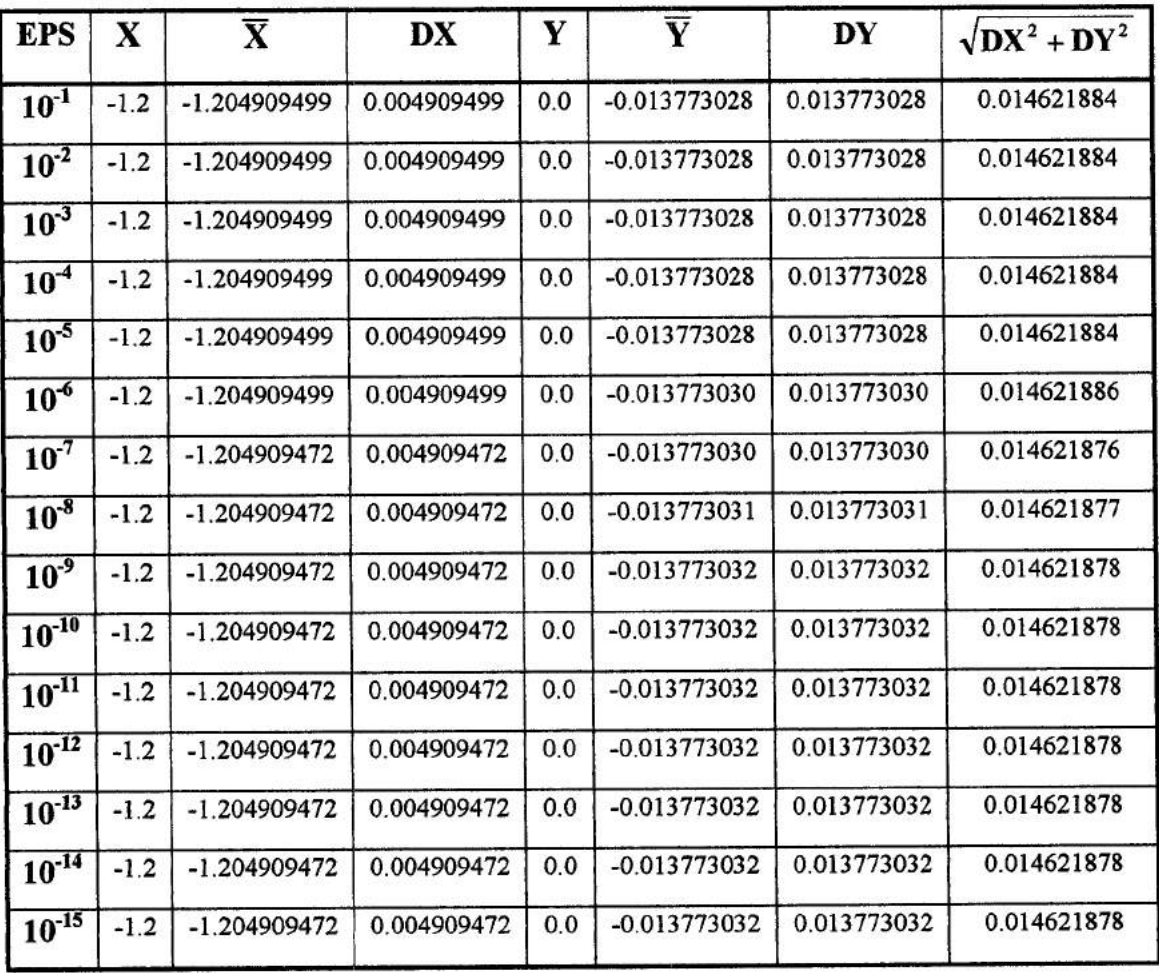

# EN INSTITUTO NACIONAL DE PESQUISAS ESPACIAIS - SJC / SP<br>RELATÓRIO FINAL DE INICIAÇÃO CIENTÍFICA

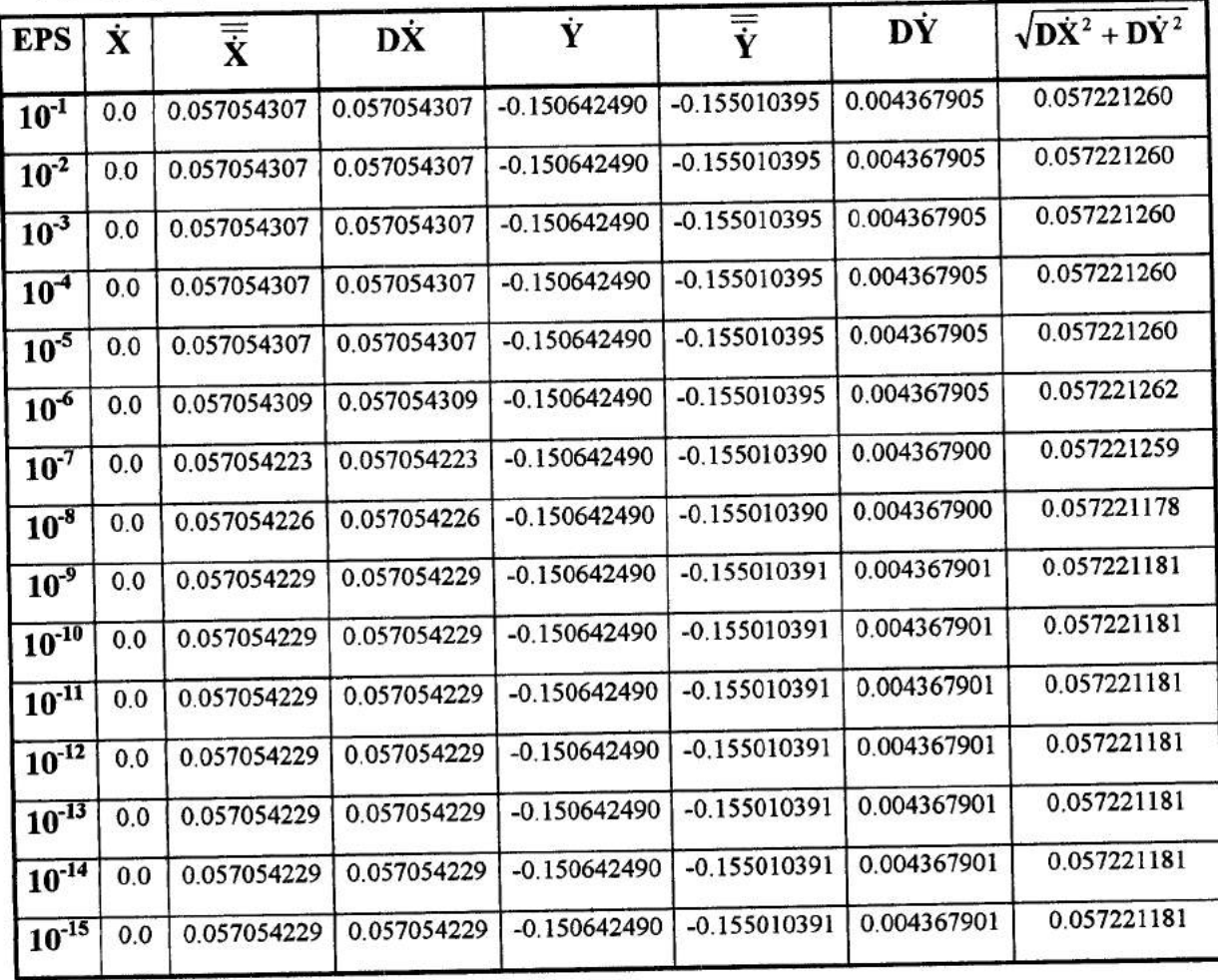

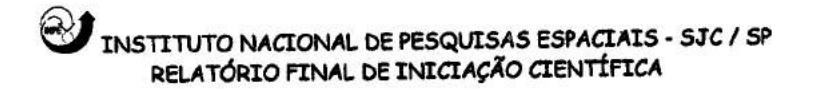

# **Tabela 6- Dinâmica Eliptica no Sistema Fixo**

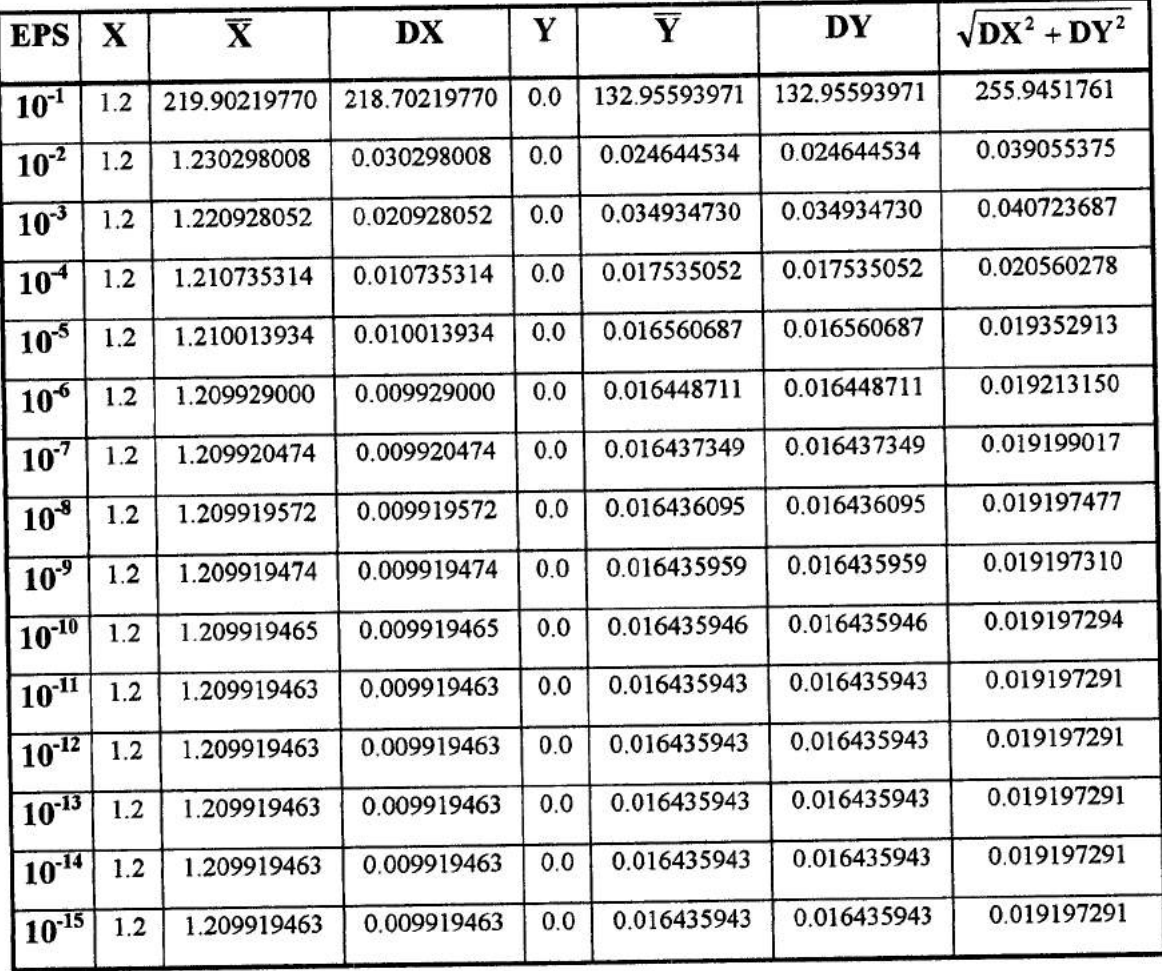

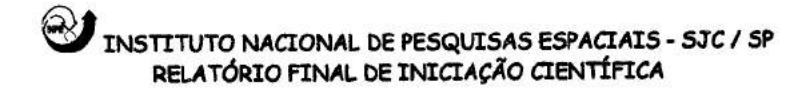

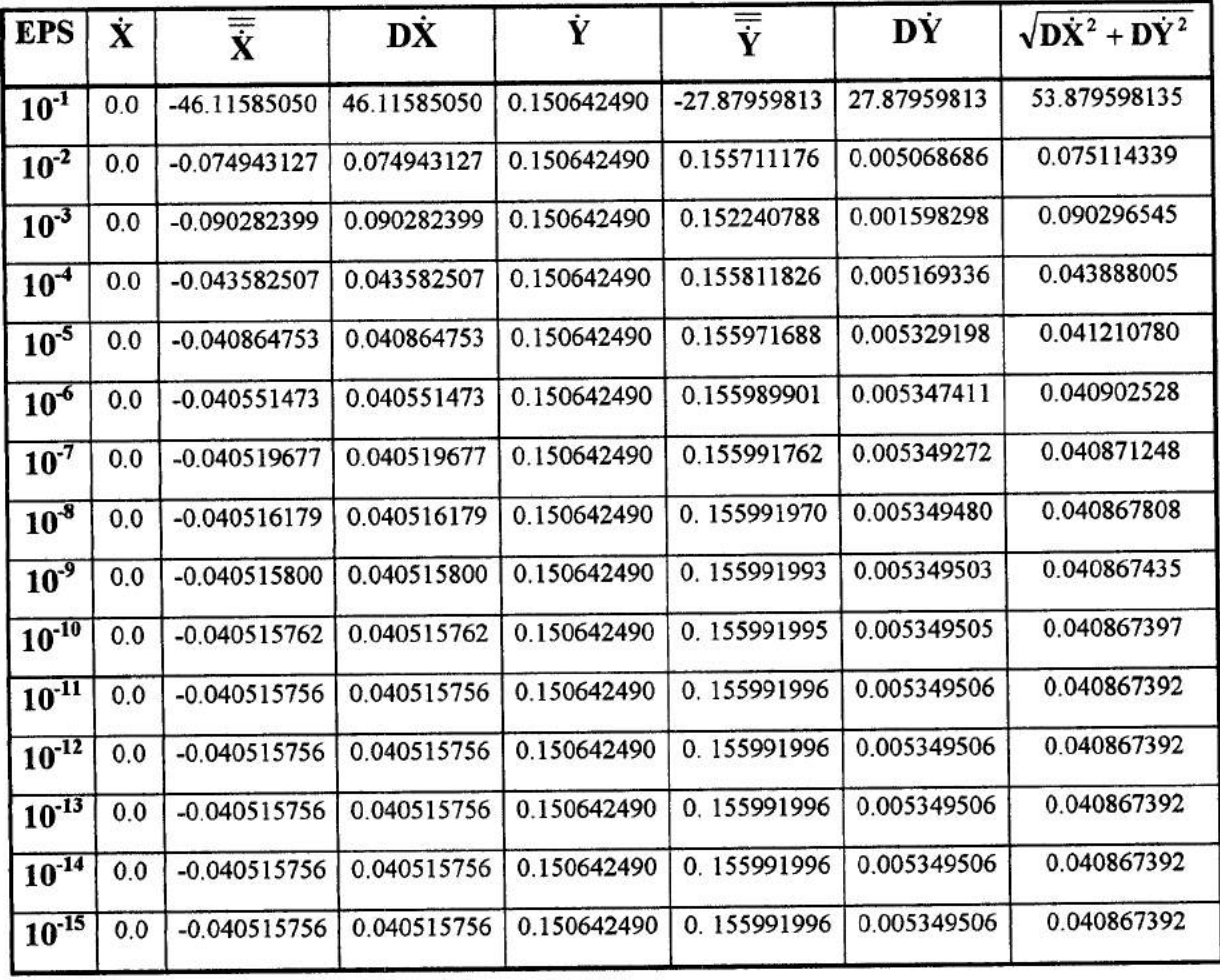

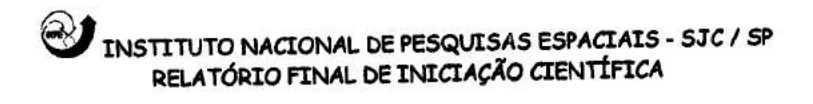

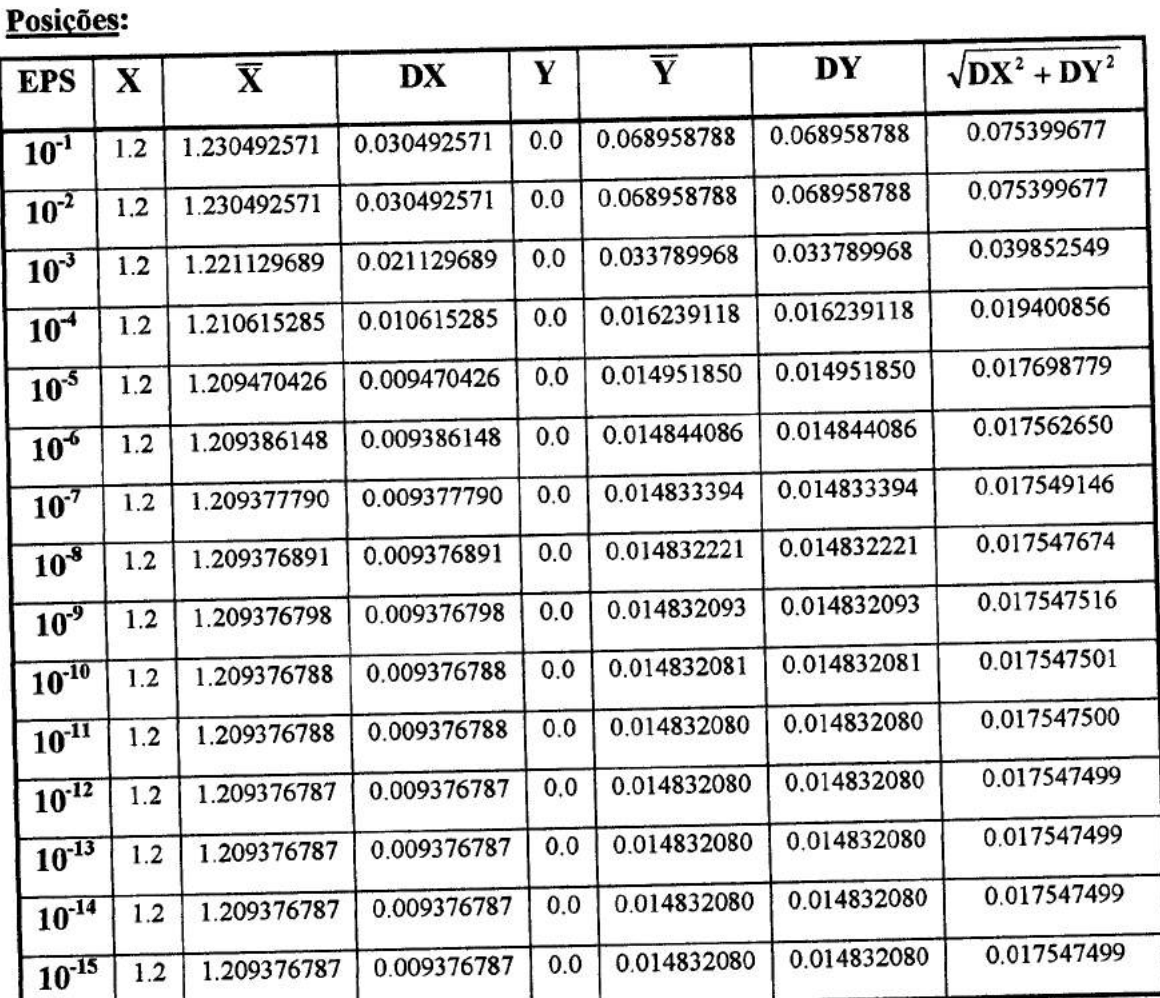

# Tabela 7 - Dinâmica Eliptica no Sistema Girante-pulsante

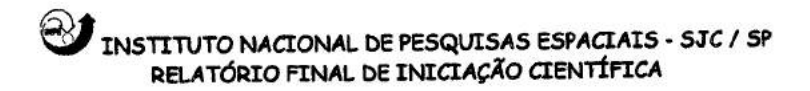

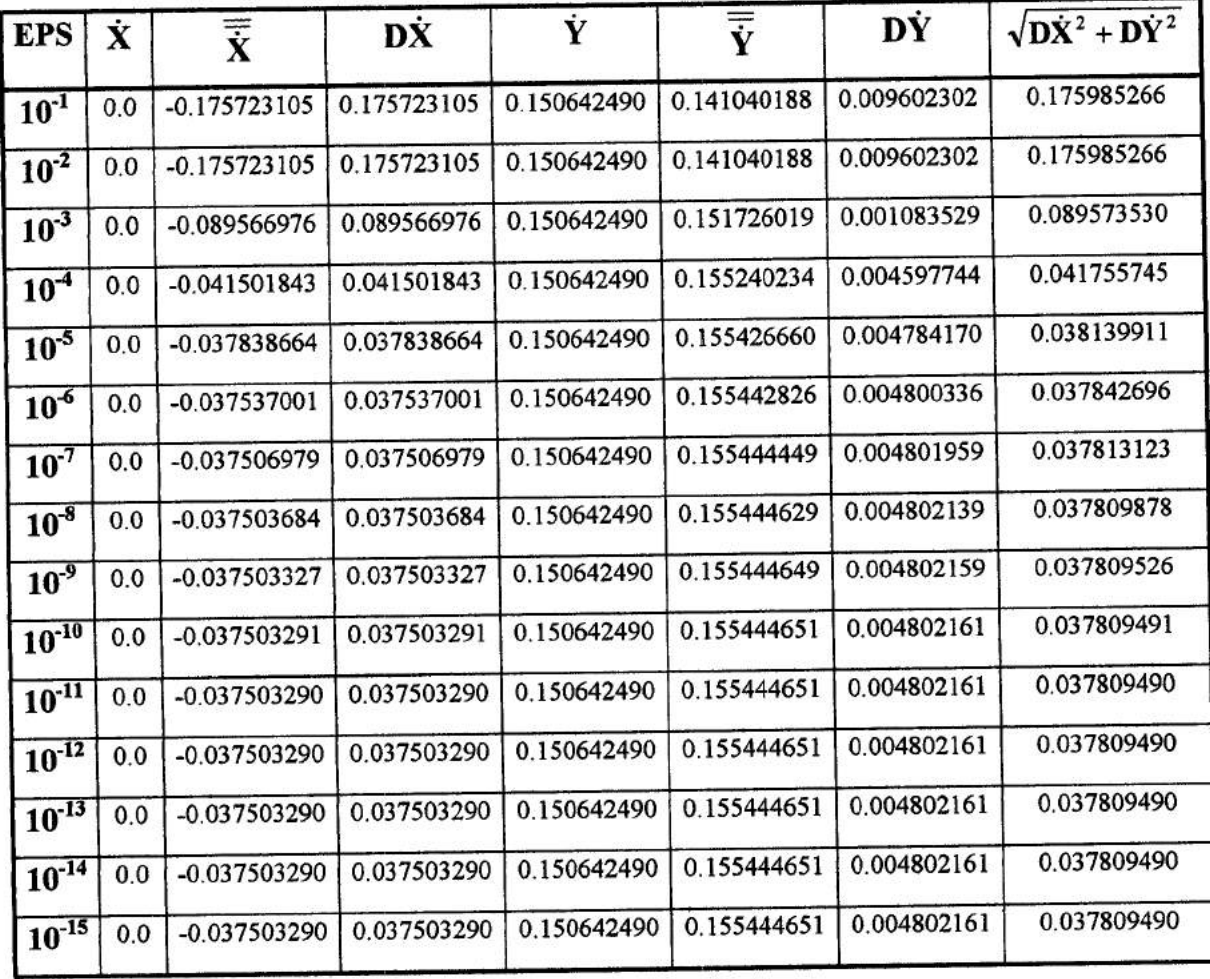

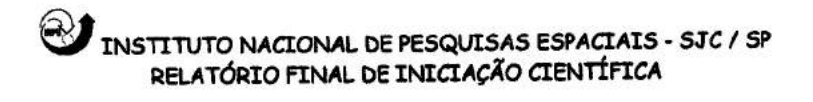

# $\triangleright$  Método de Runge-Kutta de 7<sup>ª</sup> e 8<sup>ª</sup> ordem

### Tabela 8 - Dinâmica Regularizada

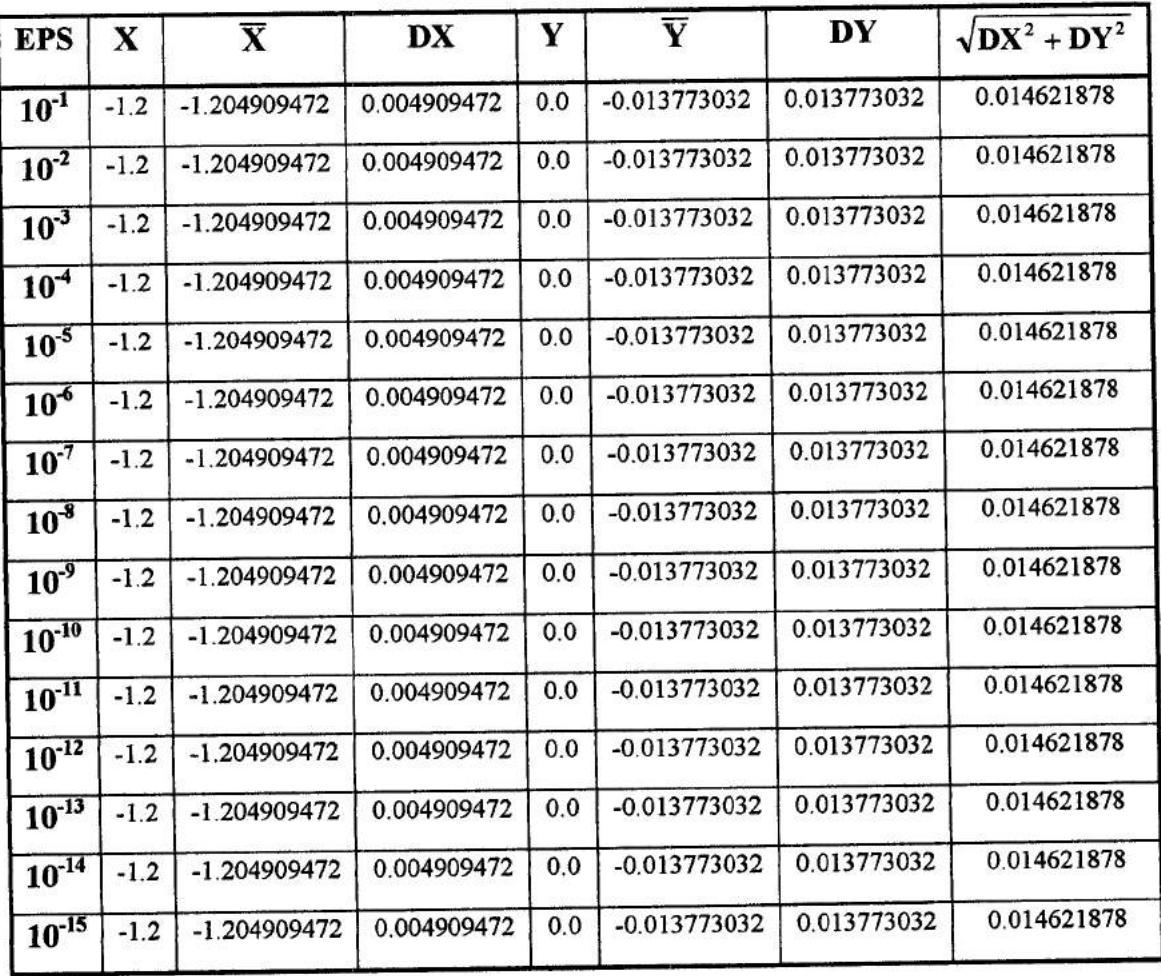

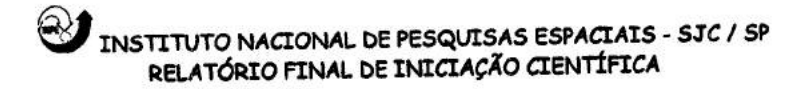

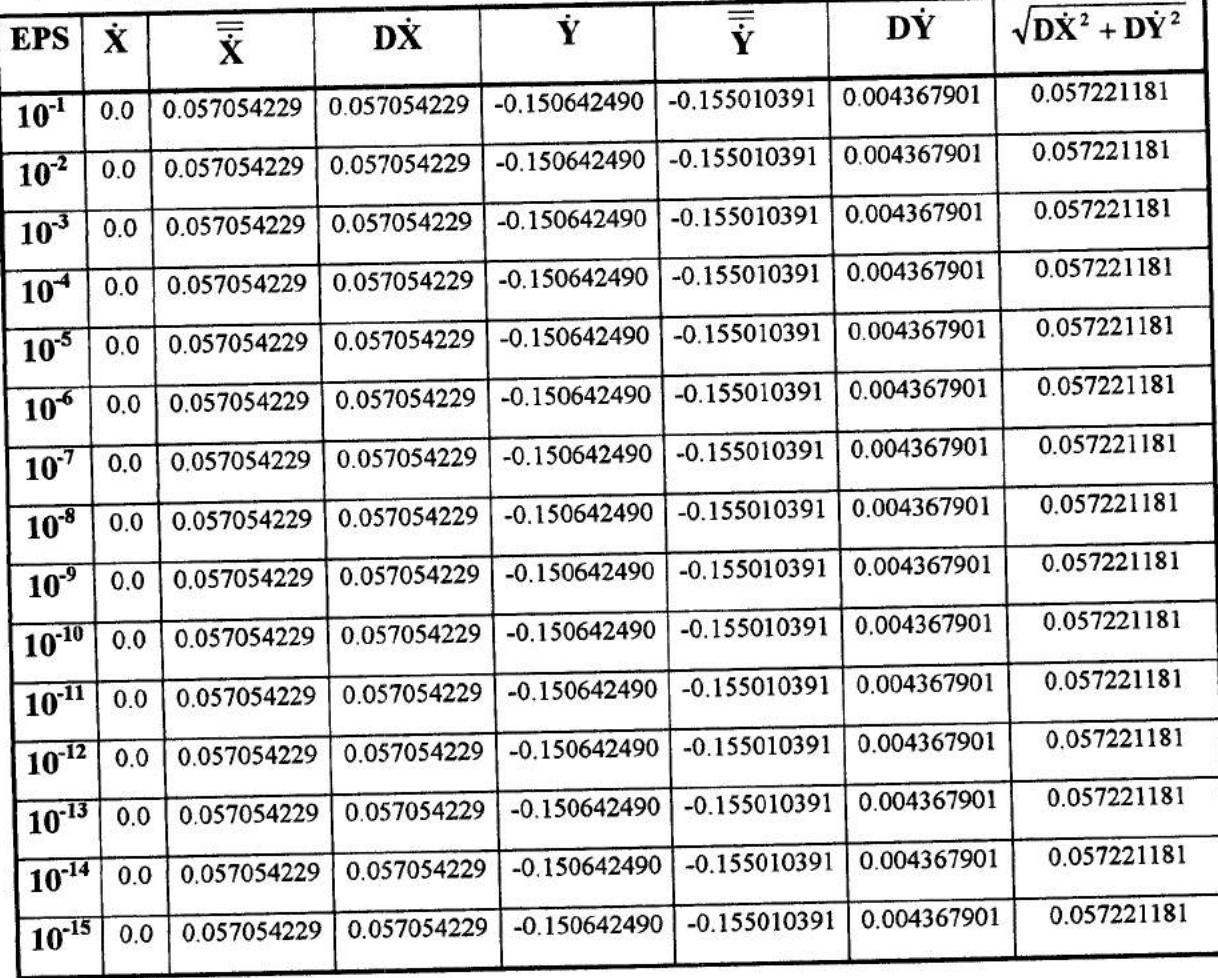

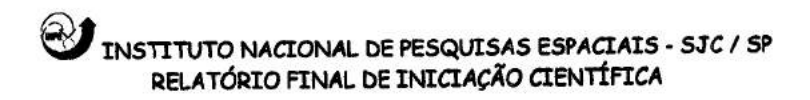

## Tabela 9- Dinâmica Eliptica no Sistema Fixo

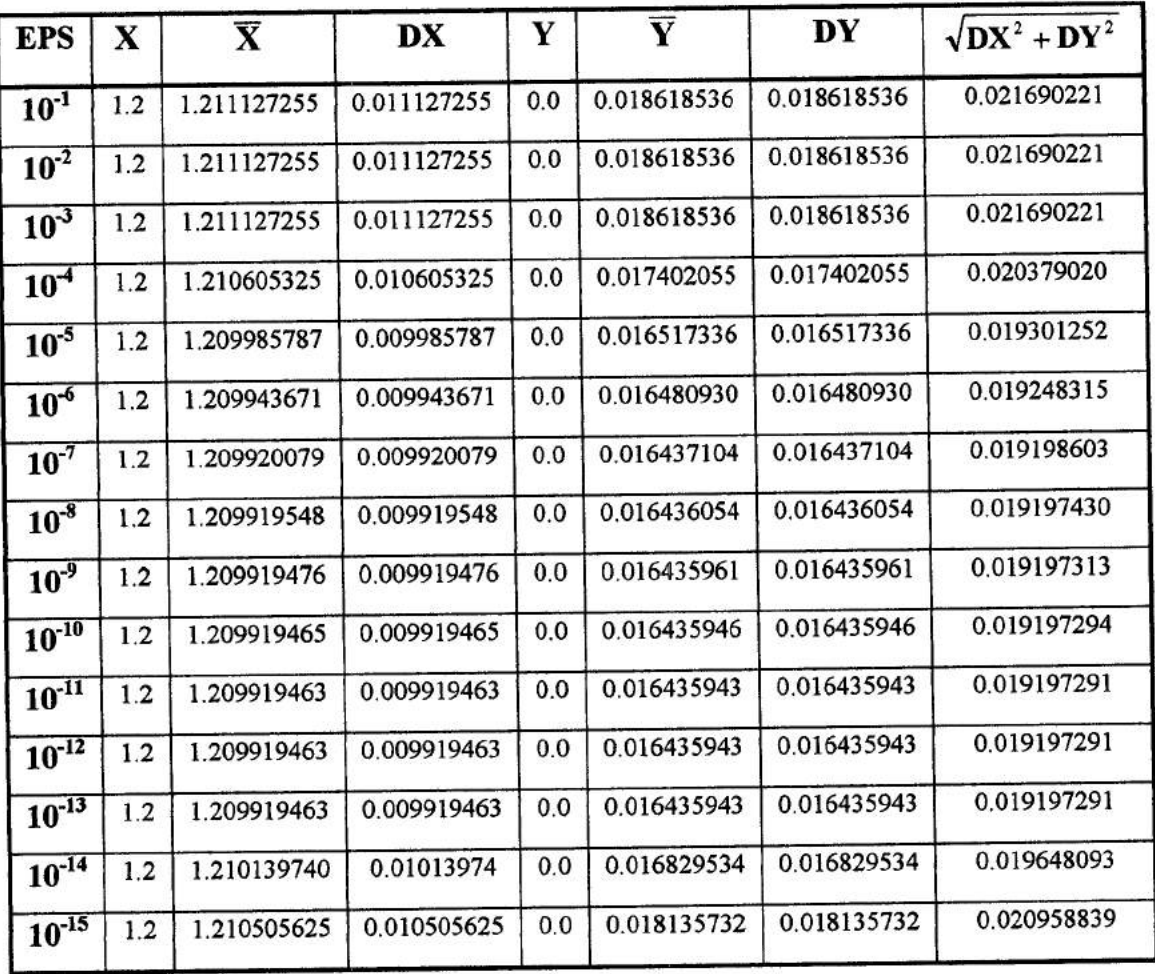

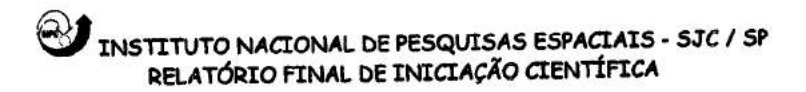

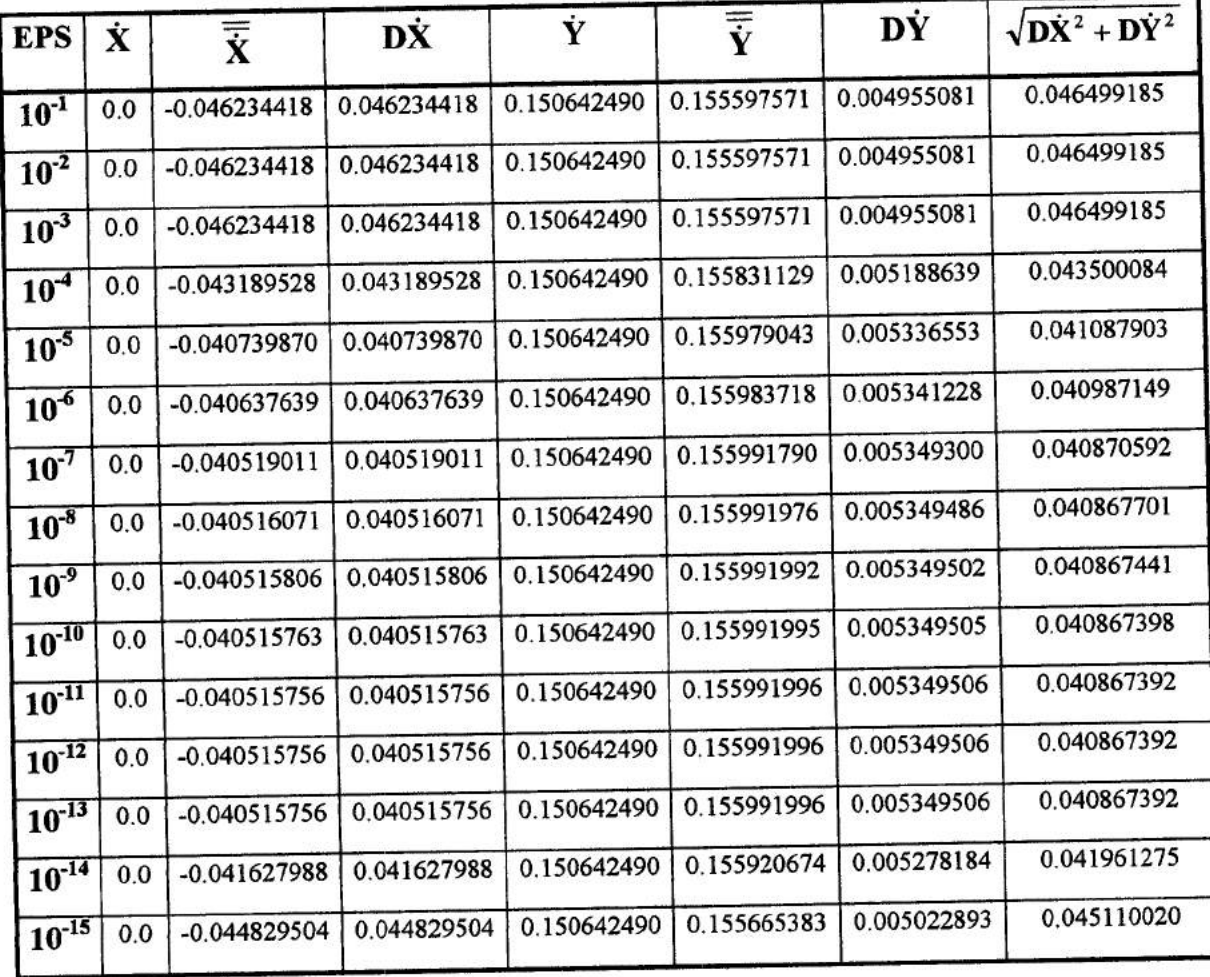

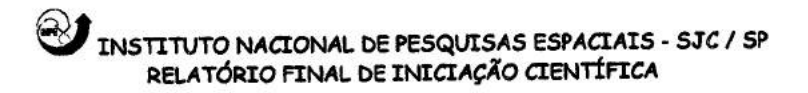

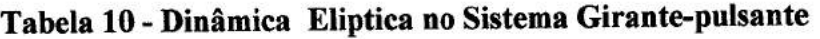

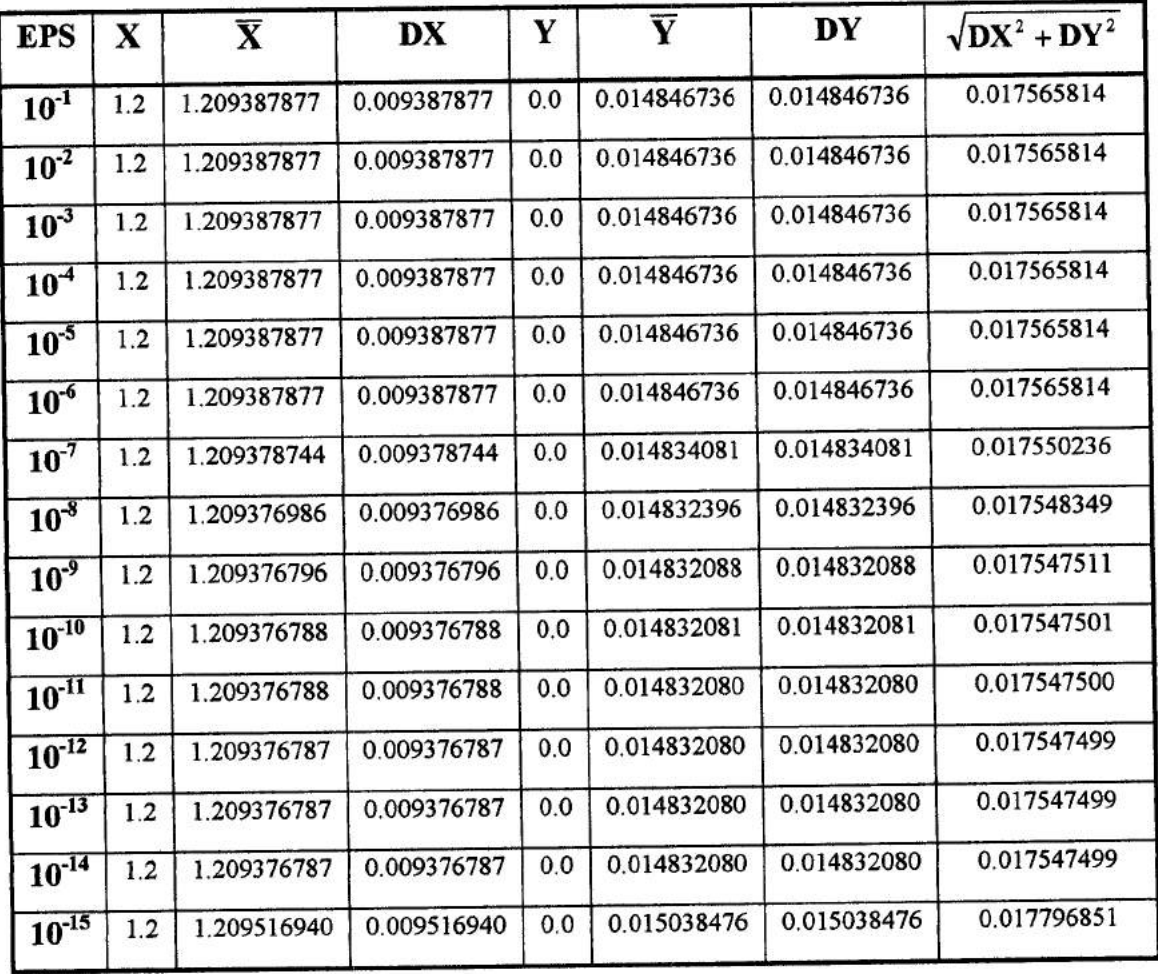

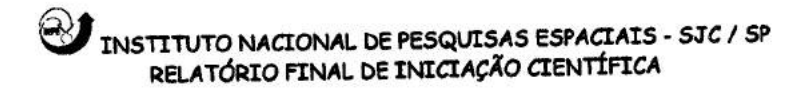

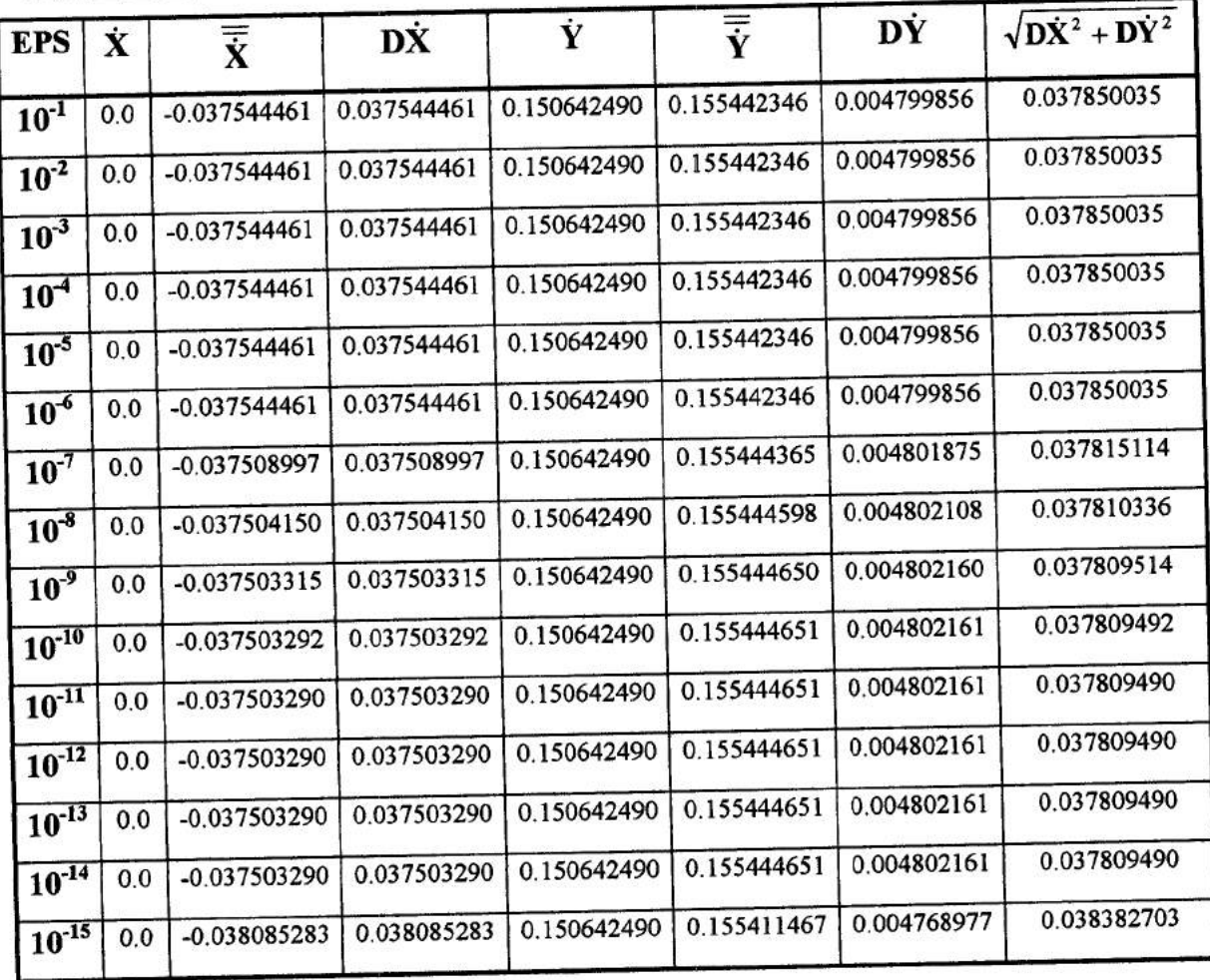

ä.

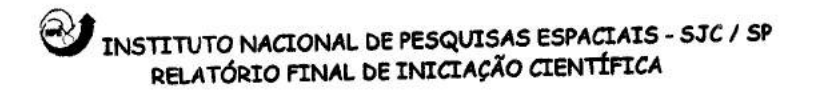

## > Método de Bulirsch-Stoer

# Tabela 11 - Dinâmica Regularizada

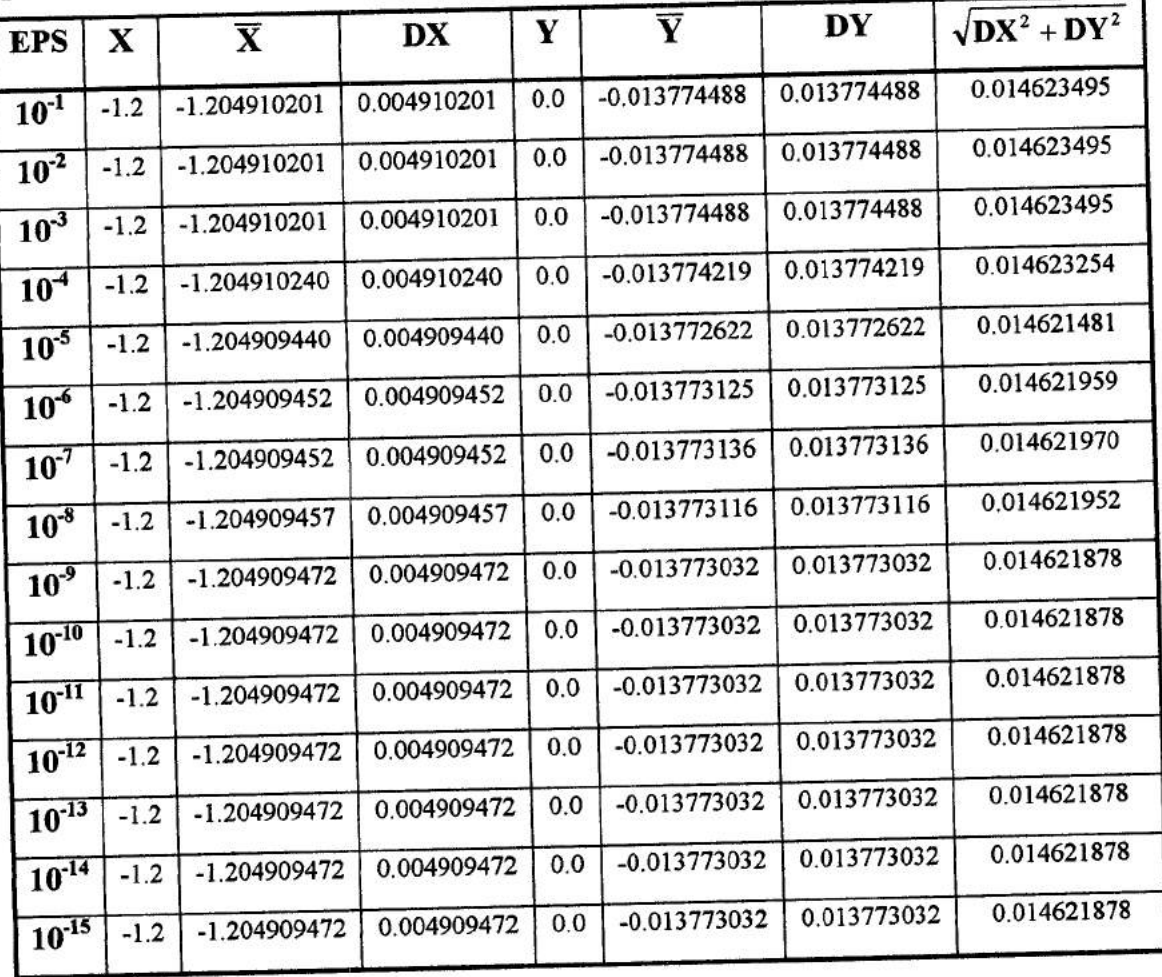

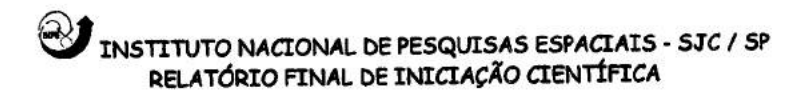

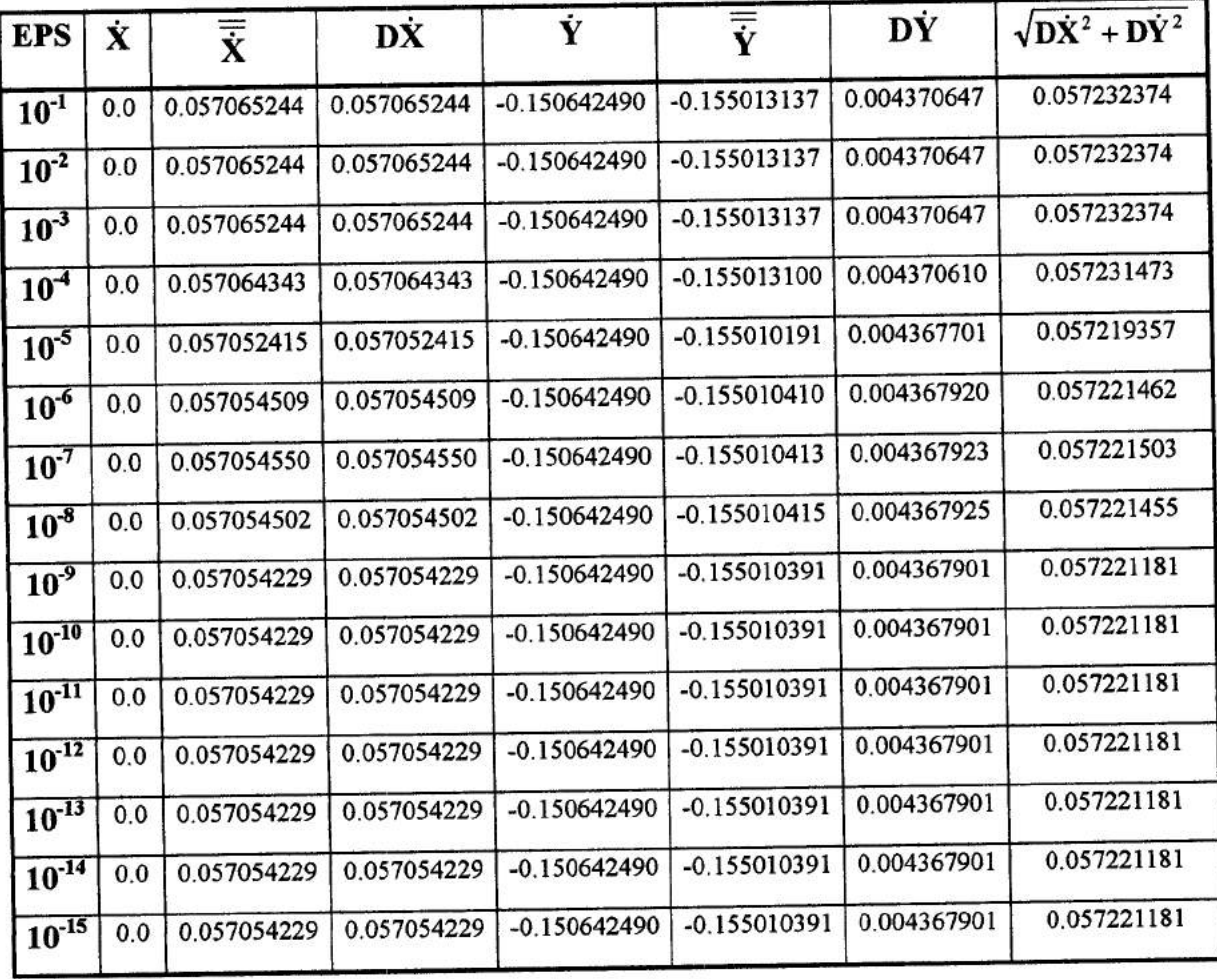

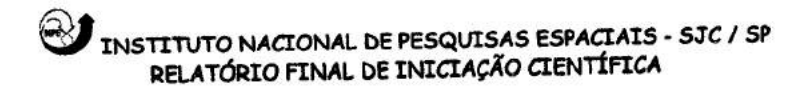

# **Tabela** 12 - Dinâmica Eliptica no Sistema Fixo

Posicões:

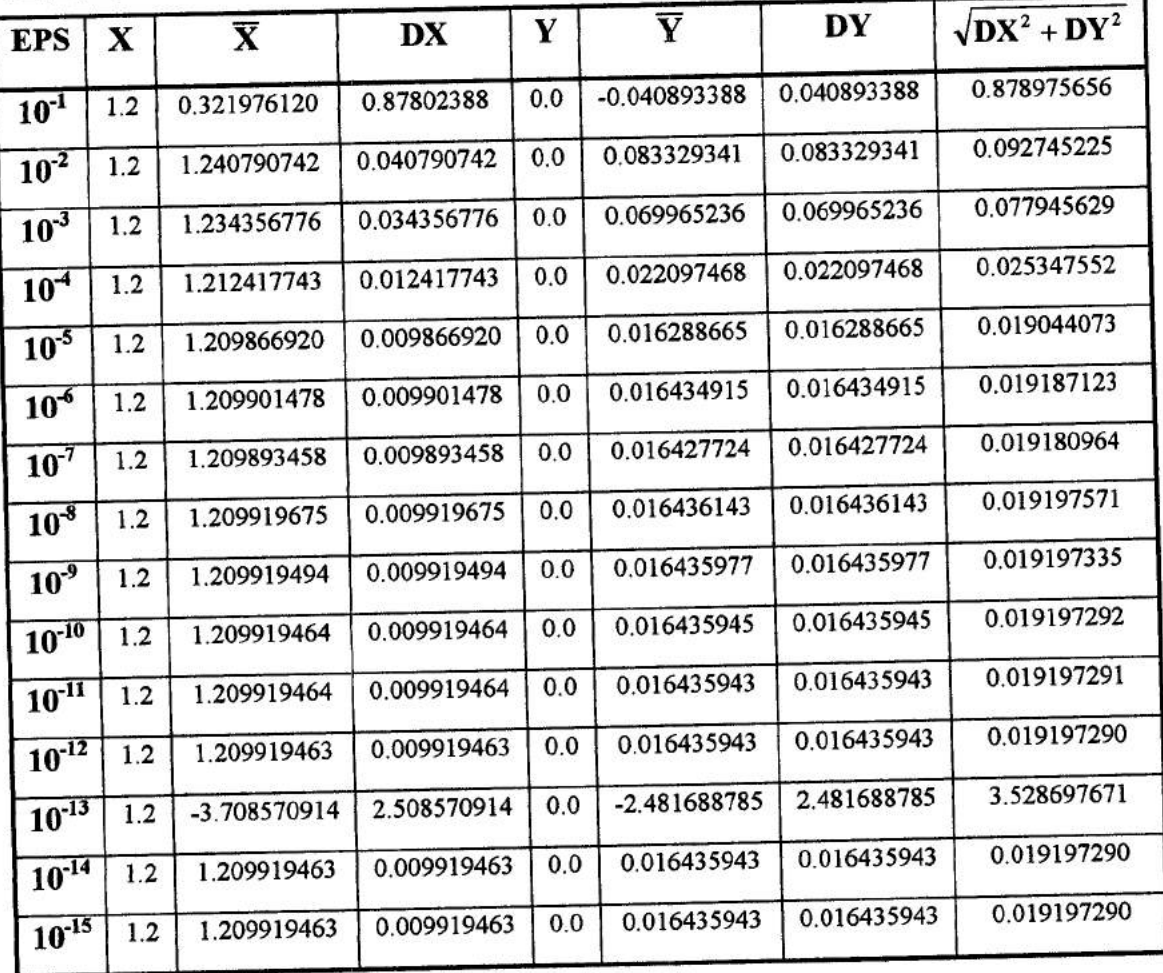
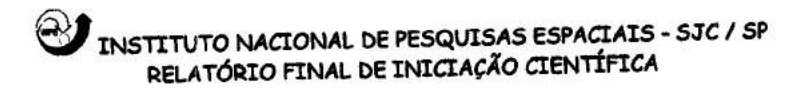

Velocidades:

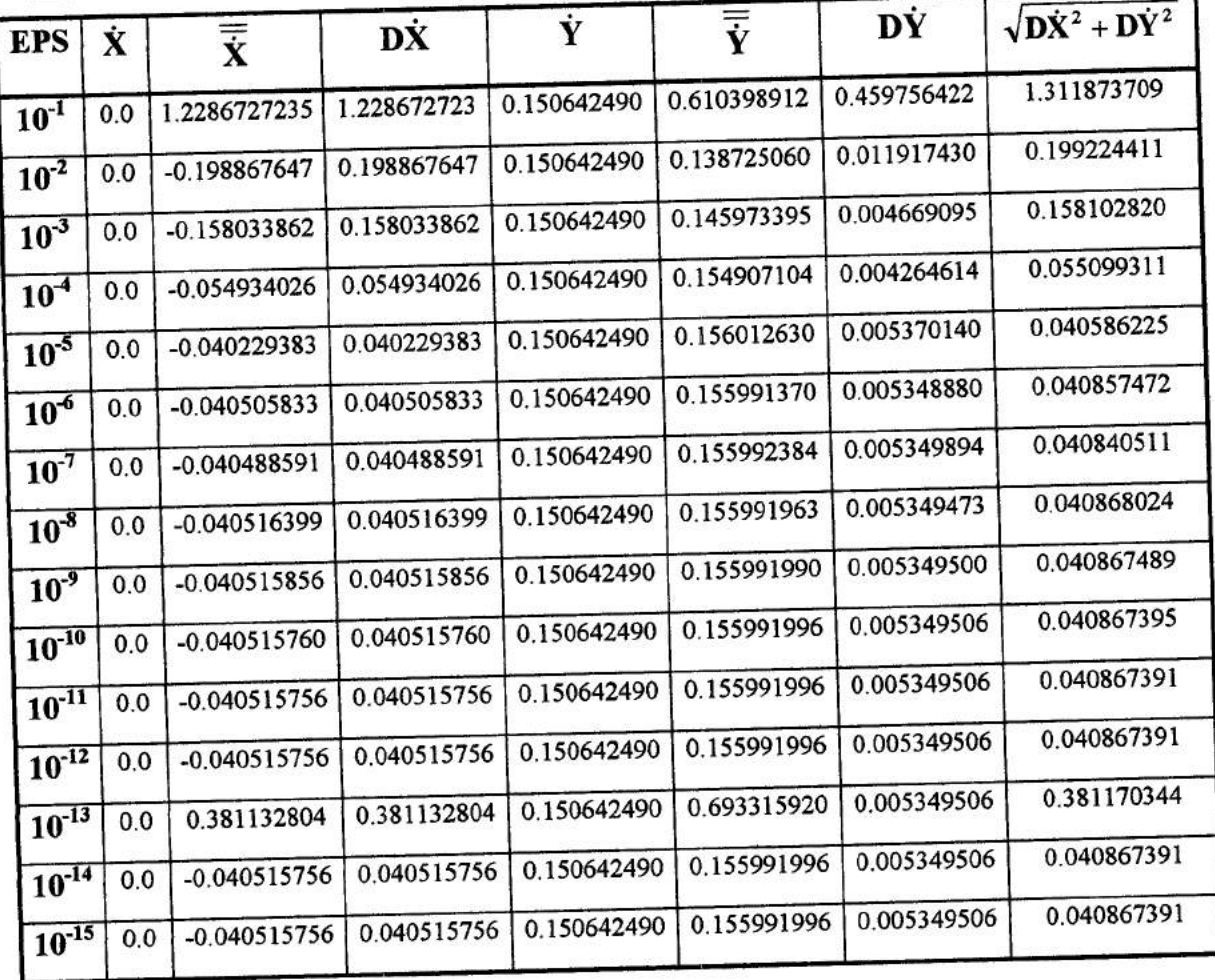

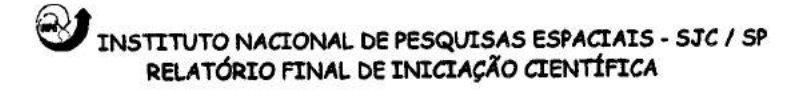

### **Tabela 13 - Dinâmica Eliptica no Sistema Girante-pulsante**

**Posições:** 

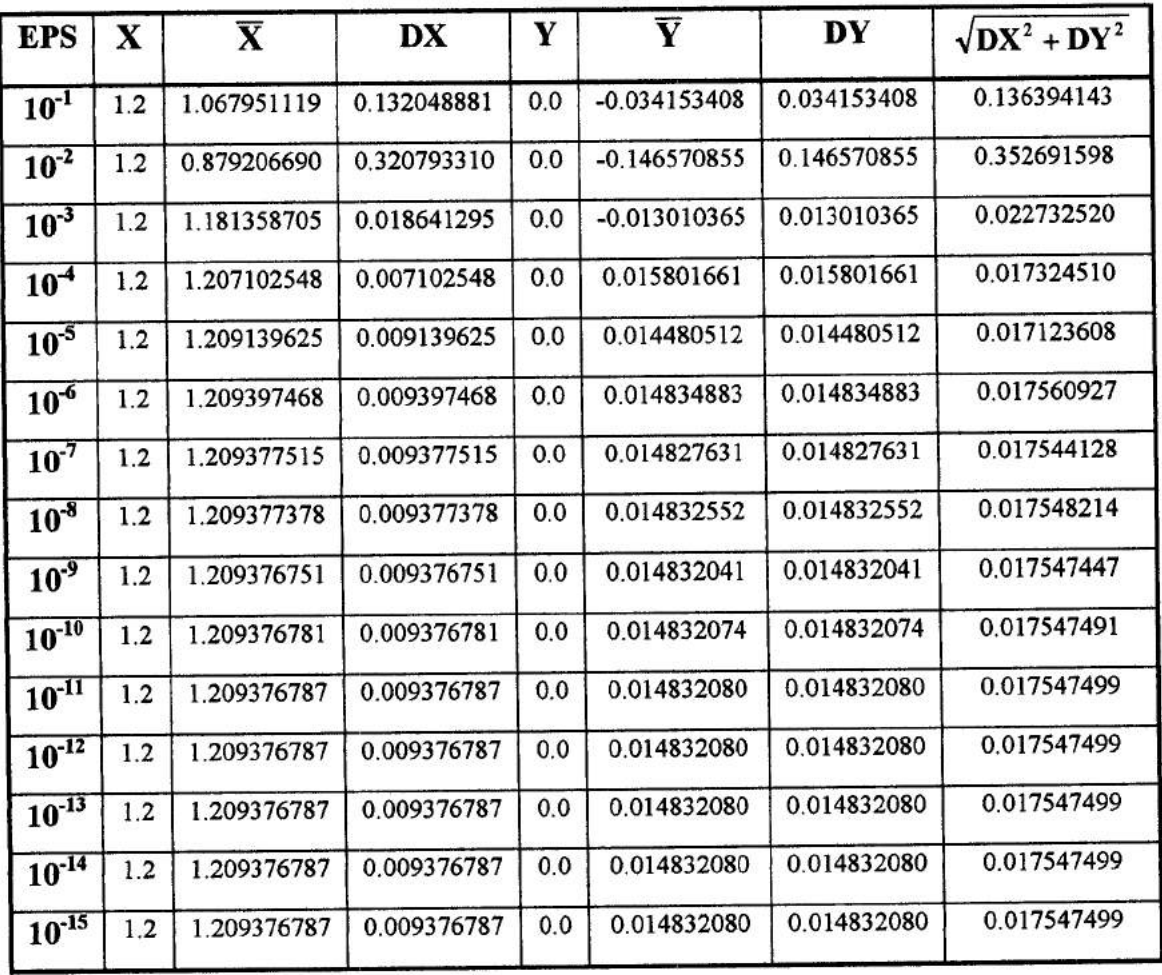

# **CONTRACT ESPACIAIS ESPACIAIS - SJC / SP<br>RELATÓRIO FINAL DE INICIAÇÃO CIENTÍFICA**

#### Velocidades:

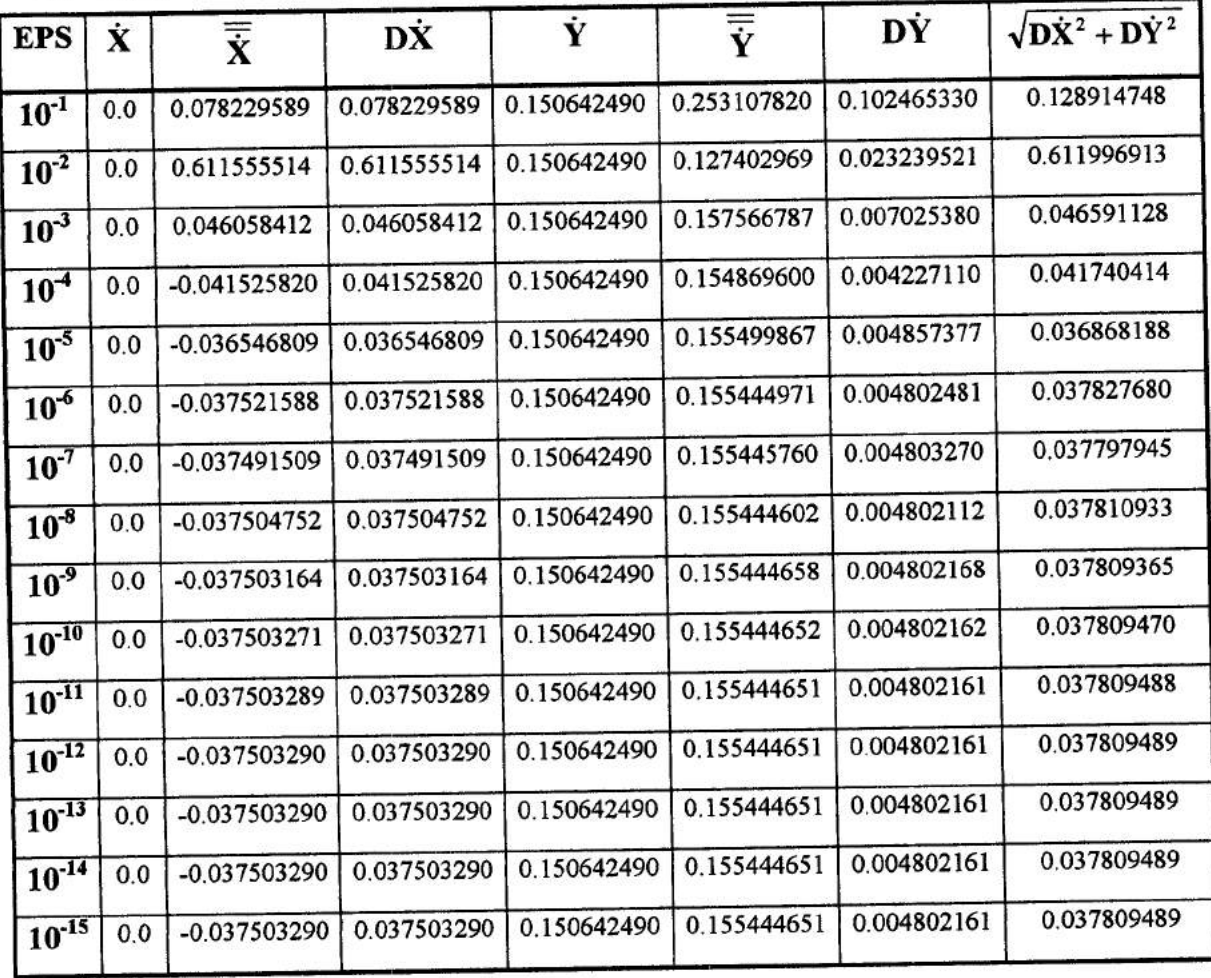

#### **111.6. CONCLUSÕES FINAIS**

Fazendo uma análise de todos os resultados obtidos no período anterior e, também neste período, podemos estudar qual foi o melhor método de integração testado até aqui para cada caso simulado.

Tal análise foi feita, comparando-se o tempo de integração gasto pelo computador, ou seja, o tempo de CPU. Além disso, verificou-se para qual integrador foi possível obter um conjunto de trajetórias mais preciso.

Foram utilizados, conforme já citamos anteriormente, três métodos de integração. São eles:

1)- método de Runge-Kutta de 4<sup>ª</sup> ordem;

2)- método de Runge-Kutta de 7<sup>ª</sup> e 8<sup>ª</sup> ordem e

3)- método de Bulirsch-Stoer.

O primeiro método foi eficiente para as dinâmicas regularizada e não regularizada, porém gastou um considerável tempo (da ordem de 250s para a 10<sup>ª</sup> órbita) para a integração. Para as demais dinâmicas o tempo foi da ordem de 100s para a 10<sup>ª</sup> órbita e os conjuntos de trajetórias somente foram precisos a partir de  $EPS = 10^{-4}$ .

O segundo método mostrou-se eficiente na dinâmica regularizada e o tempo de CPU foi da ordem de 40s para a 10<sup>ª</sup> órbita. Entretanto, apresentou alguns problemas na dinâmica não regularizada. Para as demais dinâmicas, o integrador utilizou um pequeno tempo de integração (da ordem de 20s para a 1ª órbita) e apresentou grande eficiência quanto a precisão nos conjuntos de trajetórias.

Por fim, o terceiro método (Bulirsch-Stoer) utilizou um pequeno tempo de CPU (da ordem de 12s para a 10<sup>ª</sup> órbita) para a dinâmica elíptica no sistema fixo e um tempo de integração (da ordem de 35s para a 10<sup>ª</sup> órbita) para as demais dinâmicas. Para as dinâmicas regularizada e não regularizada os conjuntos de trajetórias foram altamente precisos e, para as demais dinâmicas obteve-se precisão a partir de  $EPS = 10^{-5}$ .

Para os novos dados de entrada utilizado, todos os conjuntos de trajetórias foram eficientes e o menor tempo gasto foi para o método de Bulirsch-Stoer.

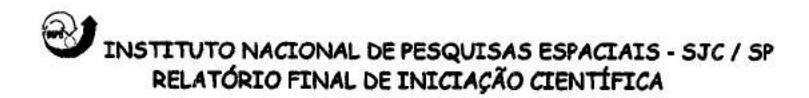

## **REFERÊNCIAS**

1. Senna, G.J. - Apostila de Cálculo Numérico e Computação - DMA / FEG / UNESP;

2. Prado, A.F.B.A. - " Análise e Planejamento de Missões" - DMC / INPE - apostila a ser publicada;

3. Murray, C.D. and S.F.Dermott (1997) - "Solar System Dynamics" - (in press);

4. Brouwer, D., and G.M. Clemence, Methods of Celestial Mechanics, Academic New York, 1961;

5. Kondapaili R. Rao: A Review on Numerical Methods for Initial Value Problems (INPE-301 1-RPI / 088);

6. Kondapaili R. Rao; Hélio K. Kuga: Manual de Uso de um Conjunto de Integradores Numéricos para Problemas de Condições Iniciais (INPE-3830-RPI / *154).* 

7. Prado, A.F.B.A. and Broucke, R. - "Transfer Orbits in the Earth-Moon System Using a Regularized Model".